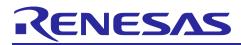

US159-DA14531EVZ BLE Control Module Using Firmware Integration Technology

## Introduction

This application note describes the usage of the US159-DA14531EVZ BLE control module, which conforms to the Firmware Integration Technology (FIT) standard.

In the following pages, the US159-DA14531EVZ BLE control module software is referred to collectively as "the DA14531 BLE FIT module" or "the FIT module."

The FIT module supports the following BLE module:

• DA14531MOD (US159-DA14531EVZ)

In the following pages, the DA14531MOD is referred to as "the BLE module".

## Target Devices

RX65N Group

When using this application note with other Renesas MCUs, careful evaluation is recommended after making modifications to comply with the alternate MCU.

## **Target Compilers**

• Renesas Electronics C/C++ Compiler Package for RX Family

#### **Related Documents**

- Firmware Integration Technology User's Manual (R01AN1833)
- RX Family Board Support Package Module Using Firmware Integration Technology (R01AN1685)
- RX Smart Configurator User's Guide: e<sup>2</sup> studio (R20AN0451)
- RX Family SCI Module Using Firmware Integration Technology (R01AN1815)
- RX Family BYTEQ Module Using Firmware Integration Technology (R01AN1683)

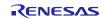

## Contents

| 1.    | Overview                               | 5  |
|-------|----------------------------------------|----|
| 1.1.  | DA14531 FIT Module                     | 5  |
| 1.2.  | Overview of the DA14531 BLE FIT Module | 5  |
| 1.2.1 | . Connection with DA14531 BLE          | 5  |
| 1.2.2 | . Software configuration               | 6  |
| 1.3.  | Features                               | 7  |
| 1.4.  | API Overview                           | 8  |
| 1.5.  | Status Transitions                     | 11 |
| 1.6.  | Usage Notes                            | 12 |
| 2.    | API Information                        | 13 |
| 2.1.  | Hardware Requirements                  | 13 |
| 2.2.  | Software Requirements                  | 13 |
| 2.3.  | Support Toolchain                      | 13 |
| 2.4.  | Interrupt Vector                       | 13 |
| 2.5.  | Header Files                           | 13 |
| 2.6.  | Integer Types                          | 13 |
| 2.7.  | Compile Settings                       | 14 |
| 2.8.  | Code Size                              | 16 |
| 2.9.  | Return values                          | 16 |
| 2.10. | Parameter                              | 19 |
| 2.11. | Adding the FIT Module to Your Project  | 22 |
| 3.    | API Functions                          | 23 |
| 3.1.  | R_BLE_Open()                           | 23 |
| 3.2.  | R_BLE_Close()                          | 24 |
| 3.3.  | R_BLE_Execute()                        | 25 |
| 3.4.  | R_BLE_IsTaskFree()                     | 26 |
| 3.5.  | R_BLE_GetVersion()                     |    |
| 3.6.  | R_BLE_GAP_Init()                       | 28 |
| 3.7.  | R_BLE_GAP_Terminate()                  | 29 |
| 3.8.  | R_BLE_GAP_UpdConn()                    | 30 |
| 3.9.  | R_BLE_GAP_SetDataLen()                 | 32 |
| 3.10. | R_BLE_GAP_Disconnect()                 | 33 |
| 3.11. | R_BLE_GAP_GetVerInfo()                 | 34 |
| 3.12. | R_BLE_GAP_ReadRssi()                   | 35 |
| 3.13. | R_BLE_GAP_ReadChMap()                  | 36 |
| 3.14. | R_BLE_GAP_SetAdvParam()                | 37 |
| 3.15. | R_BLE_GAP_SetAdvSresData()             | 39 |
| 3.16. | R_BLE_GAP_StartAdv()                   | 41 |

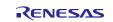

| 3.17. | R_BLE_GAP_StopAdv()               | . 42 |
|-------|-----------------------------------|------|
| 3.18. | R_BLE_GAP_GetRemainAdvBufSize()   | . 43 |
| 3.19. | R_BLE_GAP_GetRemDevInfo()         | . 44 |
| 3.20. | R_BLE_GATTS_SetDbInst()           | . 45 |
| 3.21. | R_BLE_GATT_GetMtu()               | . 46 |
| 3.22. | R_BLE_GATTS_RegisterCb()          | . 47 |
| 3.23. | R_BLE_GATTS_DeregisterCb()        | . 48 |
| 3.24. | R_BLE_GATTS_Notification()        | . 49 |
| 3.25. | R_BLE_GATTS_Indication()          | . 50 |
| 3.26. | R_BLE_GATTS_GetAttr()             | . 51 |
|       | R_BLE_GATTS_SetAttr()             |      |
| 3.28. | R_BLE_GATTC_RegisterCb()          | . 55 |
| 3.29. | R_BLE_GATTC_DeregisterCb()        | . 56 |
| 3.30. | R_BLE_GATTC_ReqExMtu()            | . 57 |
| 3.31. | R_BLE_GATTC_DiscAllPrimServ()     | . 58 |
| 3.32. | R_BLE_GATTC_DiscPrimServ()        | . 59 |
| 3.33. | R_BLE_GATTC_DiscIncServ()         | . 61 |
| 3.34. | R_BLE_GATTC_DiscAllChar()         | . 62 |
| 3.35. | R_BLE_GATTC_DiscCharByUuid()      | . 63 |
| 3.36. | R_BLE_GATTC_DiscAllCharDesc()     | . 65 |
| 3.37. | R_BLE_GATTC_ReadChar()            | . 66 |
| 3.38. | R_BLE_GATTC_ReadCharUsingUuid()   | . 67 |
|       | R_BLE_GATTC_ReadLongChar()        |      |
| 3.40. | R_BLE_GATTC_ReadMultiChar()       | . 70 |
| 3.41. | R_BLE_GATTC_WriteCharWithoutRsp() | . 71 |
| 3.42. | R_BLE_GATTC_SignedWriteChar()     | . 72 |
| 3.43. | R_BLE_GATTC_WriteChar()           | . 73 |
|       | R_BLE_GATTC_WriteLongChar()       |      |
|       | R_BLE_GATTC_ReliableWrites()      |      |
|       | R_BLE_GATTC_ExecWrite()           |      |
|       | R_BLE_ L2CAP_RegisterCfPsm()      |      |
|       | R_BLE_ L2CAP_DeregisterCfPsm()    |      |
| 3.49. | R_BLE_ L2CAP_ReqCfConn()          | . 83 |
|       | R_BLE_ L2CAP_DisconnetCf()        |      |
|       | R_BLE_ L2CAP_SendCfCredit()       |      |
|       | R_BLE_ L2CAP_SendCfData()         |      |
|       | R_BLE_VS_Init()                   |      |
|       | R_BLE_VS_GetBdAddr()              |      |
|       | R_BLE_VS_SetBdAddr()              |      |
| 3 56  | R_BLE_VS_GetRand()                | . 92 |

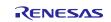

| RX           | Family US159-DA14531EVZ BLE Control Module Using Firmware Integration Techn | nology            |
|--------------|-----------------------------------------------------------------------------|-------------------|
| 4.           | Abstraction API for Renesas QE for BLE                                      | 93                |
| 4.1          | RM_BLE_ABS_Open()                                                           | 93                |
| 4.2          | RM_BLE_ABS_Close()                                                          | 94                |
| 4.3          | RM_BLE_ABS_StartLegacyAdvertising()                                         | 95                |
| 5.           | Sample Code Generation Using QE for BLE                                     | 96                |
|              |                                                                             |                   |
| 6.           | Appendix                                                                    | 109               |
| 6.<br>6.1.   | Appendix<br>Limitations                                                     |                   |
| -            |                                                                             | 109               |
| 6.1.         | Limitations                                                                 | 109<br>109        |
| 6.1.<br>6.2. | Limitations<br>Confirmed Operation Environment                              | 109<br>109<br>110 |

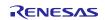

## 1. Overview

## 1.1. DA14531 FIT Module

The FIT module is designed to be added to user projects as an API. For instruction on adding the FIT module, refer to 2.11 Adding the FIT Module to Your Project.

## 1.2. Overview of the DA14531 BLE FIT Module

The DA14531 is an ultra-low power SoC integrating a 2.4 GHz transceiver and an Arm® Cortex-M0+ microcontroller with a RAM of 48 kB and a One-Time Programmable (OTP) memory of 32 kB. It can be used as a standalone application processor or as a data pump in hosted systems.

The Bluetooth® LE firmware includes the L2CAP service layer protocols, Security Manager (SM), Attribute Protocol (ATT), the Generic Attribute Profile (GATT), and the Generic Access Profile (GAP). All profiles published by the Bluetooth® SIG as well as custom profiles are supported.

#### 1.2.1. Connection with DA14531 BLE

Examples of connection to the DA14531 BLE are shown below.

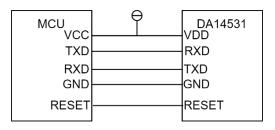

Figure 1-1 Example connection to the DA14531 module.

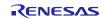

#### 1.2.2. Software configuration

Figure 1-2 shows the software configuration.

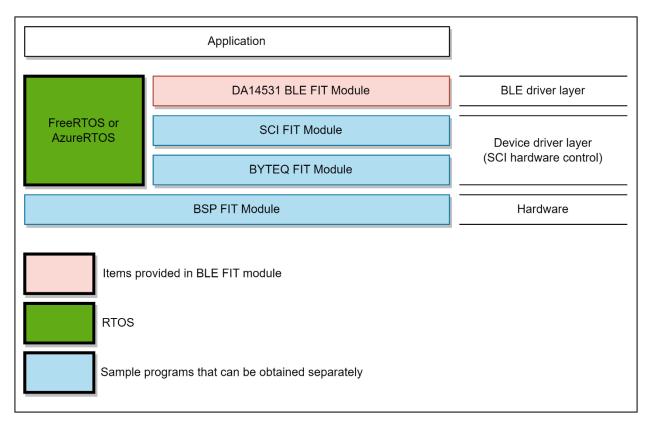

#### Figure 1-2 Software configuration diagram.

- 1. DA14531 BLE FIT module The FIT module. This software is used to control the BLE module.
- SCI FIT module Implements communication between the BLE module and the MCU. A sample program is available. Refer to "Related Documents" on page 1 and obtain the software.
- Peripheral function modules This software implements timer control and buffer management. Sample programs are available. Refer to "Related Documents" on page 1 and obtain the software.
- RTOS When using the FIT module, you can choose to use FreeRTOS or AzureRTOS or Bare Metal by BSP\_CFG\_RTOS\_USED.

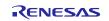

## RX Family US159-DA14531EVZ BLE Control Module Using Firmware Integration Technology

## 1.3. Features

The Bluetooth Low Energy Abstraction module with GTL supports the following features:

- Common functionality
  - Open/Close the BLE protocol stack.
- The following GAP Role support
  - Peripheral: The device that accepts a connection request from Central and establishes a connection.
- GAP functionality
  - Initialize the Host stack.
  - Setting address.
  - Start/Stop Advertising.
  - Connect/Disconnect a link.
- GATT Common functionality
  - o Get MTU Size.
- GATT Server functionality
  - Initialization of GATT Server.
  - Loading of Profile definition.
  - Notification of characteristics modification.
  - Read/Write of GATT Profile from host.

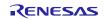

## 1.4. API Overview

Table 1-1 lists the API functions included in the FIT module. The required memory sizes are lists in 2.8 Code Size.

## Table 1-1 API Functions

| Function                        | Function Description                                                                                 |  |  |  |  |
|---------------------------------|----------------------------------------------------------------------------------------------------|--|--|--|--|
| BLE Common Interface            |                                                                                                    |  |  |  |  |
| R_BLE_Open()                    | Open the BLE protocol stack.                                                                         |  |  |  |  |
| R_BLE_Close()                   | Close the BLE protocol stack.                                                                        |  |  |  |  |
| R_BLE_Execute()                 | Execute the BLE task.                                                                                |  |  |  |  |
| R_BLE_IsTaskFree()              | Check if the BLE task queue is free or not.                                                          |  |  |  |  |
| R_BLE_GetVersion()              | Get the BLE FIT module version.                                                                      |  |  |  |  |
| BLE GA                          | P Interface                                                                                          |  |  |  |  |
| R_BLE_GAP_Init()                | Initialize the Host Stack.                                                                           |  |  |  |  |
| R_BLE_GAP_Terminate()           | Terminate the Host Stack.                                                                            |  |  |  |  |
| R_BLE_GAP_UpdConn()             | Update the connection parameters.                                                                    |  |  |  |  |
| R_BLE_GAP_SetDataLen()          | Update the packet size and the packet transmit time.                                                 |  |  |  |  |
| R_BLE_GAP_Disconnect()          | Disconnect the link.                                                                                 |  |  |  |  |
| R_BLE_GAP_GetVerInfo()          | Get the version number of the Controller and the host stack.                                         |  |  |  |  |
| R_BLE_GAP_ReadRssi()            | Get RSSI.<br>Get the Channel Map.                                                                    |  |  |  |  |
| R_BLE_GAP_ReadChMap()           |                                                                                                    |  |  |  |  |
| R_BLE_GAP_SetAdvParam()         | Set advertising parameters.                                                                          |  |  |  |  |
| R_BLE_GAP_SetAdvSresData()      | Set advertising data/scan response data/periodic advertising data.                                   |  |  |  |  |
| R_BLE_GAP_StartAdv()            | Start advertising.                                                                                   |  |  |  |  |
| R_BLE_GAP_StopAdv()             | Stop advertising.                                                                                    |  |  |  |  |
| R_BLE_GAP_GetRemainAdvBufSize() | Get buffer size for advertising data/scan response data/periodic advertising data in the Controller. |  |  |  |  |
| R_BLE_GAP_GetRemDevInfo()       | Get the information about remote device.                                                             |  |  |  |  |
| BLE GATT Co                     | ommon Interface                                                                                      |  |  |  |  |
| R_BLE_GATT_GetMtu()             | Gets the current MTU used in GATT communication.                                                     |  |  |  |  |
| BLE GATT S                      | erver Interface                                                                                      |  |  |  |  |
| R_BLE_GATTS_SetDbInst()         | Sets GATT Database to host stack.                                                                    |  |  |  |  |
| R_BLE_GATTS_RegisterCb()        | Registers a callback for GATT Server event.                                                          |  |  |  |  |
| R_BLE_GATTS_DeregisterCb()      | Deregisters the callback function for GATT Server event.                                             |  |  |  |  |
| R_BLE_GATTS_Notification()      | Sends a notification of an attribute's value.                                                        |  |  |  |  |
| R_BLE_GATTS_Indication()        | Sends an indication of an attribute's value.                                                         |  |  |  |  |
| R_BLE_GATTS_GetAttr()           | Gets an attribute value from the GATT Database.                                                      |  |  |  |  |
| R_BLE_GATTS_SetAttr()           | Sets an attribute value to the GATT Database.                                                        |  |  |  |  |
|                                 |                                                                                                    |  |  |  |  |

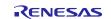

| BLE GATT Client Interface         |                                                                                                    |  |  |  |
|-----------------------------------|----------------------------------------------------------------------------------------------------|--|--|--|
| R_BLE_GATTC_RegisterCb()          | Registers a callback function for GATT Client event.                                                                          |  |  |  |
| R_BLE_GATTC_DeregisterCb()        | Deregisters the callback function for GATT Client event.                                                                      |  |  |  |
| R_BLE_GATTC_ReqExMtu()            | Sends a MTU Exchange Request PDU to a GATT Server in order to change the current MTU.                                         |  |  |  |
| R_BLE_GATTC_DiscAllPrimServ()     | Discovers all Primary Services in a GATT Server.                                                                              |  |  |  |
| R_BLE_GATTC_DiscPrimServ()        | Discovers Primary Service specified by p_uuid in a GATT Server.                                                               |  |  |  |
| R_BLE_GATTC_DiscIncServ()         | Discovers Included Services within the specified attribute handle range in a GATT Server.                                     |  |  |  |
| R_BLE_GATTC_DiscAllChar()         | Discovers Characteristic within the specified attribute handle range in a GATT Server.                                        |  |  |  |
| R_BLE_GATTC_DiscCharByUuid()      | Discovers Characteristic specified by uuid within the specified attribute handle range in a GATT Server.                      |  |  |  |
| R_BLE_GATTC_DiscAllCharDesc()     | Discovers Characteristic Descriptor within the specified attribute handle range in a GATT Server.                             |  |  |  |
| R_BLE_GATTC_ReadChar()            | Reads a Characteristic/Characteristic Descriptor in a GATT Server.                                                            |  |  |  |
| R_BLE_GATTC_ReadCharUsingUuid()   | Reads a Characteristic in a GATT Server using a specified UUID.                                                               |  |  |  |
| R_BLE_GATTC_ReadLongChar()        | Reads a Long Characteristic in a GATT Server.                                                                                 |  |  |  |
| R_BLE_GATTC_ReadMultiChar()       | Reads multiple Characteristics in a GATT Server.                                                                              |  |  |  |
| R_BLE_GATTC_WriteCharWithoutRsp() | Writes a Characteristic in a GATT Server without response.                                                                    |  |  |  |
| R_BLE_GATTC_SignedWriteChar()     | Writes Signed Data to a Characteristic in a GATT Server without response.                                                     |  |  |  |
| R_BLE_GATTC_WriteChar()           | Writes a Characteristic in a GATT Server.                                                                                     |  |  |  |
| R_BLE_GATTC_WriteLongChar()       | Writes a Long Characteristic in a GATT Server.                                                                                |  |  |  |
| R_BLE_GATTC_ReliableWrites()      | Performs the Reliable Writes procedure described in GATT Specification.                                                       |  |  |  |
| R_BLE_GATTC_ExecWrite()           | Executes a write to Characteristic.                                                                                           |  |  |  |
| BLE L2CA                          | P Interface                                                                                                    |  |  |  |
| R_BLE_ L2CAP_RegisterCfPsm()      | Registers PSM that uses L2CAP CBFC Channel and a callback for L2CAP event.                                                    |  |  |  |
| R_BLE_ L2CAP_DeregisterCfPsm()    | Stops the use of the L2CAP CBFC Channel specified by the psm parameter and deregisters the callback function for L2CAP event. |  |  |  |
| R_BLE_ L2CAP_ReqCfConn()          | Sends a connection request for L2CAP CBFC Channel.                                                                            |  |  |  |
| R_BLE_ L2CAP_DisconnetCf()        | Sends a disconnection request for L2CAP CBFC Channel.                                                                         |  |  |  |
| R_BLE_ L2CAP_SendCfCredit()       | Sends credit to a remote device.                                                                                              |  |  |  |
| R_BLE_L2CAP_SendCfData()          | Sends the data to a remote device via L2CAP CBFC Channel.                                                                     |  |  |  |

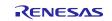

| BLE Vendor Specific (VS) Interface                                                                                 |                                                                                                    |  |  |
|----------------------------------------------------------------------------------------------------|----------------------------------------------------------------------------------------------------|--|--|
| R_BLE_VS_Init()       Initializes Vendor Specific API and registers a callback function for Vendor Specific Event. |                                                                                                    |  |  |
| R_BLE_VS_GetBdAddr()                                                                                               | Sets public/random address of local device to the area specified by the parameter.                      |  |  |
| R_BLE_VS_SetBdAddr()                                                                                               | Gets currently configured public/random address.                                                        |  |  |
| R_BLE_VS_GetRand()                                                                                                 | Generates 4-16 bytes of random number used in creating keys.                                            |  |  |
| Abstraction API fo                                                                                                 | r Renesas QE for BLE                                                                                    |  |  |
| RM_BLE_ABS_Open()                                                                                                  | Host stack is initialized with this function.                                                           |  |  |
| RM_BLE_ABS_Close()                                                                                                 | Close the BLE channel.                                                                                  |  |  |
| RM_BLE_ABS_StartLegacyAdvertising()                                                                                | Start Legacy Advertising after setting advertising parameters, advertising data and scan response data. |  |  |

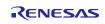

## 1.5. Status Transitions

Figure 1-3 shows the status transitions of the FIT module up to communication status.

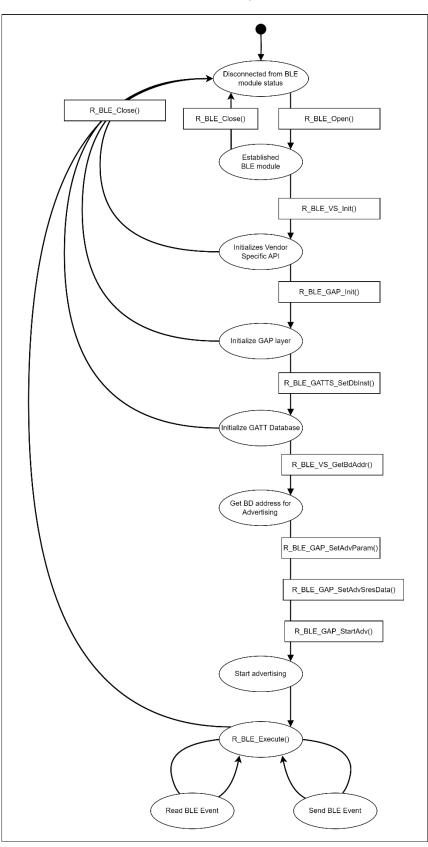

Figure 1- 3 Status transitions

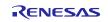

### 1.6. Usage Notes

When using a public BD address the address pre-programmed into the DA14531 will be used and can't be overridden.

A random address can be set by calling the R\_BLE\_VS\_SetBdAddr function before the R\_BLE\_GAP\_Init function is called.

Ensure the BSP heap size is set to at least 2K bytes.

When using FreeRTOS ensure the heap 4 size is set to a minimum of 2K bytes.

This middleware module is compatible with GTL binary version 6.0.18 and later. You must ensure that the DA14531 Module (or PMOD) you are using contains this version (or later) firmware or that you use the boot from host feature and have the host MCU load the binary into the DA14531.

Instructions detailing how to upgrade the firmware in a DA14531 Module can be found here:

US159-DA14531EVZ Firmware Upgrade

The GTL binary file can be downloaded using the tool described in the above instructions, or by using the following link:

https://www.renesas.com/us/en/document/swo/fsp-gtl-binary-us159-da14531evz-pmodprogramming?r=1564826

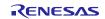

## RX Family US159-DA14531EVZ BLE Control Module Using Firmware Integration Technology

## 2. API Information

The FIT module has been confirmed to operate under the following conditions.

#### 2.1. Hardware Requirements

The MCU used must support the following functions:

• Serial communication

o I/O ports

## 2.2. Software Requirements

The driver is dependent upon the following FIT module:

r\_bsp r\_sci\_rx r\_byteq\_rx FreeRTOS AzureRTOS

## 2.3. Support Toolchain

The FIT module has been confirmed to work with the toolchain listed in 6.2 Confirmed Operation Environment.

#### 2.4. Interrupt Vector

None

#### 2.5. Header Files

All API calls and their supporting interface definitions are in r\_ble\_da14531\_if.h.

## 2.6. Integer Types

This project uses ANSI C99. These types are defined in stdint.h.

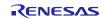

## 2.7. Compile Settings

The configuration option settings of the FIT module are contained in r\_ble\_da14531\_config.h. The names of the options and their setting values are listed in the table below.

#### Table 2-1 Configuration Options (r\_ble\_da14531\_config.h)

| Configuration Options in r_ble_da14531_config.h |                                                    |  |  |  |
|-------------------------------------------------|----------------------------------------------------|--|--|--|
| BLE_CFG_PARAM_CHECKING_ENABLE                   | Parameter checking.                                |  |  |  |
| Note: The default is System Default             |                                                    |  |  |  |
| BLE_CFG_TRANSPORT_INTERFACE_UART                | Use UART Transport Layer Interface                 |  |  |  |
| Note: The default is 1                          |                                                    |  |  |  |
| BLE_CFG_SCI_CHANNEL                             | SCI channel for DA14531 GTL command                |  |  |  |
| Note: The default is 6                          | communication.                                     |  |  |  |
| BLE_CFG_SCI_INTERRUPT_LEVEL                     | Interrupt Level for BLE_CFG_SCI_CHANNEL.           |  |  |  |
| Note: The default is 3                          |                                                    |  |  |  |
| BLE_CFG_RESET_PORT                              | General-purpose port PDR register connected to the |  |  |  |
| Note: The default is 5                          | DA14531 reset port.                                |  |  |  |
| BLE_CFG_RESET_PIN                               | General-purpose port PODR register connected to    |  |  |  |
| Note: The default is 5                          | the DA14531 reset pin.                             |  |  |  |
| BLE_CFG_SCK_PORT                                | General-purpose port PDR register connected to the |  |  |  |
| Note: The default is 0                          | DA14531 SCK port.                                  |  |  |  |
| BLE_CFG_SCK_PIN                                 | General-purpose port PODR register connected to    |  |  |  |
| Note: The default is 2                          | the DA14531 SCK pin.                               |  |  |  |
| BLE_CFG_RESET_POLARITY                          | Reset Polarity.                                    |  |  |  |
| Note: The default is 0                          |                                                    |  |  |  |
| BLE_CFG_HOST_BOOT_MODE                          | Boot SDK download from host MCU.                   |  |  |  |
| Note: The default is 0.                         | When using this feature via 1-Wire UART, please    |  |  |  |
|                                                 | refer to 6.1 Limitations                           |  |  |  |
| BLE_CFG_ABS_NUMBER_BONDING                      | Configure ABS Number Bonding                       |  |  |  |
| Note: The default is 1                          |                                                    |  |  |  |
| BLE_CFG_ABS_TIMER_NUMBER_OF_SLOT                | Configure ABS Timer number of slot                 |  |  |  |
| Note: The default is 10                         |                                                    |  |  |  |
| BLE_CFG_ABS_GATT_MTU_SIZE                       | Configure ABS GATT MTU size                        |  |  |  |
| Note: The default is 247                        |                                                    |  |  |  |
| BLE_CFG_ABS_RF_CONNECTION_MAXIMUM               | Configure ABS RF connection maximum                |  |  |  |
| Note: the default is 1                          |                                                    |  |  |  |
| BLE_CFG_RF_CONN_MAX                             | Configure RF connection maximum                    |  |  |  |
| Note: The default is 1                          |                                                    |  |  |  |

Table 2-2 Configuration Options (r\_sci\_rx\_config.h)

| Configuration Options in r_ sci_rx_config.h                                                                                        |                                                                                                    |  |  |  |
|----------------------------------------------------------------------------------------------------|----------------------------------------------------------------------------------------------------|--|--|--|
| #define SCI_CFG_CHx_INCLUDED<br>Notes: 1. CHx = CH0 to CH12<br>2. The default values are as follows: CH0<br>CH2 to CH12: 0, CH1: 1 | Each channel has resources such as transmit and receive buffers, counters, interrupts, other programs, and RAM. Setting this option to 1 assigns related resources to the specified channel. |  |  |  |
| #define SCI_CFG_CHx_TX_BUFSIZ<br>Notes: 1. CHx = CH0 to CH12<br>2. The default value is 80 for all channels.                       | Specifies the transmit buffer size of an individual channel. The buffer size of the channel specified by BLE_CFG_SCI_CHANNEL should be set to 4096.                                          |  |  |  |
| #define SCI_CFG_CHx_RX_BUFSIZ<br>Notes: 1. CHx = CH0 to CH12<br>2. The default value is 80 for all channels.                       | Specifies the receive buffer size of an individual channel. The buffer size of the channel specified by BLE_CFG_SCI_CHANNEL should be set to 4096.                                           |  |  |  |
| #define SCI_CFG_TEI_INCLUDED<br>Note: The default is 0.                                                                            | Enables the transmit end interrupt for serial transmissions. This option should be set to 1.                                                                                                 |  |  |  |

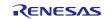

## Table 2-3 Configuration Options (r\_bsp\_config.h)

| Configuration Options in r_ bsp_config.h |                                                |  |  |
|------------------------------------------|------------------------------------------------|--|--|
| #define BSP_CFG_RTOS_USED                | Specifies the type of real-time OS.            |  |  |
| Note: The default is 0.                  | When using this FIT module, set the following. |  |  |
|                                          | Baremetal: 0, FreeRTOS:1, AzureRTOS: 5         |  |  |

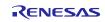

## 2.8. Code Size

Typical code sizes associated with this module are listed below.

The ROM (code and constants) and RAM (global data) sizes are determined by the build-time configuration options described in 2.7 Compile Settings. The table lists reference values when the C compiler's compile options are set to their default values, as described in 2.3 Support Toolchain. The compile option default values are optimization level: 2, optimization type: for size, and data endianness: little-endian. The code size varies depending on the C compiler version and compile options.

| Device | RTOS          | Category | Memory usage     |
|--------|---------------|----------|------------------|
|        |               |          | Renesas Compiler |
|        | FreeRTOS      | ROM      | 56478 bytes      |
|        | 11001(100     | RAM      | 6174 bytes       |
| RX65N  | AzureRTOS ROM | ROM      | 44583 bytes      |
|        |               | RAM      | 6174 bytes       |
|        | Baremetal     | ROM      | 48372 bytes      |
|        | Daremetal     | RAM      | 5922 bytes       |

\* Note: ROM usage included 23KB (23956 bytes) of DA1453x Boot image

#### 2.9. Return values

The error codes returned by API functions are listed below. The enumerated types of return values and API function declarations are contained in r\_ble\_api.h.

```
typedef uint16 t ble status t;
enum RBLE STATUS enum
{
        BLE SUCCESS = 0 \times 0000,
        /* common error code */
       /* common error code */BLE_ERR_INVALID_PTR= 0x0001,BLE_ERR_INVALID_DATA= 0x0002,BLE_ERR_INVALID_ARG= 0x0003,BLE_ERR_INVALID_FUNC= 0x0004,BLE_ERR_INVALID_CHAN= 0x0005,BLE_ERR_INVALID_MODE= 0x0006,BLE_ERR_UNSUPPORTED= 0x0007,BLE_ERR_INVALID_STATE= 0x0008,BLE_ERR_INVALID_OPERATION= 0x0000,
        BLE_ERR_INVALID OPERATION = 0 \times 0009,
        BLE ERR ALREADY IN PROGRESS = 0 \times 000A,
       BLE_ERR_ALREADY_IN_PROGRESS = 0x000A,BLE_ERR_CONTEXT_FULL = 0x000B,BLE_ERR_MEM_ALLOC_FAILED = 0x000C,BLE_ERR_NOT_FOUND = 0x000D,BLE_ERR_INVALID_HDL = 0x000E,BLE_ERR_DISCONNECTED = 0x000F,BLE_ERR_LIMIT_EXCEEDED = 0x0010,BLE_ERR_RSP_TIMEOUT = 0x0011,BLE_ERR_NOT_YET_READY = 0x0012,BLE_ERR_UNSPECIFIED = 0x0013,BLE_ERR_ALREADY_INITIALIZED = 0x0014
        BLE ERR ALREADY INITIALIZED = 0x0014,
        /* HCI Spec Error */
        BLE ERR HC UNKNOWN HCI_CMD
                                                                                           = 0 \times 1001,
        BLE ERR HC NO CONN
                                                                                             = 0 \times 1002,
        BLE ERR HC HW FAIL
                                                                                             = 0 \times 1003,
        BLE ERR HC PAGE TO
                                                                                             = 0 \times 1004,
        BLE_ERR_HC_AUTH_FAIL
                                                                                             = 0 \times 1005,
        BLE_ERR_HC_KEY_MISSING
                                                                                             = 0 \times 1006,
        BLE_ERR_HC_MEM_FULL
                                                                                              = 0 \times 1007,
        BLE ERR HC CONN TO
                                                                                              = 0 \times 1008,
```

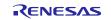

| 1          |                                                        |   |                    |
|------------|--------------------------------------------------------|---|--------------------|
| BLE ERR HC | MAX NUM OF CONN                                        | = | 0x1009,            |
|            | MAX NUM OF SCO CONN                                    | = | 0x100A,            |
|            | ACL CONN ALREADY EXISTS                                | = | 0x100B,            |
| BLE ERR HC | CMD DISALLOWED                                         | = | 0x100C,            |
|            |                                                        | = | 0x100D,            |
| BLE ERR HC | HOST_REJ_SEC_REASONS                                   | = | 0x100E,            |
| BLE ERR HC | HOST REJ PERSONAL DEV                                  | = | 0x100F,            |
| BLE ERR HC | HOST TO                                                |   | 0x1010,            |
|            | UNSPRT FEAT OR PARAM                                   |   | 0x1011,            |
|            | INVALID HCI CMD PARAM                                  | = | 0x1012,            |
|            | OTHER END TERM USER                                    |   | 0x1013,            |
|            | OTHER END TERM LOW RESRC                               | = | 0x1014,            |
|            | OTHER END TERM PW OFF                                  |   | 0x1015,            |
|            | _CONN_TERM_BY_LOCAL_HOST                               | = | 0x1016,            |
| BLE ERR HC | REPEATED ATTEMPTS                                      | = | 0x1017,            |
| BLE ERR HC | PAIRING_NOT_ALLOWED                                    | = | 0x1018,            |
| BLE ERR HC | UNKNOWN LMP PDU                                        | = | 0x1019,            |
| BLE ERR HC | UNSPRT REM FEAT                                        | = | 0x101A,            |
| BLE ERR HC | SCO OFFSET REJ                                         | = | 0x101B,            |
| BLE ERR HC | SCO INTERVAL REJ                                       | = | 0x101C,            |
| BLE ERR HC | SCO AIR MODE REJ                                       | = | 0x101D,            |
| BLE ERR HC | INVALID LMP PARAM                                      | = | 0x101E,            |
|            | UNSPECIFIED_ERR                                        | = | 0x101F,            |
|            | UNSPRT LMP PARAM VAL                                   | = | 0x1020,            |
| BLE ERR HC | ROLE CHANGE NOT ALLOWED                                | = | 0x1021,            |
|            | LMP RSP TO                                             | = | 0x1022,            |
| BLE ERR HC | LMP ERR TX COLLISION                                   | = | 0x1023,            |
| BLE_ERR_HC | _LMP_PDU_NOT_ALLOWED                                   | = | 0x1024,            |
| BLE_ERR_HC | ENC_MODE_NOT_ACCEPTABLE                                | = | 0x1025,            |
| BLE_ERR_HC | UNIT_KEY_USED                                          | = | 0x1026,            |
| BLE_ERR_HC | _QOS_IS_NOT_SPRT                                       | = | 0x1027,            |
| BLE_ERR_HC | INSTANT_PASSED                                         |   | 0x1028,            |
| BLE_ERR_HC | _PAIRING_UNIT_KEY_NOT_SPRT                             | = | 0x1029,            |
| BLE_ERR_HC | _DIFF_TRANSACTION_COLLISION                            |   | 0x102A,            |
|            | _QOS_UNACCEPTABLE_PARAM                                | = | 0x102C,            |
| BLE_ERR_HC |                                                        |   | 0x102D,            |
|            | _CH_CLASSIFICATION_NOT_SPRT                            | = | 0x102E,            |
|            | _INSUFFICIENT_SEC                                      |   | 0x102F,            |
| BLE_ERR_HC | _PARAM_OUT_OF_MANDATORY_RANGE<br>ROLE SWITCH PENDING   | = | 0x1030,            |
|            |                                                        |   |                    |
| BLE_ERR_HC | _RESERVED_SLOT_VIOLATION                               |   |                    |
| BLE_ERR_HC |                                                        |   | 0x1035,            |
| BLE_ERR_HC | _EXT_INQUIRY_RSP_TOO_LARGE                             |   |                    |
|            | _SSP_NOT_SPRT_BY_HOST                                  |   | 0x1037,            |
|            | HOST_BUSY_PAIRING                                      |   | 0x1038,            |
|            | _CONN_REJ_NO_SUIT_CH_FOUND                             |   | 0x1039,            |
| BLE_ERR_HC |                                                        |   | 0x103A,            |
|            | _UNACCEPTEBALE_CONN_INTERVAL                           |   | 0x103B,            |
| BLE_ERR_HC |                                                        |   | 0x103C,            |
|            | _CONN_TREM_DUE_TO_MIC_FAIL                             |   | 0x103D,            |
|            | CONN_FAIL_TO_BE_EST                                    |   | 0x103E,            |
|            | _MAC_CONN_FAIL                                         |   | 0x103F,            |
|            | COARSE_CLK_ADJUST_REJ                                  |   | 0x1040,            |
|            | TYPE0_SUBMAP_NOT_DEFINED                               |   | 0x1041,            |
|            | _UNKNOWN_ADV_ID                                        |   | 0x1042,            |
|            | LIMIT_REACHED                                          |   | 0x1043,            |
| BLF_FKK_HC | _OP_CANCELLED_BY_HOST                                  | = | 0x1044,            |
| /* CMD C~- | a Error */                                             |   |                    |
| /* SMP Spe | C Error ^/<br>P LE PASSKEY ENTRY FAIL                  |   | - 0.22001          |
| BLE FDD CM | P_LE_PASSREI_ENTRI_FAIL<br>P_LE_OOB_DATA_NOT_AVAILABLE | _ | $= 0 \times 2001,$ |
|            |                                                        | _ | 072002,            |

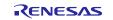

|             |                                                                                                |     | easie eenig        |
|-------------|------------------------------------------------------------------------------------------------|-----|--------------------|
| BLE ERR     | SMP LE AUTH REQ NOT MET                                                                        | =   | 0x2003,            |
|             | SMP LE CONFIRM VAL NOT MATCH                                                                   |     | 0x2004,            |
|             | SMP LE PAIRING NOT SPRT                                                                        |     | 0x2005,            |
|             | SMP LE INSUFFICIENT ENC KEY SIZE                                                               |     | 0x2006,            |
|             | SMP LE CMD NOT SPRT                                                                            |     | 0x2007,            |
|             | SMP LE UNSPECIFIED REASON                                                                      |     | 0x2008,            |
|             | SMP LE REPEATED ATTEMPTS                                                                       |     | 0x2009,            |
|             | SMP LE INVALID PARAM                                                                           |     | 0x2005,<br>0x200A, |
|             | SMP LE DHKEY CHECK FAIL                                                                        |     | 0x200R,<br>0x200B, |
|             | SMP LE NUM COMP FAIL                                                                           |     | 0x200D,<br>0x200C, |
|             | SMP_LE_BREDR PAIRING IN PROGRESS                                                               |     |                    |
|             | SMP LE CT KEY GEN NOT ALLOWED                                                                  |     | 0x200D,<br>0x200E, |
|             |                                                                                                |     | 0x200E,<br>0x200F, |
|             | SMP_LE_DISCONNECTED                                                                            |     |                    |
|             | SMP_LE_TO                                                                                      |     | 0x2011,            |
| BLE_EKK     | _SMP_LE_LOC_KEY_MISSING                                                                        | =   | 0x2014,            |
|             |                                                                                                |     |                    |
| /* GA'I''I' | Spec Error */<br>_GATT_INVALID_HANDLE<br>_GATT_READ_NOT_PERMITTED<br>_GATT_WRITE_NOT_PERMITTED |     | 0 0001             |
| BLE_ERR_    | _GATTINVALID_HANDLE                                                                            |     | 0x3001,            |
| BLE_ERR_    | _GATT_READ_NOT_PERMITTED                                                                       |     | 0x3002,            |
| BLE_ERR_    | GATT_WRITE_NOT_PERMITTED                                                                       |     | 0x3003,            |
| BLE_ERR_    | _GATT_INVALID_PDU                                                                              |     | 0x3004,            |
|             | _GATT_INSUFFICIENT_AUTHENTICATION                                                              |     | 0x3005,            |
|             | GATT_REQUEST_NOT_SUPPORTED                                                                     |     | 0x3006,            |
|             | _GATT_INVALID_OFFSET                                                                           |     | 0x3007,            |
| BLE_ERR_    | GATT_INSUFFICIENT_AUTHORIZATION                                                                | =   | 0x3008,            |
| BLE_ERR_    | GATT_PREPARE_WRITE_QUEUE_FULL                                                                  | =   | 0x3009,            |
| BLE ERR     | GATT ATTRIBUTE NOT FOUND                                                                       | =   | 0x300A,            |
| BLE ERR     | GATT ATTRIBUTE NOT LONG                                                                        | =   | 0x300B,            |
| BLE ERR     | GATT INSUFFICIENT ENC KEY SIZE                                                                 | =   | 0x300C,            |
| BLE ERR     | GATT INVALID ATTRIBUTE LEN                                                                     | =   | 0x300D,            |
| BLE ERR     | GATT UNLIKELY ERROR                                                                            | =   | 0x300E,            |
| BLE ERR     | GATT INSUFFICIENT ENCRYPTION                                                                   |     | 0x300F,            |
|             | GATT UNSUPPORTED GROUP TYPE                                                                    |     | 0x3010,            |
|             | GATT INSUFFICIENT RESOURCES                                                                    |     | 0x3011,            |
|             |                                                                                                |     | ,                  |
| /* defir    | ned in CSS */                                                                                  |     |                    |
|             |                                                                                                | 0x3 | BOFC,              |
| BLE ERR     |                                                                                                |     | BOFD,              |
| BLE ERR     | GATT_PROC_ALREADY_IN_PROGRESS =                                                                |     |                    |
|             |                                                                                                |     | BOFF,              |
|             |                                                                                                |     | ,                  |
| /* L2CAB    | ? Spec Error */                                                                                |     |                    |
|             |                                                                                                | = ( | )x4002,            |
|             |                                                                                                |     | )x4004,            |
|             |                                                                                                |     | )x4005,            |
| BLE ERR     |                                                                                                |     | )x4006,            |
| BLE ERR     | L2CAP INSUF ENC KEY SIZE                                                                       | = ( | $) \times 4007$    |
|             | L2CAP REFUSE INSUF ENC                                                                         | = ( | )x4008,            |
| BIE EDE     | L2CAP_REFUSE_INSUF_ENC<br>L2CAP_REFUSE_INVALID_SCID                                            | _ ( | ) <u>v</u> 4000,   |
|             | L2CAP_REFUSE_INVALID_SCID<br>L2CAP REFUSE SCID ALREADY ALLOC =                                 |     |                    |
|             | L2CAP_REFUSE_SCID_ALREADY_ALLOC =<br>L2CAP_REFUSE_UNACCEPTABLE_PARAM ==                        |     |                    |
|             | NALONACCELIADE_PARAM                                                                           | - ( | JANUUD,            |
|             |                                                                                                |     |                    |

};

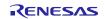

## 2.10. Parameter

| /* Application callback event types */                                                                                                    |                   |
|----------------------------------------------------------------------------------------------------|-------------------|
| #define R_BLE_GTL_CB_EVT_TYPE_MASK                                                                                                    | 0xF000U           |
| #define R_BLE_GTL_CB_EVT_TYPE_GAP                                                                                                    | 0x1000U           |
| #define R_BLE_GTL_CB_EVT_TYPE_GATTS                                                                                                    | 0x3000U           |
| #define R_BLE_GTL_CB_EVT_TYPE_GATTC                                                                                                    | 0x4000U           |
| #define R_BLE_GTL_CB_EVT_TYPE_L2CAP                                                                                                    | 0x5000U           |
| #define R BLE GTL CB EVT TYPE VS                                                                                                    | 0x8000U           |
|                                                                                                    |                   |
| /* GTL Task ID's */                                                                                                    |                   |
| #define R BLE GTL TASK ID GATTM                                                                                                    | 0x000B            |
| <pre>/* GTL Task ID's */ #define R_BLE_GTL_TASK_ID_GATTM #define R_BLE_GTL_TASK_ID_GATTC #define R_BLE_GTL_TASK_ID_GAPM #define R_BLE_GTL_TASK_ID_GAPC #define R_BLE_GTL_TASK_ID_GTL</pre> | 0x000C            |
| #define R BLE GTL TASK ID GAPM                                                                                                    | 0x000D            |
| #define R BLE GTL TASK ID GAPC                                                                                                    | 0x000E            |
| #define R BLE GTL TASK ID GTL                                                                                                    | 0x0010            |
|                                                                                                    | 0110010           |
| /* GTL GATTM Command ID's */                                                                                                    |                   |
| #define R_BLE_GTL_GATTM_ADD_SVC_REQ                                                                                                    | 0x0B00            |
| #define R BLE GTL GATTM ADD SVC REQ                                                                                                    |                   |
| #define R_BLE_GTL_GATTM_ADD_SVC_RSP<br>#define R_BLE_GTL_GATTM_ATT_GET_VALUE_REQ                                                                                                    | 0x0B01            |
| #define R_BLE_GTL_GATTM_ATT_GET_VALUE_REQ                                                                                                    | 0x0B0A            |
| #define R_BLE_GTL_GATTM_ATT_GET_VALUE_RSP                                                                                                    | 0x0B0B            |
| #define R_BLE_GTL_GATTM_ATT_SET_VALUE_REQ                                                                                                    | 0x0B0C            |
| #define R_BLE_GTL_GATTM_ATT_SET_VALUE_RSP                                                                                                    | 0x0B0D            |
|                                                                                                    |                   |
| /* GTL GATTC Command ID's */                                                                                                    |                   |
| #define R_BLE_GTL_GATTC_CMP_EVT<br>#define R_BLE_GTL_GATTC_EXC_MTU_CMD                                                                                                    | 0x0C00            |
| #define R_BLE_GTL_GATTC_EXC_MTU_CMD                                                                                                    | 0x0C01            |
| #define R_BLE_GTL_GATTC_MTU_CHANGED_IND                                                                                                    | 0x0C02            |
| <pre>#define R_BLE_GTL_GATTC_DISC_CMD #define R_BLE_GTL_GATTC_DISC_SVC_IND #define R_BLE_GTL_GATTC_DISC_CHAR_IND</pre>                                                                     | 0x0C03            |
| #define R_BLE_GTL_GATTC_DISC_SVC_IND                                                                                                    | 0x0C04            |
| #define R_BLE_GTL_GATTC_DISC_CHAR_IND                                                                                                    | 0x0C06            |
| #define R BLE GTL GATTC DISC CHAR DESC IND                                                                                                    | 0x0C07            |
| #define R BLE GTL GATTC READ CMD                                                                                                    | 0x0C08            |
| #define R BLE GTL GATTC READ IND                                                                                                    | 0x0C09            |
| #define R_BLE_GTL_GATTC_SEND_EVT_CMD                                                                                                    | 0x0C10            |
| #define R BLE GTL GATTC WRITE CMD                                                                                                    | 0x0C0A            |
| #define R_BLE_GTL_GATTC_WRITE_EXECUTE_CMD                                                                                                    | 0x0C0B            |
| #define R_BLE_GTL_GATTC_READ_REQ_IND                                                                                                    | 0x0C13            |
| #define R BLE GTL GATTC READ CFM                                                                                                    | 0x0C14            |
| <pre>#define R_BLE_GTL_GATTC_READ_CFM #define R_BLE_GTL_GATTC_WRITE_REQ_IND #define R_BLE_GTL_GATTC_WRITE_CFM</pre>                                                                        | 0x0C15            |
| #define R BLE GTL GATTC WRITE CFM                                                                                                    | 0x0C16            |
| " ·······                                                                                                    |                   |
| /* GTL GAPM Command ID's */                                                                                                    |                   |
| #define R BLE GTL GAPM CMP EVT                                                                                                    | 0x0D00            |
| #define R BLE GTL GAPM DEVICE READY IND                                                                                                    | 0x0D01            |
| #define R BLE GTL GAPM RESET CMD                                                                                                    | 0x0D01            |
| #define R BLE GTL GAPM CANCEL CMD                                                                                                    | 0x0D02            |
| #define R BLE GTL GAPM SET DEV CONFIG CMD                                                                                                    | 0x0D03            |
| #define R BLE GTL GAPM GET DEV INFO CMD                                                                                                    | 0x0D04<br>0x0D06  |
| #define R BLE GTL GAPM DEV VERSION IND                                                                                                    | 0x0D00            |
| #define R BLE GTL GAPM DEV BDADDR IND                                                                                                    | 0x0D07            |
| #define R BLE GTL GAPM GEN RAND ADDR CMD                                                                                                    |                   |
| #define R BLE GTL GAPM GEN RAND ADDR CMD<br>#define R BLE GTL GAPM GEN RAND NB CMD                                                                                                    |                   |
|                                                                                                    | 0x0D19            |
| #define R_BLE_GTL_GAPM_GEN_RAND_NB_IND                                                                                                    | 0x0D1A<br>0::0D1D |
| #define R_BLE_GTL_GAPM_UNKNOWN_TASK_IND                                                                                                    | 0x0D1D            |
| #define R_BLE_GTL_GAPM_START_ADVERTISE_CMD                                                                                                    | 0x0D0D            |
| /* CHI CIDC Command ID! - */                                                                                                    |                   |
| /* GTL GAPC Command ID's */                                                                                                    |                   |
| #define R_BLE_GTL_GAPC_CMP_EVT                                                                                                    | 0x0E00            |
|                                                                                                    |                   |

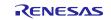

US159-DA14531EVZ BLE Control Module Using Firmware Integration Technology

| <pre>#define R_BLE_GTL_GAPC_CONNECTION_REQ_IND<br/>#define R_BLE_GTL_GAPC_CONNECTION_CFM<br/>#define R_BLE_GTL_GAPC_DISCONNECT_IND<br/>#define R_BLE_GTL_GAPC_DISCONNECT_CMD<br/>#define R_BLE_GTL_GAPC_GET_INFO_CMD<br/>#define R_BLE_GTL_GAPC_PEER_VERSION_IND</pre>              | 0×0E01                         |
|----------------------------------------------------------------------------------------------------|--------------------------------|
| #define R BLE GTL GAPC CONNECTION CFM                                                                                                    | $0 \times 0 \pm 0 2$           |
| #define R BLE GTL GAPC DISCONNECT IND                                                                                                    | 0x0E03                         |
| #define R BLE GTL GAPC DISCONNECT CMD                                                                                                    | $0 \times 0 = 0.4$             |
| #define R BLE GTL GAPC GET INFO CMD                                                                                                    | 0x0E05                         |
| #define R BLE CTL CAPC PEER VERSION IND                                                                                                    | 0x0E07                         |
|                                                                                                    |                                |
| #define R_DLE_GIL_GAPC_PEER_PEATORES_IND                                                                                                    | 00                             |
| #define P_DIE_GIL_GAPC_CON_RSSI_IND                                                                                                    |                                |
| <pre>#define R_BLE_GTL_GAPC_PEER_FEATURES_IND<br/>#define R_BLE_GTL_GAPC_CON_RSSI_IND<br/>#define R_BLE_GTL_GAPC_GET_DEV_INFO_REQ_IND<br/>#define R_BLE_GTL_GAPC_GET_DEV_INFO_CFM<br/>#define R_BLE_GTL_GAPC_PARAM_UPDATE_CMD<br/>#define R_BLE_GTL_GAPC_PARAM_UPDATE_REQ_IND</pre> | 0x0E0A                         |
| #define P_DLE_GIL_GAPC_GEI_DEV_INFO_CFM                                                                                                    | 0x0E0B                         |
| #deline R_BLE_GTL_GAPC_PARAM_UPDATE_CMD                                                                                                    | UXUEUE                         |
| #define R_BLE_GTL_GAPC_PARAM_UPDATE_REQ_IND<br>#define R BLE GTL GAPC PARAM UPDATE CFM                                                                                                    |                                |
| #define R_BLE_GTL_GAPC_PARAM_UPDATE_CFM                                                                                                    | UXUEIU                         |
| #define R BLE GTL GAPC PARAM UPDATED IND                                                                                                    | UXUEII                         |
| #define R_BLE_GTL_GAPC_CON_CHANNEL_MAP_IND                                                                                                    | UXUEID                         |
| #define R_BLE_GTL_GAPC_CON_CHANNEL_MAP_IND<br>#define R_BLE_GTL_GAPC_LECB_CONNECT_CMD                                                                                                    | 0x0E20                         |
| <pre>#define R_BLE_GTL_GAPC_LECB_CONNECT_CMD #define R_BLE_GTL_GAPC_LECB_ADD_CMD #define R_BLE_GTL_GAPC_LECB_DISCONNECT_CMD #define R_BLE_GTL_GAPC_SET_LE_PKT_SIZE_CMD #define R_BLE_GTL_GAPC_LE_PKT_SIZE_IND</pre>                                                                 | 0x0E24                         |
| #define R_BLE_GTL_GAPC_LECB_SEND_CMD                                                                                                    | 0x0E25                         |
| #define R_BLE_GTL_GAPC_LECB_DISCONNECT_CMD                                                                                                    | 0x0E26                         |
| #define R_BLE_GTL_GAPC_SET_LE_PKT_SIZE_CMD                                                                                                    | 0x0E2B                         |
| #define R_BLE_GTL_GAPC_LE_PKT_SIZE_IND                                                                                                    | 0x0E2C                         |
|                                                                                                    |                                |
| $/\star$ Attribute permissions defined in QE profile                                                                                                    |                                |
| #define R_BLE_GTL_QE_ATT_PERM_READ                                                                                                    | 0x01                           |
| #define R_BLE_GTL_QE_ATT_PERM_WRITE                                                                                                    | 0x02                           |
| #define R_BLE_GTL_QE_ATT_PERM_NOTIFY                                                                                                    | 0x10                           |
| #define R BLE GTL QE ATT PERM INDICATE                                                                                                    | 0x20                           |
|                                                                                                    |                                |
| /* Attribute permissions defined in GTL message                                                                                                    | e(s) */                        |
| #define R BLE GTL ATT PERM READ ENABLE                                                                                                    | 0x0000001UL                    |
| <pre>#define R_BLE_GTL_ATT_PERM_READ_ENABLE #define R_BLE_GTL_ATT_PERM_WRITE_ENABLE</pre>                                                                                                    | 0x0000008UL                    |
| #define R BLE GTL ATT PERM INDICATE ENABLE                                                                                                    | 0x0000040UL                    |
| #define R_BLE_GTL_ATT_PERM_NOIFY_ENABLE                                                                                                    | 0x0000200UL                    |
| #define R BLE GTL ATT PERM WRITE REQ ACCEPTED                                                                                                    | 0x00020000UL                   |
| #define R_BLE_GTL_ATT_PERM_UUID_LEN_128                                                                                                    |                                |
|                                                                                                    |                                |
| #define R BLE GTL SVC GAP UUID                                                                                                    | 0x1800                         |
| #define R BLE GTL SVC GATT UUID                                                                                                    | 0x1801                         |
| #define R_BLE_GTL_SVC_GAP_UUID<br>#define R_BLE_GTL_SVC_GATT_UUID<br>#define R_BLE_GTL_ATT_PRIMARY_SVC_DECL                                                                                                    | 0x2800                         |
| #define R BLE GTL ATT SECONDARY SVC DECL                                                                                                    | 0x2801                         |
| #define R BLE GTL CHAR DECLARATION                                                                                                    | 0x2803                         |
| #define R BLE GTL CHAR USER DESC                                                                                                    | 0x2901                         |
| #define R BLE GTL CHAR DEVICE NAME                                                                                                    | 0x2A00                         |
| #define R BLE GTL CHAR APPEARANCE                                                                                                    | 0x2A01                         |
|                                                                                                    | 01121101                       |
| <pre>/* The first two bits of a non-public (random)</pre>                                                                                                    | address must be binary ones */ |
| #define R BLE GTL PUBLIC BD ADDR MASK                                                                                                    | 0xC0                           |
| adding K_ppp_dip_loppic_pp_uppk_mok                                                                                                    | 0400                           |
| #define R BLE GTL MS PER SECOND                                                                                                    | 1000UL                         |
| #define R BLE GTL ADV TIMER TICKS PER SECOND                                                                                                    | 1000L                          |
| #deline K_ppr_dir_ADV_limrk_lick2_trk_srconp                                                                                                    | TOOOL                          |
| /* Service permissions defined in GTL messages                                                                                                    | (s) can be orld together $*/$  |
| #define R BLE GTL SVC PERM ENABLE                                                                                                    | 0x04                           |
|                                                                                                    |                                |
| #define R_BLE_GTL_SVC_PERM_UUID_LEN_128<br>#define R BLE GTL SVC PERM PRIMARY                                                                                                    | 0x40<br>0x80                   |
| HOETTHE V DIF GIT 200 LEKM LKIMAKI                                                                                                    | 0x80                           |
| /* "RBLE" in ASCII. Used to determine if the c                                                                                                    | ontrol block is open */        |
|                                                                                                    | -                              |
| #define R_BLE_GTL_OPEN                                                                                                    | 0x52424C45U                    |
| /* UART boot protocol message types */                                                                                                    |                                |
| #define R BLE GTL BOOT STX                                                                                                    | 0x02                           |
| THE V DUT GIT DOOL DIV                                                                                                    | UAUZ                           |

RX Family

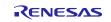

#define R BLE GTL BOOT SOH 0x01 #define R BLE GTL BOOT ACK 0x06 #define R BLE GTL BOOT NACK 0x15 typedef enum e r ble gtl gapm operation R BLE GTL GAPM OP NONE =  $0 \times 00$ , R BLE GTL GAPM OP RESET, R BLE GTL GAPM OP CANCEL, R BLE GTL GAPM OP SET DEV CONFIG, R BLE GTL GAPM OP SET CHANNEL MAP, R BLE GTL GAPM OP GET DEV VERSION, R BLE GTL GAPM OP GET DEV BDADDR, R BLE GTL GAPM OP GET DEV ADV TX POWER, R BLE GTL GAPM OP GET WLIST SIZE, R BLE GTL GAPM OP ADD DEV IN WLIST, R BLE GTL GAPM OP RMV DEV FRM WLIST, R BLE GTL GAPM OP CLEAR WLIST, R BLE GTL GAPM OP ADV NON CONN, R\_BLE\_GTL\_GAPM\_OP\_ADV UNDIRECT, R BLE GTL GAPM OP ADV DIRECT, R\_BLE\_GTL\_GAPM\_OP\_ADV\_DIRECT\_LDC, R\_BLE\_GTL\_GAPM\_OP\_UPDATE\_ADVERTISE\_DATA, R\_BLE\_GTL\_GAPM\_OP\_SCAN\_ACTIVE, R\_BLE\_GTL\_GAPM\_OP\_SCAN\_PASSIVE, R\_BLE\_GTL\_GAPM\_OP\_CONNECTION\_DIRECT, R\_BLE\_GTL\_GAPM\_OP\_CONNECTION\_AUTO,  $\texttt{R\_BLE\_GTL\_GAPM\_OP\_CONNECTION\_SELECTIVE,}$ R BLE GTL GAPM OP CONNECTION NAME REQUEST, R BLE GTL GAPM\_OP\_RESOLV\_ADDR, R\_BLE\_GTL\_GAPM\_OP\_GEN\_RAND\_ADDR, R\_BLE\_GTL\_GAPM\_OP\_USE\_ENC\_BLOCK, R\_BLE\_GTL\_GAPM\_OP\_GEN\_RAND\_NB, R BLE GTL GAPM OP PROFILE TASK ADD, R BLE GTL GAPM OP DBG GET MEM INFO, R BLE GTL GAPM OP PLF RESET, R BLE GTL GAPM OP SET SUGGESTED DFLT LE DATA LEN, R BLE GTL GAPM OP GET SUGGESTED DFLT LE DATA LEN, R BLE GTL GAPM OP GET MAX LE DATA LEN, R BLE GTL GAPM OP GET RAL SIZE, R BLE GTL GAPM OP GET RAL LOC ADDR, R BLE GTL GAPM OP GET RAL PEER ADDR, R BLE GTL GAPM OP ADD DEV IN RAL, R BLE GTL GAPM OP RMV DEV FRM RAL, R\_BLE\_GTL\_GAPM\_OP\_CLEAR RAL, R\_BLE\_GTL\_GAPM\_OP\_USE P256 BLOCK, R BLE GTL GAPM OP NETWORK MODE RAL, R BLE GTL GAPM OP DEVICE MODE RAL, R BLE GTL GAPM OP KEY RENEW, R BLE GTL GAPM OP GEN P256 KEY = R BLE GTL GAPM OP KEY RENEW, R BLE GTL GAPM OP LAST } r ble gtl gapm operation t; typedef enum e r ble gtl gapc operation R BLE GTL GAPC OP NONE =  $0 \times 00$ , R BLE GTL GAPC OP DISCONNECT, R BLE GTL GAPC OP GET PEER NAME, R BLE GTL GAPC OP GET PEER VERSION, R BLE GTL GAPC OP GET PEER FEATURES, R BLE GTL GAPC OP GET PEER APPEARANCE,

```
R BLE GTL GAPC OP GET PEER SLV PREF PARAMS,
    R BLE GTL GAPC OP GET CON RSSI,
    R BLE GTL GAPC OP GET CON CHANNEL MAP,
    R BLE GTL GAPC OP UPDATE PARAMS,
    R BLE GTL GAPC OP BOND,
    R BLE GTL GAPC OP ENCRYPT,
    R BLE GTL GAPC OP SECURITY REQ,
    R BLE GTL GAPC OP LE CB CREATE,
    R BLE GTL GAPC OP LE CB DESTROY,
    R BLE GTL GAPC OP LE CB CONNECTION,
    R BLE GTL GAPC OP LE CB DISCONNECTION,
    R BLE GTL GAPC OP LE CB ADDITION,
    R BLE GTL GAPC OP GET LE PING TO,
    R BLE GTL GAPC OP SET LE PING TO,
    R BLE GTL GAPC OP SET LE PKT SIZE,
    R BLE GTL GAPC OP GET PEER CENTRAL RPA,
    R BLE GTL GAPC OP GET PEER RPA ONLY,
    R BLE GTL GAPC OP LE CB SEND,
} r ble gtl gapc operation t;
typedef enum e r ble gtl gattc operation
    R BLE GTL GATTC OP NONE = 0 \times 00,
    R BLE GTL GATTC OP MTU EXCH,
    R BLE GTL GATTC OP DISC ALL SVC,
    R_BLE_GTL_GATTC_OP_DISC_BY_UUID_SVC,
R_BLE_GTL_GATTC_OP_DISC_INCLUDED_SVC,
R_BLE_GTL_GATTC_OP_DISC_ALL_CHAR,
    R_BLE_GTL_GATTC_OP_DISC_BY_UUID_CHAR,
    R_BLE_GTL_GATTC_OP_DISC_DESC_CHAR,
    R_BLE_GTL_GATTC_OP_READ,
    R_BLE_GTL_GATTC_OP_READ_LONG,
    R_BLE_GTL_GATTC_OP_READ_BY_UUID,
    R BLE GTL GATTC OP READ MULTIPLE,
    R BLE GTL GATTC OP WRITE,
    R_BLE_GTL_GATTC_OP_WRITE_NO_RESPONSE,
    R_BLE_GTL_GATTC_OP_WRITE_SIGNED,
    R_BLE_GTL_GATTC_OP_EXEC_WRITE,
    R BLE GTL GATTC OP REGISTER,
    R_BLE_GTL_GATTC_OP_UNREGISTER,
    R_BLE_GTL_GATTC_OP_NOTIFY,
    R BLE GTL GATTC OP INDICATE,
} r ble gtl gattc operation t;
```

## 2.11. Adding the FIT Module to Your Project

The FIT module must be added to each project in which it is used. Renesas recommends the method using the Smart Configurator described in (1) below. However, the Smart Configurator only supports some RX devices. Please use the methods of (2) for RX devices that are not supported by the Smart Configurator.

- Adding the FIT module to your project using the Smart Configurator in e2 studio. By using the Smart Configurator in e2 studio, the FIT module is automatically added to your project. Refer to "RX Smart Configurator User's Guide: e2 studio (R20AN0451)" for details.
- 2) Adding the FIT module to your project using the FIT Configurator in e2 studio. By using the FIT Configurator in e2 studio, the FIT module is automatically added to your project. Refer to "RX Family Adding Firmware Integration Technology Modules to Projects (R01AN1723)" for details.

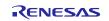

## 3. API Functions

## 3.1. R\_BLE\_Open()

#### Open the BLE protocol stack.

#### Format

#### Parameters

None

#### **Return values**

**BLE\_SUCCESS** 

Success

## Properties

Prototype declarations are contained in r\_ble\_api.h.

#### Description

This function should be called once before using the BLE protocol stack.

#### Reentrant

No

#### Example

R\_BLE\_Open();

#### **Special Notes:**

None.

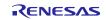

## 3.2. R\_BLE\_Close()

Close the BLE protocol stack.

#### Format

#### Parameters

None

#### **Return values**

**BLE\_SUCCESS** 

Success

#### Properties

Prototype declarations are contained in r\_ble\_api.h.

#### Description

This function should be called once to close the BLE protocol stack.

#### Reentrant

No

#### Example

R\_BLE\_Close();

#### **Special Notes:**

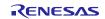

## 3.3. R\_BLE\_Execute()

Execute the BLE task.

#### Format

```
ble_status_t R_BLE_Execute (
        void
)
```

## Parameters

None

#### **Return values**

**BLE\_SUCCESS** 

Success

### Properties

Prototype declarations are contained in r\_ble\_api.h.

#### Description

This handles all the task queued in the BLE protocol stack internal task queue and return. This function should be called repeatedly in the main loop.

#### Reentrant

No

## Example

```
R_BLE_Open();
while (1)
{
    R_BLE_Execute();
}
```

#### **Special Notes:**

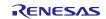

## 3.4. R\_BLE\_IsTaskFree()

Check if the BLE task queue is free or not.

#### Format

```
uint32_t R_BLE_IsTaskFree(
```

```
void
```

)

#### Parameters

None

#### **Return values**

| 0x0 | BLE task queue is not free. |
|-----|-----------------------------|
| 0x1 | BLE task queue is free.     |

#### Properties

Prototype declarations are contained in r\_ble\_api.h.

#### Description

This function returns the BLE task queue free status.

When this function returns 0x0, call R\_BLE\_Execute() to execute the BLE task.

#### Example

```
R_BLE_Open();
while (1)
{
    R_BLE_Execute();
    if(0 != R_BLE_IsTaskFree())
    {
        xEventGroupWaitBits();
    }
}
```

#### **Special Notes:**

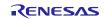

## 3.5. R\_BLE\_GetVersion()

Get the BLE FIT module version.

#### Format

```
uint32_t R_BLE_GetVersion(
```

void

)

#### Parameters

None

**Return values** 

Version number

#### Properties

Prototype declarations are contained in r\_ble\_api.h.

#### Description

This function returns the BLE FIT module version.

The major version(BLE\_VERSION\_MAJOR) is contained in the two most significant bytes, and the minor version(BLE\_VERSION\_MINOR) occupies the remaining two bytes.

#### Example

```
uint32_t version;
```

```
version = R_BLE_GetVersion();
```

## Special Notes:

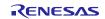

#### 3.6. R\_BLE\_GAP\_Init()

Initialize the Host Stack.

#### Format

)

## Parameters

gap\_cb A callback function registered with this function.

#### **Return values**

| BLE_SUCCESS(0x0000)              | Success                                                  |
|----------------------------------|----------------------------------------------------------|
| BLE_ERR_INVALID_PTR(0x0001)      | gap_cb is specified as NULL.                             |
| BLE_ERR_INVALID_STATE(0x0008)    | The reason for this error is as follows:                 |
|                                  | - Host Stack was already initialized.                    |
|                                  | - The task for host stack is not running.                |
| BLE_ERR_MEM_ALLOC_FAILED(0x000C) | Insufficient memory is needed to generate this function. |

#### **Properties**

Prototype declarations are contained in r\_ble\_api.h.

#### Description

Host stack is initialized with this function. Before using All the R\_BLE APIs, it's necessary to call this function. A callback function is registered with this function. In order to receive the GAP event, it's necessary to register a callback function.

The result of this API call is notified in BLE\_GAP\_EVENT\_STACK\_ON event.

#### Reentrant

No

## Example

None

### Special Notes:

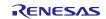

## 3.7. R\_BLE\_GAP\_Terminate()

Terminate the Host Stack.

#### Format

#### Parameters

None

#### **Return values**

 BLE\_SUCCESS(0x0000)
 Success

 BLE\_ERR\_INVALID\_STATE(0x0008)
 Host stack hasn't been initialized.

 Properties
 Prototype declarations are contained in r\_ble\_api.h.

#### Description

The host stack is terminated with this function.

In order to reset all the Bluetooth functions, it's necessary to call this function.

The result of this API call is notified in BLE\_GAP\_EVENT\_STACK\_OFF event.

#### Reentrant

No

#### Example

None

#### **Special Notes:**

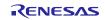

#### R\_BLE\_GAP\_UpdConn() 3.8.

Update the connection parameters.

#### Format

```
ble_status_t R_BLE_GAP_UpdConn(
     uint16_t
                                   conn_hdl,
     uint8 t
                                   mode,
     uint16_t
                                   accept,
      st_ble_gap_conn_param_t * p_conn_updt_param
```

)

#### **Parameters**

| conn_hdl          | Connection handle identifying the link to be updated.                                                                                                    |                                                 |  |
|-------------------|----------------------------------------------------------------------------------------------------|-------------------------------------------------|--|
| mode              | Connection parameter update request or response.                                                                                                    |                                                 |  |
|                   | macro                                                                                                    | description                                     |  |
|                   | BLE_GAP_CONN_UPD_MODE_REQ (0x01)                                                                                                    | Request for updating the connection parameters. |  |
|                   | BLE_GAP_CONN_UPD_MODE_RSP (0x02)                                                                                                    | Reply a connection parameter update request.    |  |
| accept            | When mode is BLE_GAP_CONN_UPD_MODE_RSP, accept or reject the connection parameters update request. If mode is BLE_GAP_CONN_UPD_MODE_REQ, accept is ignored. |                                                 |  |
|                   | macro                                                                                                    | description                                     |  |
|                   | BLE_GAP_CONN_UPD_ACCEPT (0x0000)                                                                                                    | Accept the update request.                      |  |
|                   | BLE_GAP_CONN_UPD_REJECT (0x0001)                                                                                                    | Reject the update request.                      |  |
| p_conn_updt_param | Connection parameters to be updated. Whe<br>BLE_GAP_CONN_UPD_MODE_RSP and<br>BLE_GAP_CONN_UPD_REJECT, p_conn_                                               | accept is                                       |  |

| Return values                 |                                                                                 |
|-------------------------------|---------------------------------------------------------------------------------|
| BLE_SUCCESS(0x0000)           | Success                                                                         |
| BLE_ERR_INVALID_PTR(0x0001)   | When accept is BLE_GAP_CONN_UPD_ACCEPT, p_conn_updt_param is specified as NULL. |
| BLE_ERR_INVALID_ARG(0x0003)   | The following is out of range.                                                  |
|                               | • mode                                                                          |
|                               | • accept                                                                        |
|                               | <ul> <li>conn_intv_min field in p_conn_updt_param</li> </ul>                    |
|                               | <ul> <li>conn_intv_max field in p_conn_updt_param</li> </ul>                    |
|                               | <ul> <li>conn_latency in p_conn_updt_param</li> </ul>                           |
|                               | <ul> <li>sup_to in p_conn_updt_param</li> </ul>                                 |
|                               | • conn_hdl                                                                      |
| BLE_ERR_INVALID_STATE(0x0008) | Not connected with the remote device.                                           |
| BLE_ERR_CONTEXT_FULL(0x000B)  | Sending a L2CAP command, an error occurred.                                     |

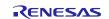

BLE\_ERR\_MEM\_ALLOC\_FAILED(0x000C)Insufficient memory is needed to generate this<br/>function.BLE\_ERR\_INVALID\_HDL(0x000E)The remote device specified by conn\_hdl is not<br/>found.

#### Properties

Prototype declarations are contained in r\_ble\_api.h.

#### Description

This function updates the connection parameters or replies to a request for updating connection parameters notified by BLE\_GAP\_EVENT\_CONN\_PARAM\_UPD\_REQ event. When the connection parameters have been updated, BLE\_GAP\_EVENT\_CONN\_PARAM\_UPD\_COMP event is notified to the application layer.

#### Reentrant

No

#### Example

None

#### Special Notes:

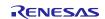

## 3.9. R\_BLE\_GAP\_SetDataLen()

Update the packet size and the packet transmit time.

#### Format

```
ble_status_t R_BLE_GAP_SetDataLen(
```

| uint16_t | conn_hdl,  |
|----------|------------|
| uint16_t | tx_octets, |
| uint16 t | tx time    |

)

#### Parameters

- conn\_hdl Connection handle identifying the link whose the transmission packet size or the transmission time to be changed.
- tx\_octets Maximum transmission packet size. Valid range is 0x001B 0x00FB.
- tx\_time Maximum transmission time(us). Valid range is 0x0148 0x4290.

#### **Return values**

| BLE_SUCCESS(0x0000)              | Success                                                  |
|----------------------------------|----------------------------------------------------------|
| BLE_ERR_INVALID_STATE(0x0008)    | The task for host stack is not running.                  |
| BLE_ERR_MEM_ALLOC_FAILED(0x000C) | Insufficient memory is needed to generate this function. |

#### Properties

Prototype declarations are contained in r\_ble\_api.h.

#### Description

This function requests for changing the maximum transmission packet size and the maximum packet transmission time. When Controller has received the request from host stack, BLE\_GAP\_EVENT\_SET\_DATA\_LEN\_COMP event is notified to the application layer. When the transmission packet size or the transmission time has been changed, BLE\_GAP\_EVENT\_DATA\_LEN\_CHG event is notified to the application layer.

#### Reentrant

No

#### Example

None

#### **Special Notes:**

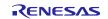

## 3.10. R\_BLE\_GAP\_Disconnect()

Disconnect the link.

#### Format

```
ble_status_t R_BLE_GAP_Disconnect (
    uint16_t conn_hdl,
    uint8_t reason
```

)

#### Parameters

conn\_hdl Connection handle identifying the link to be disconnected.

reason The reason for disconnection. Usually, set 0x13 which indicates that a user disconnects the link. If setting other than 0x13, refer the error code described in Core Specification Vol.2 Part D,"2 Error Code Descriptions".

#### **Return values**

| BLE_SUCCESS(0x0000)              | Success                                                  |
|----------------------------------|----------------------------------------------------------|
| BLE_ERR_INVALID_ARG(0x0003)      | conn_hdl is out of range.                                |
| BLE_ERR_INVALID_STATE(0x0008)    | The task for host stack is not running.                  |
| BLE_ERR_MEM_ALLOC_FAILED(0x000C) | Insufficient memory is needed to generate this function. |
| BLE_ERR_INVALID_HDL(0x000E)      | The remote device specified by conn_hdl is not found.    |

#### Properties

Prototype declarations are contained in r\_ble\_api.h.

#### Description

This function disconnects a link. When the link has disconnected, BLE\_GAP\_EVENT\_DISCONN\_IND event is notified to the application layer.

#### Reentrant

No

#### Example

None

#### **Special Notes:**

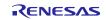

## 3.11. R\_BLE\_GAP\_GetVerInfo()

Get the version number of the Controller and the host stack.

#### Format

#### Parameters

None

#### **Return values**

| BLE_SUCCESS(0x0000)              | Success                                                  |
|----------------------------------|----------------------------------------------------------|
| BLE_ERR_INVALID_STATE(0x0008)    | The task for host stack is not running.                  |
| BLE_ERR_MEM_ALLOC_FAILED(0x000C) | Insufficient memory is needed to generate this function. |

#### Properties

Prototype declarations are contained in r\_ble\_api.h.

#### Description

This function retrieves the version information of local device. The result of this API call is notified in BLE\_GAP\_EVENT\_LOC\_VER\_INFO event.

#### Reentrant

No

### Example

None

#### **Special Notes:**

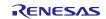

## 3.12. R\_BLE\_GAP\_ReadRssi()

## Get RSSI.

#### Format

```
ble_status_t R_BLE_GAP_ReadRssi
                                   (
     uint16_t conn_hdl
)
```

#### **Parameters**

Connection handle identifying the link whose RSSI to be retrieved. conn\_hdl

#### **Return values**

| BLE_SUCCESS(0x0000)              | Success                                                  |
|----------------------------------|----------------------------------------------------------|
| BLE_ERR_INVALID_ARG(0x0003)      | conn_hdl is out of range.                                |
| BLE_ERR_INVALID_STATE(0x0008)    | The task for host stack is not running.                  |
| BLE_ERR_MEM_ALLOC_FAILED(0x000C) | Insufficient memory is needed to generate this function. |

#### **Properties**

Prototype declarations are contained in r\_ble\_api.h.

#### Description

This function retrieves RSSI. The result of this API call is notified in BLE\_GAP\_EVENT\_RSSI\_RD\_COMP event.

#### Reentrant

No

#### Example

None

#### **Special Notes:**

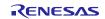

## 3.13. R\_BLE\_GAP\_ReadChMap()

Get the Channel Map.

#### Format

)

#### Parameters

conn\_hdl Connection handle identifying the link whose channel map to be retrieved.

#### **Return values**

| BLE_SUCCESS(0x0000)              | Success                                                  |
|----------------------------------|----------------------------------------------------------|
| BLE_ERR_INVALID_ARG(0x0003)      | conn_hdl is out of range.                                |
| BLE_ERR_INVALID_STATE(0x0008)    | The task for host stack is not running.                  |
| BLE_ERR_MEM_ALLOC_FAILED(0x000C) | Insufficient memory is needed to generate this function. |

#### Properties

Prototype declarations are contained in r\_ble\_api.h.

#### Description

This function retrieves the channel map. The result of this API call is notified in BLE\_GAP\_EVENT\_CH\_MAP\_RD\_COMP event.

#### Reentrant

No

#### Example

None

#### **Special Notes:**

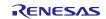

# 3.14. R\_BLE\_GAP\_SetAdvParam()

Set advertising parameters.

### Format

```
ble_status_t R_BLE_GAP_SetAdvParam (
    st_ble_gap_adv_param_t * p_adv_param
```

)

### Parameters

p\_adv\_param Advertising parameters.

## **Return values**

| Success                                            |
|----------------------------------------------------|
| p_adv_param is specified as NULL.                  |
| The below p_adv_param field value is out of range. |
| adv_handle                                         |
| <ul> <li>adv_intv_min/adv_intv_max</li> </ul>      |
| <ul> <li>adv_ch_map</li> </ul>                     |
|                                                    |

- o\_addr\_type
- p\_addr\_type
- adv\_phy
- sec\_adv\_phy
- scan\_req\_ntf\_flag

BLE\_ERR\_INVALID\_STATE(0x0008) BLE\_ERR\_MEM\_ALLOC\_FAILED(0x000C) The task for host stack is not running.

Insufficient memory is needed to generate this function.

## **Properties**

Prototype declarations are contained in r\_ble\_api.h.

## Description

This function sets advertising parameters. It's possible to do advertising where the advertising parameters are different every each advertising set. The number of advertising set in the Controller is defined as BLE\_MAX\_NO\_OF\_ADV\_SETS\_SUPPORTED. Each advertising set is identified with advertising handle (0x00-0x03). Create an advertising set with this function before start advertising, setting periodic advertising parameters, start periodic advertising, setting advertising data/scan response data/periodic advertising data. The result of this API call is notified in BLE\_GAP\_EVENT\_ADV\_PARAM\_SET\_COMP event.

## Reentrant

No

## Example

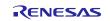

## Special Notes:

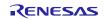

# 3.15. R\_BLE\_GAP\_SetAdvSresData()

Set advertising data/scan response data/periodic advertising data.

## Format

```
ble_status_t R_BLE_GAP_SetAdvSresData (
    st_ble_gap_adv_data_t * p_adv_srsp_data
```

### )

## Parameters

p\_adv\_srsp\_data Advertising data/scan response data/periodic advertising data.

## **Return values**

| BLE_SUCCESS(0x0000)              | Success                                                                                                    |
|----------------------------------|----------------------------------------------------------------------------------------------------|
| BLE_ERR_INVALID_PTR(0x0001)      | The reason for this error is as follows:                                                                               |
|                                  | <ul> <li>p_adv_srsp_data is specified as NULL.</li> </ul>                                                              |
|                                  | <ul> <li>data_length field in p_adv_srsp_data parameter is not<br/>0 and p_data field is specified as NULL.</li> </ul> |
| BLE_ERR_INVALID_ARG(0x0003)      | The following field in p_adv_srsp_data parameter is out of range.                                                      |
|                                  | <ul> <li>adv_hdl</li> </ul>                                                                                            |
|                                  | data_type                                                                                                    |
|                                  | data_length                                                                                                    |
|                                  | <ul> <li>zero_length_flag</li> </ul>                                                                                   |
| BLE_ERR_INVALID_STATE(0x0008)    | The task for host stack is not running.                                                                                |
| BLE_ERR_MEM_ALLOC_FAILED(0x000C) | Insufficient memory is needed to generate this function.                                                               |

## Properties

Prototype declarations are contained in r\_ble\_api.h.

## Description

This function sets advertising data/scan response data/periodic advertising data to the advertising set. It is necessary to create an advertising set by R\_BLE\_GAP\_SetAdvParam(), before calling this function. Set advertising data/scan response data/periodic advertising data, after allocating the memory for the data. The following shall be applied regarding the adv\_prop\_type field and the data\_type field in st\_ble\_gap\_adv\_param\_t parameter specified in R\_BLE\_GAP\_SetAdvParam().

## Reentrant

No

## Example

None

## **RX** Family

## **Special Notes:**

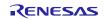

## 3.16. R\_BLE\_GAP\_StartAdv()

Start advertising.

## Format

```
ble_status_t R_BLE_GAP_StartAdv (
    uint8_t adv_hdl,
    uint16_t duration,
    uint8_t max_extd_adv_evts
```

## )

### Parameters

| adv_hdl           | The advertising handle pointing to the advertising set which starts advertising. The valid range is 0x00 - 0x03.                                                                                                    |
|-------------------|----------------------------------------------------------------------------------------------------|
| duration          | The duration for which the advertising set identified by adv_hdl is enabled. Time = duration * 10ms. When the duration expires, BLE_GAP_EVENT_ADV_OFF event notifies that advertising is stopped. The valid range is 0x0000 - 0xFFFF. The duration parameter is ignored when the value is set to 0x0000. |
| max_extd_adv_evts | The maximum number of advertising events that be sent during advertising. When all the advertising events(max_extd_adv_evts) have been sent, BLE_GAP_EVENT_ADV_OFF event notifies that advertising is stopped. The max_extd_adv_evts parameter is ignored when the value is set to 0x00.                 |

#### **Return values**

| BLE_SUCCESS(0x0000)              | Success                                                  |
|----------------------------------|----------------------------------------------------------|
| BLE_ERR_INVALID_ARG(0x0003)      | adv_hdl is out of range.                                 |
| BLE_ERR_INVALID_STATE(0x0008)    | The task for host stack is not running.                  |
| BLE_ERR_MEM_ALLOC_FAILED(0x000C) | Insufficient memory is needed to generate this function. |

## Properties

Prototype declarations are contained in r\_ble\_api.h.

## Description

This function starts advertising. Create the advertising set specified with adv\_hdl by R\_BLE\_GAP\_SetAdvParam(), before calling this function. The result of this API call is notified in BLE\_GAP\_EVENT\_ADV\_ON event.

#### Reentrant

No

### Example

None

### **Special Notes:**

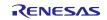

# 3.17. R\_BLE\_GAP\_StopAdv()

## Stop advertising.

## Format

```
ble_status_t R_BLE_GAP_StopAdv
uint8_t adv_hdl
```

)

## Parameters

adv\_hdl The advertising handle pointing to the advertising set which stops advertising. The valid range is 0x00 - 0x03.

(

## **Return values**

| BLE_SUCCESS(0x0000)              | Success                                                  |
|----------------------------------|----------------------------------------------------------|
| BLE_ERR_INVALID_ARG(0x0003)      | adv_hdl is out of range.                                 |
| BLE_ERR_INVALID_STATE(0x0008)    | The task for host stack is not running.                  |
| BLE_ERR_MEM_ALLOC_FAILED(0x000C) | Insufficient memory is needed to generate this function. |

## **Properties**

Prototype declarations are contained in r\_ble\_api.h.

### Description

This function stops advertising. The result of this API call is notified in BLE\_GAP\_EVENT\_ADV\_OFF event.

### Reentrant

No

## Example

None

## **Special Notes:**

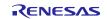

(

## 3.18. R\_BLE\_GAP\_GetRemainAdvBufSize()

Get buffer size for advertising data/scan response data/periodic advertising data in the Controller.

#### Format

```
ble_status_t R_BLE_GAP_GetRemainAdvBufSize
    uint16_t * p_remain_adv_data_size,
    uint16_t * p_remain_perd_adv_data_size
```

)

## Parameters

| p_remain_adv_data_size      | The free buffer size of Controller to which advertising data/scan response data can be currently set. |
|-----------------------------|----------------------------------------------------------------------------------------------------|
| p_remain_perd_adv_data_size | The free buffer size of Controller to which periodic advertising data can be currently set.           |

## **Return values**

| BLE_SUCCESS(0x0000)         | Success                                                                     |
|-----------------------------|-----------------------------------------------------------------------------|
| BLE_ERR_INVALID_PTR(0x0001) | p_remain_adv_data_size or p_remain_perd_adv_data_size is specified as NULL. |

## Properties

Prototype declarations are contained in r\_ble\_api.h.

### Description

This function gets the total size of advertising data/scan response data/periodic advertising data which can be currently set to Controller(all of the advertising sets). The application layer gets the data sizes via the parameters. By this API function call, no events occur.

#### Reentrant

No

#### Example

None

## **Special Notes:**

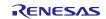

## 3.19. R\_BLE\_GAP\_GetRemDevInfo()

Get the information about remote device.

## Format

```
ble_status_t R_BLE_GAP_GetRemDevInfo (
    uint16_t conn_hdl
```

)

## Parameters

conn\_hdl Connection handle identifying the remote device whose information to be retrieved.

## **Return values**

| BLE_SUCCESS(0x0000)              | Success                                                  |
|----------------------------------|----------------------------------------------------------|
| BLE_ERR_INVALID_STATE(0x0008)    | The task for host stack is not running.                  |
| BLE_ERR_MEM_ALLOC_FAILED(0x000C) | Insufficient memory is needed to generate this function. |

## Properties

Prototype declarations are contained in r\_ble\_api.h.

## Description

This function retrieves information about the remote device. The information includes BD\_ADDR, the version number and LE features. The result of this API call is notified in BLE\_GAP\_EVENT\_GET\_REM\_DEV\_INFO event.

## Reentrant

No

## Example

None

## **Special Notes:**

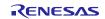

## 3.20. R\_BLE\_GATTS\_SetDbInst()

This function sets GATT Database to host stack.

## Format

```
ble_status_t R_BLE_GATTS_SetDbInst (
    st_ble_gatts_db_cfg_t * p_db_inst
```

)

### Parameters

p\_db\_inst GATT Database to be set.

## **Return values**

BLE\_SUCCESS(0x0000) BLE\_ERR\_INVALID\_PTR(0x0001)

The reason for this error is as follows.

Success

- The db\_inst parameter is specified as NULL.
- The array in the db\_inst is specified as NULL.

## Properties

Prototype declarations are contained in r\_ble\_api.h.

## Description

The result of this API call is returned by a return value.

#### Reentrant

No

## Example

None

## **Special Notes:**

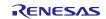

# 3.21. R\_BLE\_GATT\_GetMtu()

This function gets the current MTU used in GATT communication.

## Format

```
ble_status_t R_BLE_GATT_GetMtu (
    uint16_t conn_hdl,
    uint16_t * p_mtu
```

)

## Parameters

| conn_hdl | Connection handle identifying the GATT Server or the GATT Client. |
|----------|-------------------------------------------------------------------|
| p_mtu    | The Current MTU. Before MTU exchange, this parameter is 23 bytes. |
|          | After MTU exchange, this parameter is the negotiated MTU.         |

## **Return values**

| BLE_SUCCESS(0x0000)         | Success                                                                 |
|-----------------------------|-------------------------------------------------------------------------|
| BLE_ERR_INVALID_PTR(0x0001) | The mtu parameter is NULL.                                              |
| BLE_ERR_INVALID_HDL(0x000E) | The GATT Server or the GATT Client specified by conn_hdl was not found. |

## Properties

Prototype declarations are contained in r\_ble\_api.h.

### Description

Both GATT server and GATT Client can use this function.

The result of this API call is returned by a return value.

#### Reentrant

No

Example None

# Special Notes:

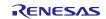

# 3.22. R\_BLE\_GATTS\_RegisterCb()

This function registers a callback for GATT Server event.

## Format

```
ble_status_t R_BLE_GATTS_RegisterCb (
    ble_gatts_app_cb_t cb,
    uint8 t priority
```

)

### Parameters

| cb       | Callback function for GATT Server event.               |
|----------|--------------------------------------------------------|
| priority | The priority of the callback function.                 |
|          | Valid range is 1 <= priority <= BLE_GATTS_MAX_CB.      |
|          | A lower priority number means a higher priority level. |

## **Return values**

| BLE_SUCCESS(0x0000)          | Success                                                            |
|------------------------------|--------------------------------------------------------------------|
| BLE_ERR_INVALID_PTR(0x0001)  | The cb parameter is specified as NULL.                             |
| BLE_ERR_INVALID_ARG(0x0003)  | The priority parameter is out of range.                            |
| BLE_ERR_CONTEXT_FULL(0x000B) | Host stack has already registered the maximum number of callbacks. |

### **Properties**

Prototype declarations are contained in r\_ble\_api.h.

## Description

The number of the callback that may be registered by this function is the value specified by  $R\_BLE\_GATTS\_Init()$ .

The result of this API call is returned by a return value.

#### Reentrant

No

## Example

None

## **Special Notes:**

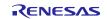

# 3.23. R\_BLE\_GATTS\_DeregisterCb()

This function deregisters the callback function for GATT Server event.

## Format

)

## Parameters

cb Callback function for GATT Server event.

## **Return values**

| BLE_SUCCESS(0x0000)         | Success                                |
|-----------------------------|----------------------------------------|
| BLE_ERR_INVALID_PTR(0x0001) | The cb parameter is specified as NULL. |
| BLE_ERR_NOT_FOUND(0x000D)   | The callback has not been registered.  |

## Properties

Prototype declarations are contained in r\_ble\_api.h.

## Description

The result of this API call is returned by a return value.

## Reentrant

No

## Example

None

## **Special Notes:**

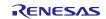

# 3.24. R\_BLE\_GATTS\_Notification()

This function sends a notification of an attribute's value.

## Format

```
ble_status_t R_BLE_GATTS_Notification (
    uint16_t conn_hdl,
    st_ble_gatt_hdl_value_pair_t * p_ntf_data
```

)

## Parameters

| conn_hdl   | Connection handle identifying the remote device to be sent the notification. |
|------------|------------------------------------------------------------------------------|
| p_ntf_data | The attribute value to send.                                                 |

## **Return values**

| BLE_SUCCESS(0x0000)               | Success                                                                                                    |
|-----------------------------------|----------------------------------------------------------------------------------------------------|
| BLE_ERR_INVALID_PTR(0x0001)       | The p_ntf_data parameter or the value field in the value field in the p_ntf_data parameter is NULL.                                    |
| BLE_ERR_INVALID_ARG(0x0003)       | The value_len field in the value field in the p_ntf_data<br>parameter is 0 or the attr_hdl field in the p_ntf_data<br>parameters is 0. |
| BLE_ERR_INVALID_OPERATION(0x0009) | This function was called while processing other request.                                                                               |
| BLE_ERR_MEM_ALLOC_FAILED(0x000C)  | Insufficient memory is needed to generate this function.                                                                               |
| BLE_ERR_INVALID_HDL(0x000E)       | The remote device specified by conn_hdl was not found.                                                                                 |

### Properties

Prototype declarations are contained in r\_ble\_api.h.

#### Description

The maximum length of the attribute value that can be sent with notification is MTU-3. The result of this API call is returned by a return value.

#### Reentrant

No

## Example

None

### **Special Notes:**

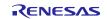

## 3.25. R\_BLE\_GATTS\_Indication()

This function sends an indication of an attribute's value.

### Format

)

## Parameters

| conn_hdl   | Connection handle identifying the remote device to be sent the indication. |
|------------|----------------------------------------------------------------------------|
| p_ind_data | The attribute value to send.                                               |

## **Return values**

| BLE_SUCCESS(0x0000)               | Success                                                                                                    |
|-----------------------------------|----------------------------------------------------------------------------------------------------|
| BLE_ERR_INVALID_PTR(0x0001)       | The p_ind_data parameter or the value field in the value field in the p_ind_data parameter is NULL.                                    |
| BLE_ERR_INVALID_ARG(0x0003)       | The value_len field in the value field in the p_ind_data<br>parameter is 0 or the attr_hdl field in the p_ind_data<br>parameters is 0. |
| BLE_ERR_INVALID_OPERATION(0x0009) | This function was called while processing other request.                                                                               |
| BLE_ERR_MEM_ALLOC_FAILED(0x000C)  | Insufficient memory is needed to generate this function.                                                                               |
| BLE_ERR_INVALID_HDL(0x000E)       | The remote device specified by conn_hdl was not found.                                                                                 |

## Properties

Prototype declarations are contained in r\_ble\_api.h.

#### Description

The maximum length of the attribute value that can be sent with indication is MTU-3.

The result of this API call is returned by a return value.

The remote device that receives a indication sends a confirmation.

BLE\_GATTS\_EVENT\_HDL\_VAL\_CNF event notifies the application layer that the confirmation has been received.

### Reentrant

No

## Example

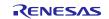

## 3.26. R\_BLE\_GATTS\_GetAttr()

This function gets an attribute value from the GATT Database.

#### Format

```
ble_status_t R_BLE_GATTS_GetAttr (
    uint16_t conn_hdl,
    uint16_t attr_hdl,
    st_ble_gatt_value_t * p_value
```

## )

### Parameters

- conn\_hdl If the attribute value that has information about the remote device is retrieved, specify the remote device with the conn\_hdl parameter. When information about the remote device is not required, set the conn\_hdl parameter to BLE\_GAP\_INVALID\_CONN\_HDL.
- attr\_hdl The attribute handle of the attribute value to be retrieved.
- p\_value The attribute value to be retrieved.

## **Return values**

| BLE_SUCCESS(0x0000)               | Success                                                                                                |
|-----------------------------------|----------------------------------------------------------------------------------------------------|
| BLE_ERR_INVALID_PTR(0x0001)       | The p_value parameter is specified as NULL.                                                            |
| BLE_ERR_INVALID_ARG(0x0003)       | The attr_hdl parameter is 0 or larger than the last attribute handle of GATT Database.                 |
| BLE_ERR_INVALID_STATE(0x0008)     | The attribute is not in a state to be read.                                                            |
| BLE_ERR_INVALID_OPERATION(0x0009) | The attribute cannot be read.                                                                          |
| BLE_ERR_NOT_FOUND(0x000D)         | The attribute specified by the attr_hdl parameter is not belonging to any services or characteristics. |
| BLE_ERR_INVALID_HDL(0x000E)       | The remote device specified by the conn_hdl parameter was not found.                                   |

#### **Properties**

Prototype declarations are contained in r\_ble\_api.h.

## Description

The result of this API call is returned by a return value.

#### Reentrant

No

#### Example

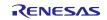

## **Special Notes:**

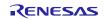

## 3.27. R\_BLE\_GATTS\_SetAttr()

This function sets an attribute value to the GATT Database event.

### Format

```
ble_status_t R_BLE_GATTS_SetAttr (
    uint16_t conn_hdl,
    uint16_t attr_hdl,
    st_ble_gatt_value_t * p_value
```

)

## Parameters

- conn\_hdl If the attribute value that has information about the remote device is retrieved, specify the remote device with the conn\_hdl parameter. When information about the remote device is not required, set the conn\_hdl parameter to BLE\_GAP\_INVALID\_CONN\_HDL.
- attr\_hdl The attribute handle of the attribute value to be set.

p\_value The attribute value to be set.

## **Return values**

| BLE_SUCCESS(0x0000)               | Success                                                                                                |
|-----------------------------------|----------------------------------------------------------------------------------------------------|
| BLE_ERR_INVALID_PTR(0x0001)       | The p_value parameter is specified as NULL.                                                            |
| BLE_ERR_INVALID_DATA(0x0002)      | The write size is larger than the length of the attribute value.                                       |
| BLE_ERR_INVALID_ARG(0x0003)       | The attr_hdl parameter is 0 or larger than the last attribute handle of GATT Database.                 |
| BLE_ERR_INVALID_STATE(0x0008)     | The attribute is not in a state to be written.                                                         |
| BLE_ERR_INVALID_OPERATION(0x0009) | The attribute cannot be written.                                                                       |
| BLE_ERR_NOT_FOUND(0x000D)         | The attribute specified by the attr_hdl parameter is not belonging to any services or characteristics. |
| BLE_ERR_INVALID_HDL(0x000E)       | The remote device specified by the conn_hdl parameter was not found.                                   |

## Properties

Prototype declarations are contained in r\_ble\_api.h.

### Description

The result of this API call is returned by a return value.

## Reentrant

No

#### Example

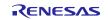

## **Special Notes:**

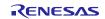

# 3.28. R\_BLE\_GATTC\_RegisterCb()

This function registers a callback function for GATT Client event.

## Format

```
ble_status_t R_BLE_GATTC_RegisterCb (
    ble_gattc_app_cb_t cb,
    uint8 t priority
```

)

## Parameters

| cb       | Callback function for GATT Client event.               |
|----------|--------------------------------------------------------|
| priority | The priority of the callback function.                 |
|          | Valid range is 1 <= priority <= BLE_GATTC_MAX_CB.      |
|          | A lower priority number means a higher priority level. |

## **Return values**

| BLE_SUCCESS(0x0000)          | Success                                                            |
|------------------------------|--------------------------------------------------------------------|
| BLE_ERR_INVALID_PTR(0x0001)  | The cb parameter is specified as NULL.                             |
| BLE_ERR_INVALID_ARG(0x0003)  | The priority parameter is out of range.                            |
| BLE_ERR_CONTEXT_FULL(0x000B) | Host stack has already registered the maximum number of callbacks. |

### **Properties**

Prototype declarations are contained in r\_ble\_api.h.

## Description

The result of this API call is returned by a return value.

## Reentrant

No

## Example

None

## Special Notes:

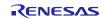

# 3.29. R\_BLE\_GATTC\_DeregisterCb()

This function deregisters the callback function for GATT Client event.

## Format

)

## Parameters

cb The callback function to be deregistered.

## **Return values**

| BLE_SUCCESS(0x0000)         | Success                                |
|-----------------------------|----------------------------------------|
| BLE_ERR_INVALID_PTR(0x0001) | The cb parameter is specified as NULL. |
| BLE_ERR_NOT_FOUND(0x000D)   | The callback has not been registered.  |

## Properties

Prototype declarations are contained in r\_ble\_api.h.

## Description

The result of this API call is returned by a return value.

## Reentrant

No

## Example

None

## **Special Notes:**

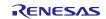

## 3.30. R\_BLE\_GATTC\_ReqExMtu()

This function sends a MTU Exchange Request PDU to a GATT Server in order to change the current MTU.

### Format

```
ble_status_t R_BLE_GATTC_ReqExMtu (
    uint16_t conn_hdl,
    uint16 t mtu
```

)

## Parameters

| conn_hdl | Connection handle identifying the GATT Server to be sent.                |
|----------|--------------------------------------------------------------------------|
| mtu      | The maximum size(in bytes) of the GATT PDU that GATT Client can receive. |
|          | Valid range is 23 <= mtu <= 247.                                         |

### **Return values**

| BLE_SUCCESS(0x0000)               | Success                                                   |
|-----------------------------------|-----------------------------------------------------------|
| BLE_ERR_INVALID_ARG(0x0003)       | The mtu parameter is out of range.                        |
| BLE_ERR_INVALID_OPERATION(0x0009) | While processing other request, this function was called. |
| BLE_ERR_MEM_ALLOC_FAILED(0x000C)  | Insufficient memory is needed to generate this function.  |
| BLE_ERR_INVALID_HDL(0x000E)       | The GATT Server specified by conn_hdl was not found.      |

## Properties

Prototype declarations are contained in r\_ble\_api.h.

## Description

MTU Exchange Response is notified by BLE\_GATTC\_EVENT\_EX\_MTU\_RSP event.

The new MTU is the minimum value of the mtu parameter specified by this function and the mtu field in BLE\_GATTC\_EVENT\_EX\_MTU\_RSP event. Default MTU size is 23 bytes.

The result of this API call is returned by a return value.

#### Reentrant

No

## Example

None

## Special Notes:

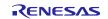

## 3.31. R\_BLE\_GATTC\_DiscAllPrimServ()

This function discovers all Primary Services in a GATT Server.

## Format

)

## Parameters

conn\_hdl Connection handle identifying the GATT Server to be discovered.

## **Return values**

| BLE_SUCCESS(0x0000)               | Success                                                   |
|-----------------------------------|-----------------------------------------------------------|
| BLE_ERR_INVALID_OPERATION(0x0009) | This function was called while processing other requests. |
| BLE_ERR_MEM_ALLOC_FAILED(0x000C)  | Insufficient memory is needed to generate this function.  |
| BLE_ERR_INVALID_HDL(0x000E)       | The GATT Server specified by conn_hdl was not found.      |

## Properties

Prototype declarations are contained in r\_ble\_api.h.

## Description

When 16-bit UUID Primary Service has been discovered, BLE\_GATTC\_EVENT\_PRIM\_SERV\_16\_DISC\_IND event is notified to the application layer.

When 128-bit UUID Primary Service has been discovered, BLE\_GATTC\_EVENT\_PRIM\_SERV\_128\_DISC\_IND event is notified to the application layer.

When the Primary Service discovery has been completed, BLE\_GATTC\_EVENT\_ALL\_PRIM\_SERV\_DISC\_COMP event is notified to the application layer.

### Reentrant

No

## Example

None

## **Special Notes:**

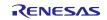

## 3.32. R\_BLE\_GATTC\_DiscPrimServ()

This function discovers Primary Service specified by p\_uuid in a GATT Server.

### Format

```
ble_status_t R_BLE_GATTC_DiscPrimServ (
    uint16_t conn_hdl,
    uint8_t * p_uuid,
    uint8_t uuid_type
```

)

## Parameters

conn\_hdl Connection handle identifying the GATT Server to be discovered.

p\_uuid UUID of Primary Service to be discovered.

uuid\_type UUID type(16-bit or 128-bit).

| macro                              | description  |
|------------------------------------|--------------|
| BLE_GATT_16_BIT_UUID_FORMAT(0x01)  | 16-bit UUID  |
| BLE_GATT_128_BIT_UUID_FORMAT(0x02) | 128-bit UUID |

### **Return values**

| BLE_SUCCESS(0x0000)               | Success                                                   |
|-----------------------------------|-----------------------------------------------------------|
| BLE_ERR_INVALID_PTR(0x0001)       | The p_uuid parameter is specified as NULL.                |
| BLE_ERR_INVALID_ARG(0x0003)       | The uuid_type parameter is out of range.                  |
| BLE_ERR_INVALID_OPERATION(0x0009) | While processing other request, this function was called. |
| BLE_ERR_MEM_ALLOC_FAILED(0x000C)  | Insufficient memory is needed to generate this function.  |
| BLE_ERR_INVALID_HDL(0x000E)       | The GATT Server specified by conn_hdl was not found.      |
|                                   |                                                           |

## Properties

Prototype declarations are contained in r\_ble\_api.h.

## Description

When Primary Service whose uuid is the same as the specified uuid has been discovered, BLE\_GATTC\_EVENT\_PRIM\_SERV\_16\_DISC\_IND event or BLE\_GATTC\_EVENT\_PRIM\_SERV\_128\_DISC\_IND event is notified to the application layer.

When the Primary Service discovery has been completed, BLE\_GATTC\_EVENT\_PRIM\_SERV\_DISC\_COMP event is notified to the application layer.

#### Reentrant

No

## Example

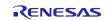

## **Special Notes:**

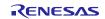

## 3.33. R\_BLE\_GATTC\_DiscIncServ()

This function discovers Included Services within the specified attribute handle range in a GATT Server.

### Format

```
ble_status_t R_BLE_GATTC_DiscIncServ (
    uint16_t conn_hdl,
    st_ble_gatt_hdl_range_t * p_range
```

### )

## Parameters

| conn_hdl | Connection handle identifying the GATT Server to be discovered. |
|----------|-----------------------------------------------------------------|
| p range  | Retrieval range of Included Service.                            |

### **Return values**

| BLE_SUCCESS(0x0000)               | Success                                                   |
|-----------------------------------|-----------------------------------------------------------|
| BLE_ERR_INVALID_PTR(0x0001)       | The p_range parameter is specified as NULL.               |
| BLE_ERR_INVALID_OPERATION(0x0009) | While processing other request, this function was called. |
| BLE_ERR_MEM_ALLOC_FAILED(0x000C)  | Insufficient memory is needed to generate this function.  |
| BLE_ERR_INVALID_HDL(0x000E)       | The GATT Server specified by conn_hdl was not found.      |

### Properties

Prototype declarations are contained in r\_ble\_api.h.

## Description

When Included Service that includes 16-bit UUID Service has been discovered, BLE\_GATTC\_EVENT\_INC\_SERV\_16\_DISC\_IND event is notified to the application layer.

When Included Service that includes 128-bit UUID Service has been discovered, BLE\_GATTC\_EVENT\_INC\_SERV\_128\_DISC\_IND event is notified to the application layer.

When the Included Service discovery has been completed, BLE\_GATTC\_EVENT\_INC\_SERV\_DISC\_COMP event is notified to the application layer.

#### Reentrant

No

#### Example

None

## **Special Notes:**

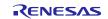

## 3.34. R\_BLE\_GATTC\_DiscAllChar()

This function discovers Characteristic within the specified attribute handle range in a GATT Server.

### Format

```
ble_status_t R_BLE_GATTC_DiscAllChar (
    uint16_t conn_hdl,
    st_ble_gatt_hdl_range_t * p_range
```

)

## Parameters

| conn_hdl | Connection handle identifying the GATT Server to be discovered. |
|----------|-----------------------------------------------------------------|
| p_range  | Retrieval range of Characteristic.                              |

## **Return values**

| BLE_SUCCESS(0x0000)               | Success                                                   |
|-----------------------------------|-----------------------------------------------------------|
| BLE_ERR_INVALID_PTR(0x0001)       | The p_range parameter is specified as NULL.               |
| BLE_ERR_INVALID_OPERATION(0x0009) | While processing other request, this function was called. |
| BLE_ERR_MEM_ALLOC_FAILED(0x000C)  | Insufficient memory is needed to generate this function.  |
| BLE_ERR_INVALID_HDL(0x000E)       | The GATT Server specified by conn_hdl was not found.      |

### Properties

Prototype declarations are contained in r\_ble\_api.h.

## Description

When 16-bit UUID Characteristic has been discovered, BLE\_GATTC\_EVENT\_CHAR\_16\_DISC\_IND event is notified to the application layer.

When 128-bit UUID Characteristic has been discovered, BLE\_GATTC\_EVENT\_CHAR\_128\_DISC\_IND event is notified to the application layer.

When the Characteristic discovery has been completed, BLE\_GATTC\_EVENT\_ALL\_CHAR\_DISC\_COMP event is notified to the application layer.

#### Reentrant

No

#### Example

None

### **Special Notes:**

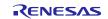

## 3.35. R\_BLE\_GATTC\_DiscCharByUuid()

This function discovers Characteristic specified by uuid within the specified attribute handle range in a GATT Server.

## Format

| <pre>ble_status_t R_BLE_GATTC_DiscCharByUuid</pre> | (          |
|----------------------------------------------------|------------|
| uint16_t                                           | conn_hdl,  |
| uint8_t *                                          | p_uuid,    |
| uint8_t                                            | uuid_type, |
| <pre>st_ble_gatt_hdl_range_t *</pre>               | p_range    |

#### )

#### Parameters

conn\_hdl Connection handle identifying the GATT Server to be discovered.

p\_uuid UUID of Characteristic to be discovered.

uuid\_type UUID type of Characteristic to be discovered.

| macro                              | description                           |
|------------------------------------|---------------------------------------|
| BLE_GATT_16_BIT_UUID_FORMAT(0x01)  | The p_uuid parameter is 16-bit UUID.  |
| BLE_GATT_128_BIT_UUID_FORMAT(0x02) | The p_uuid parameter is 128-bit UUID. |

p\_range Retrieval range of Characteristic.

## **Return values**

| BLE_SUCCESS(0x0000)               | Success                                                             |
|-----------------------------------|---------------------------------------------------------------------|
| BLE_ERR_INVALID_PTR(0x0001)       | The p_uuid parameter or the p_range parameter is specified as NULL. |
| BLE_ERR_INVALID_ARG(0x0003)       | The uuid_type parameter is out of range.                            |
| BLE_ERR_INVALID_OPERATION(0x0009) | While processing other request, this function was called.           |
| BLE_ERR_MEM_ALLOC_FAILED(0x000C)  | Insufficient memory is needed to generate this function.            |
| BLE_ERR_INVALID_HDL(0x000E)       | The GATT Server specified by conn_hdl was not found.                |

## Properties

Prototype declarations are contained in r\_ble\_api.h.

### Description

When 16-bit UUID Characteristic has been discovered, BLE\_GATTC\_EVENT\_CHAR\_16\_DISC\_IND event is notified to the application layer.

When 128-bit UUID Characteristic has been discovered, BLE\_GATTC\_EVENT\_CHAR\_128\_DISC\_IND event is notified to the application layer.

When the Characteristic discovery has been completed, BLE\_GATTC\_EVENT\_CHAR\_DISC\_COMP event is notified to the application layer.

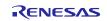

## Reentrant

No

## Example

None

## **Special Notes:**

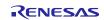

## 3.36. R\_BLE\_GATTC\_DiscAllCharDesc()

This function discovers Characteristic Descriptor within the specified attribute handle range in a GATT Server.

## Format

```
ble_status_t R_BLE_GATTC_DiscAllChar (
    uint16_t conn_hdl,
    st_ble_gatt_hdl_range_t * p_range
```

### )

## Parameters

| conn_hdl | Connection handle identifying the GATT Server to be discovered. |
|----------|-----------------------------------------------------------------|
| p_range  | Retrieval range of Characteristic Descriptor.                   |

## Return values

| BLE_SUCCESS(0x0000)               | Success                                                   |
|-----------------------------------|-----------------------------------------------------------|
| BLE_ERR_INVALID_PTR(0x0001)       | The p_range parameter is specified as NULL.               |
| BLE_ERR_INVALID_OPERATION(0x0009) | While processing other request, this function was called. |
| BLE_ERR_MEM_ALLOC_FAILED(0x000C)  | Insufficient memory is needed to generate this function.  |
| BLE_ERR_INVALID_HDL(0x000E)       | The GATT Server specified by conn_hdl was not found.      |

### Properties

Prototype declarations are contained in r\_ble\_api.h.

## Description

When 16-bit UUID Characteristic Descriptor has been discovered, BLE\_GATTC\_EVENT\_CHAR\_DESC\_16\_DISC\_IND event is notified to the application layer.

When 128-bit UUID Characteristic Descriptor has been discovered, BLE\_GATTC\_EVENT\_CHAR\_DESC\_128\_DISC\_IND event is notified to the application layer.

When the Characteristic Descriptor discovery has been completed, BLE\_GATTC\_EVENT\_ALL\_CHAR\_DESC\_DISC\_COMP event is notified to the application layer.

#### Reentrant

No

## Example

None

## **Special Notes:**

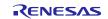

## 3.37. R\_BLE\_GATTC\_ReadChar()

This function reads a Characteristic/Characteristic Descriptor in a GATT Server.

## Format

```
ble_status_t R_BLE_GATTC_ReadChar (
    uint16_t conn_hdl,
    uint16 t value hdl
```

)

## Parameters

| • |
|---|
| • |

value\_hdl Value handle of the Characteristic/Characteristic Descriptor to be read.

## **Return values**

| BLE_SUCCESS(0x0000)               | Success                                                   |
|-----------------------------------|-----------------------------------------------------------|
| BLE_ERR_INVALID_ARG(0x0003)       | 0 is specified in the value_hdl parameter.                |
| BLE_ERR_INVALID_OPERATION(0x0009) | While processing other request, this function was called. |
| BLE_ERR_MEM_ALLOC_FAILED(0x000C)  | Insufficient memory is needed to generate this function.  |
| BLE_ERR_INVALID_HDL(0x000E)       | The GATT Server specified by conn_hdl was not found.      |
|                                   |                                                           |

## Properties

Prototype declarations are contained in r\_ble\_api.h.

## Description

The result of the read is notified in BLE\_GATTC\_EVENT\_CHAR\_READ\_RSP event.

## Reentrant

No

## Example

None

## **Special Notes:**

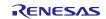

(

# 3.38. R\_BLE\_GATTC\_ReadCharUsingUuid()

This function reads a Characteristic in a GATT Server using a specified UUID.

### Format

)

## Parameters

conn\_hdl Connection handle that identifies Characteristic to be read to GATT Server.

p\_uuid UUID of the Characteristic to be read.

uuid\_type UUID type of the Characteristic to be read.

| macro                              | description                           |
|------------------------------------|---------------------------------------|
| BLE_GATT_16_BIT_UUID_FORMAT(0x01)  | The p_uuid parameter is 16-bit UUID.  |
| BLE_GATT_128_BIT_UUID_FORMAT(0x02) | The p_uuid parameter is 128-bit UUID. |

p\_range Retrieval range of Characteristic.

## **Return values**

| BLE_SUCCESS(0x0000)               | Success                                                             |
|-----------------------------------|---------------------------------------------------------------------|
| BLE_ERR_INVALID_PTR(0x0001)       | The p_uuid parameter or the p_range parameter is specified as NULL. |
| BLE_ERR_INVALID_ARG(0x0003)       | The uuid_type parameter is out of range.                            |
| BLE_ERR_INVALID_OPERATION(0x0009) | While processing other request, this function was called.           |
| BLE_ERR_MEM_ALLOC_FAILED(0x000C)  | Insufficient memory is needed to generate this function.            |
| BLE_ERR_INVALID_HDL(0x000E)       | The GATT Server specified by conn_hdl was not found.                |

## Properties

Prototype declarations are contained in r\_ble\_api.h.

#### Description

The result of the read is notified in BLE\_GATTC\_EVENT\_CHAR\_READ\_BY\_UUID\_RSP event.

#### Reentrant

No

## Example

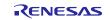

## **Special Notes:**

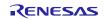

## 3.39. R\_BLE\_GATTC\_ReadLongChar()

This function reads a Long Characteristic in a GATT Server.

## Format

```
ble_status_t R_BLE_GATTC_ReadLongChar (
    uint16_t conn_hdl,
    uint16_t value_hdl,
    uint16_t offset
```

)

## Parameters

| conn_hdl  | Connection handle identifying the GATT Server to be read. |
|-----------|-----------------------------------------------------------|
| value_hdl | Value handle of the Long Characteristic to be read.       |
| offset    | Offset that indicates the location to be read.            |
|           | Normally, set 0 to this parameter.                        |

### **Return values**

| BLE_SUCCESS(0x0000)               | Success                                                   |
|-----------------------------------|-----------------------------------------------------------|
| BLE_ERR_INVALID_ARG(0x0003)       | 0 is specified in the value_hdl parameter.                |
| BLE_ERR_INVALID_OPERATION(0x0009) | While processing other request, this function was called. |
| BLE_ERR_MEM_ALLOC_FAILED(0x000C)  | Insufficient memory is needed to generate this function.  |
| BLE_ERR_INVALID_HDL(0x000E)       | The GATT Server specified by conn_hdl was not found.      |

#### Properties

Prototype declarations are contained in r\_ble\_api.h.

## Description

The contents of the Long Characteristic that has been read is notified every MTU-1 bytes to the application layer by BLE\_GATTC\_EVENT\_CHAR\_READ\_RSP event.

When all of the contents has been received in GATT Client, BLE\_GATTC\_EVENT\_LONG\_CHAR\_READ\_COMP event is notified to the application layer.

### Reentrant

No

### Example

None

### **Special Notes:**

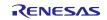

## 3.40. R\_BLE\_GATTC\_ReadMultiChar()

This function reads multiple Characteristics in a GATT Server.

### Format

```
ble_status_t R_BLE_GATTC_ReadMultiChar (
    uint16_t conn_hdl,
    st_ble_gattc_rd_multi_req_param_t * p_list
```

)

## Parameters

| conn_hdl Connection handle that identifies Characteristic to be read to GATT Server | ver. |
|-------------------------------------------------------------------------------------|------|
|-------------------------------------------------------------------------------------|------|

p\_list List of Value Handles that point the Characteristics to be read.

## **Return values**

| BLE_SUCCESS(0x0000)               | Success                                                                                    |
|-----------------------------------|--------------------------------------------------------------------------------------------|
| BLE_ERR_INVALID_PTR(0x0001)       | The p_list parameter or the p_hdl_list field in the p_list parameter is specified as NULL. |
| BLE_ERR_INVALID_ARG(0x0003)       | 0 is specified in the value_hdl parameter.                                                 |
| BLE_ERR_INVALID_OPERATION(0x0009) | While processing other request, this function was called.                                  |
| BLE_ERR_MEM_ALLOC_FAILED(0x000C)  | Insufficient memory is needed to generate this function.                                   |
| BLE_ERR_INVALID_HDL(0x000E)       | The GATT Server specified by conn_hdl was not found.                                       |

## Properties

Prototype declarations are contained in r\_ble\_api.h.

## Description

The contents of the multiple Characteristics that has been read is notified to the application layer by BLE\_GATTC\_EVENT\_MULTI\_CHAR\_READ\_RSP event.

## Reentrant

No

## Example

None

## Special Notes:

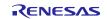

# 3.41. R\_BLE\_GATTC\_WriteCharWithoutRsp()

This function writes a Characteristic in a GATT Server without response.

## Format

```
ble_status_t R_BLE_GATTC_WriteCharWithoutRsp (
    uint16_t conn_hdl,
    st_ble_gatt_hdl_value_pair_t * p_write_data
```

)

## Parameters

| conn_hdl     | Connection handle that identifies Characteristic to be read to GATT Server. |
|--------------|-----------------------------------------------------------------------------|
| p_write_data | Value to be written to the Characteristic.                                  |

## **Return values**

| BLE_SUCCESS(0x0000)               | Success                                                                                                    |
|-----------------------------------|----------------------------------------------------------------------------------------------------|
| BLE_ERR_INVALID_PTR(0x0001)       | The p_write_data parameter or the p_value field in the value field in the p_write_data parameter is specified as NULL. |
| BLE_ERR_INVALID_ARG(0x0003)       | The reason for this error is as follows:                                                                               |
|                                   | <ul> <li>0 is specified in the value_len field in the p_value field<br/>in the p_write_data parameter.</li> </ul>      |
|                                   | <ul> <li>0 is specified in the attr_hdl field in the p_write_data<br/>parameter.</li> </ul>                            |
| BLE_ERR_INVALID_OPERATION(0x0009) | While processing other request, this function was called.                                                              |
| BLE_ERR_MEM_ALLOC_FAILED(0x000C)  | Insufficient memory is needed to generate this function.                                                               |
| BLE_ERR_INVALID_HDL(0x000E)       | The GATT Server specified by conn_hdl was not found.                                                                   |

## Properties

Prototype declarations are contained in r\_ble\_api.h.

## Description

The result is returned from the API.

#### Reentrant

No

## Example

None

## **Special Notes:**

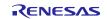

# 3.42. R\_BLE\_GATTC\_SignedWriteChar()

This function writes Signed Data to a Characteristic in a GATT Server without response.

## Format

```
ble_status_t R_BLE_GATTC_SignedWriteChar (
    uint16_t conn_hdl,
    st_ble_gatt_hdl_value_pair_t * p_write_data
```

#### )

### Parameters

| conn_hdl     | Connection handle identifying the GATT Server to be written. |
|--------------|--------------------------------------------------------------|
| p_write_data | Signed Data to be written to the Characteristic.             |

### **Return values**

| BLE_SUCCESS(0x0000)               | Success                                                                                                    |
|-----------------------------------|----------------------------------------------------------------------------------------------------|
| BLE_ERR_INVALID_PTR(0x0001)       | The p_write_data parameter or the p_value field in the value field in the p_write_data parameter is specified as NULL. |
| BLE_ERR_INVALID_ARG(0x0003)       | The reason for this error is as follows:                                                                               |
|                                   | <ul> <li>0 is specified in the value_len field in the value field in<br/>the p_write_data parameter.</li> </ul>        |
|                                   | <ul> <li>0 is specified in the attr_hdl field in the p_write_data<br/>parameter.</li> </ul>                            |
| BLE_ERR_INVALID_OPERATION(0x0009) | While processing other request, this function was called.                                                              |
| BLE_ERR_MEM_ALLOC_FAILED(0x000C)  | Insufficient memory is needed to generate this function.                                                               |
| BLE_ERR_INVALID_HDL(0x000E)       | The GATT Server specified by conn_hdl was not found.                                                                   |

## Properties

Prototype declarations are contained in r\_ble\_api.h.

## Description

The result of this API call is returned by a return value.

#### Reentrant

No

## Example

None

### **Special Notes:**

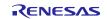

## 3.43. R\_BLE\_GATTC\_WriteChar()

This function writes a Characteristic in a GATT Server.

#### Format

```
ble_status_t R_BLE_GATTC_WriteChar (
    uint16_t conn_hdl,
    st_ble_gatt_hdl_value_pair_t * p_write_data
```

)

#### Parameters

| conn_hdl     | Connection handle identifying the GATT Server to be written. |
|--------------|--------------------------------------------------------------|
| p_write_data | Signed Data to be written to the Characteristic.             |

#### **Return values**

| BLE_SUCCESS(0x0000)               | Success                                                                                                    |
|-----------------------------------|----------------------------------------------------------------------------------------------------|
| BLE_ERR_INVALID_PTR(0x0001)       | The p_write_data parameter or the p_value field in the value field in the p_write_data parameter is specified as NULL. |
| BLE_ERR_INVALID_ARG(0x0003)       | The reason for this error is as follows:                                                                               |
|                                   | <ul> <li>0 is specified in the value_len field in the value field in<br/>the p_write_data parameter.</li> </ul>        |
|                                   | <ul> <li>0 is specified in the attr_hdl field in the p_write_data<br/>parameter.</li> </ul>                            |
| BLE_ERR_INVALID_OPERATION(0x0009) | While processing other request, this function was called.                                                              |
| BLE_ERR_MEM_ALLOC_FAILED(0x000C)  | Insufficient memory is needed to generate this function.                                                               |
| BLE_ERR_INVALID_HDL(0x000E)       | The GATT Server specified by conn_hdl was not found.                                                                   |

#### Properties

Prototype declarations are contained in r\_ble\_api.h.

#### Description

The result of the write is notified in BLE\_GATTC\_EVENT\_CHAR\_WRITE\_RSP event.

## Reentrant

No

#### Example

None

#### **Special Notes:**

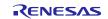

## 3.44. R\_BLE\_GATTC\_WriteLongChar()

This function writes a Long Characteristic in a GATT Server.

#### Format

```
ble_status_t R_BLE_GATTC_WriteLongChar (
    uint16_t conn_hdl,
    st_ble_gatt_hdl_value_pair_t * p_write_data,
    uint16_t offset
```

)

#### Parameters

| conn_hdl     | Connection handle identifying the GATT Server to be written.                                                                                                    |  |
|--------------|----------------------------------------------------------------------------------------------------|--|
| p_write_data | Value to be written to the Long Characteristic.                                                                                                    |  |
| offset       | Offset that indicates the location to be written. Normally, set 0 to this parameter.                                                                                       |  |
|              | If this parameter sets to a value other than 0, adjust the offset parameter and the length of the value to be written not to exceed the length of the Long Characteristic. |  |

#### **Return values**

| BLE_SUCCESS(0x0000)               | Success                                                                                                    |
|-----------------------------------|----------------------------------------------------------------------------------------------------|
| BLE_ERR_INVALID_PTR(0x0001)       | The p_write_data parameter or the p_value field in the value field in the p_write_data parameter is specified as NULL.                                |
| BLE_ERR_INVALID_ARG(0x0003)       | The reason for this error is as follows:                                                                                                    |
|                                   | <ul> <li>The value_len field in the value field in the<br/>p_write_data parameter is 0.</li> </ul>                                                    |
|                                   | <ul> <li>The sum of the value_len field in the value field in the<br/>p_write_data parameter and the offset parameter<br/>larger than 512.</li> </ul> |
|                                   | • The attr_hdl field in the p_write_data parameter is 0.                                                                                              |
| BLE_ERR_INVALID_OPERATION(0x0009) | While processing other request, this function was called.                                                                                             |
| BLE_ERR_MEM_ALLOC_FAILED(0x000C)  | Insufficient memory is needed to generate this function.                                                                                              |

BLE\_ERR\_INVALID\_HDL(0x000E) The GATT Server specified by conn\_hdl was not found.

## Properties

Prototype declarations are contained in r\_ble\_api.h.

#### Description

The result of a write that has been done every segmentation is notified to the application layer in BLE\_GATTC\_EVENT\_CHAR\_PART\_WRITE\_RSP event.

The maximum writable size to a Long Characteristic with this function is 512 bytes.

When all of the contents has been written to the Long Characteristic, BLE\_GATTC\_EVENT\_LONG\_CHAR\_WRITE\_COMP event is notified to the application layer.

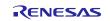

#### Reentrant

No

## Example

None

#### **Special Notes:**

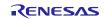

## 3.45. R\_BLE\_GATTC\_ReliableWrites()

This function performs the Reliable Writes procedure described in GATT Specification.

#### Format

```
ble_status_t R_BLE_GATTC_ReliableWrites (
    uint16_t conn_hdl,
    st_ble_gattc_reliable_writes_char_pair_t * p_char_pair,
    uint8_t pair_num,
    uint8_t auto_flag
```

)

#### Parameters

| conn_hdl | Connection handle identifying the GATT Server to be written. |
|----------|--------------------------------------------------------------|
|----------|--------------------------------------------------------------|

- p\_char\_pair Pair of Characteristic Value and Characteristic Value Handle identifying the Characteristic to be written by Reliable Writes.
- pair\_num The number of the pairs specified by the p\_char\_pair parameter.

Valid range is 0 < pair\_num <= BLE\_GATTC\_RELIABLE\_WRITES\_MAX\_CHAR\_PAIR.

auto\_flag The flag that indicates whether auto execution or not.

| macro                          | description         |
|--------------------------------|---------------------|
| BLE_GATTC_EXEC_AUTO(0x01)      | Auto execution.     |
| BLE_GATTC_EXEC_NOT_AUTO (0x02) | Not auto execution. |

#### **Return values**

| BLE_SUCCESS(0x0000)               | Success                                                                                                    |
|-----------------------------------|----------------------------------------------------------------------------------------------------|
| BLE_ERR_INVALID_PTR(0x0001)       | The reason for this error is as follows:                                                                                                    |
|                                   | <ul> <li>The p_char_pair parameter is specified as NULL.</li> </ul>                                                                         |
|                                   | <ul> <li>The p_value field in the value field in the write_data<br/>field in the p_char_pair parameter is specified as<br/>NULL.</li> </ul> |
| BLE_ERR_INVALID_ARG(0x0003)       | The reason for this error is as follows:                                                                                                    |
|                                   | <ul> <li>The pair_num parameter or the auto_flag parameter<br/>is out of range.</li> </ul>                                                  |
|                                   | <ul> <li>The value_len field in the value field in the write_data<br/>field in the p_char_pair parameter is 0.</li> </ul>                   |
| BLE_ERR_INVALID_OPERATION(0x0009) | While processing other request, this function was called.                                                                                   |
| BLE_ERR_MEM_ALLOC_FAILED(0x000C)  | Insufficient memory is needed to generate this function or to store the temporary write data.                                               |
| BLE_ERR_INVALID_HDL(0x000E)       | The GATT Server specified by conn_hdl was not found.                                                                                        |

#### Properties

Prototype declarations are contained in r\_ble\_api.h.

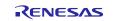

#### **RX** Family

#### Description

When the data written to the Characteristic has been transmitted, BLE\_GATTC\_EVENT\_CHAR\_PART\_WRITE\_RSP event is notified to the application layer.

If the data included in the event is different from the data that GATT Client has sent, host stack automatically cancels the Reliable Writes.

After all of the contents has been sent to the GATT Server, if the auto\_flag parameter has been set to BLE\_GATTC\_EXEC\_AUTO, the GATT Server automatically writes the data to the Characteristic.

#### If the auto\_flag parameter has been set to BLE\_GATTC\_EXEC\_NOT\_AUTO,

BLE\_GATTC\_EVENT\_RELIABLE\_WRITES\_TX\_COMP event notifies the application layer in GATT Client that all of the contents has been sent to the GATT Server. Then GATT Client requests for writing the data to the Characteristic to the GATT Server with R\_BLE\_GATTC\_ExecWrite().

When the write has been done, BLE\_GATTC\_EVENT\_RELIABLE\_WRITES\_COMP event is notified to the application layer.

#### Reentrant

No

#### Example

None

#### Special Notes:

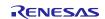

## 3.46. R\_BLE\_GATTC\_ExecWrite()

This function is used to execute a write to Characteristic.

#### Format

```
ble_status_t R_BLE_GATTC_ExecWrite (
    uint16_t conn_hdl,
    uint8_t exe_flag
```

)

#### Parameters

conn\_hdl Connection handle identifying the target GATT Server.

exe\_flag The flag that indicates whether execution or cancellation.

| I | macro                                     | description        |
|---|-------------------------------------------|--------------------|
| E | BLE_GATTC_EXECUTE_WRITE_CANCEL_FLAG(0x00) | Execute the write. |
| E | BLE_GATTC_EXECUTE_WRITE_EXEC_FLAG(0x01)   | Cancel the write.  |

#### **Return values**

| BLE_SUCCESS(0x0000)               | Success                                                                                                    |
|-----------------------------------|----------------------------------------------------------------------------------------------------|
| BLE_ERR_INVALID_ARG(0x0003)       | The exe_flag parameter is out of range.                                                                                           |
| BLE_ERR_INVALID_OPERATION(0x0009) | The reason for this error is as follows:                                                                                          |
|                                   | <ul> <li>GATT Client has not requested for Reliable Writes by<br/>R_BLE_GATTC_ReliableWrites().</li> </ul>                        |
|                                   | <ul> <li>Although auto execution has been specified by<br/>R_BLE_GATTC_ReliableWrites(), this function was<br/>called.</li> </ul> |
| BLE_ERR_MEM_ALLOC_FAILED(0x000C)  | Insufficient memory is needed to generate this function.                                                                          |
| BLE_ERR_INVALID_HDL(0x000E)       | The GATT Server specified by conn_hdl was not found.                                                                              |

#### Properties

Prototype declarations are contained in r\_ble\_api.h.

#### Description

When all of the contents has been sent to the GATT Server, BLE\_GATTC\_EVENT\_RELIABLE\_WRITES\_TX\_COMP event notifies the application layer.

After this event has been received, execute the write by this function.

The result of the write is notified by BLE\_GATTC\_EVENT\_RELIABLE\_WRITES\_COMP event.

#### Reentrant

No

#### Example

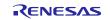

## Special Notes:

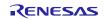

## 3.47. R\_BLE\_ L2CAP\_RegisterCfPsm()

This function registers PSM that uses L2CAP CBFC Channel and a callback for L2CAP event.

#### Format

```
ble_status_t R_BLE_L2CAP_RegisterCfPsm (
    ble_l2cap_cf_app_cb_t cb,
    uint16_t psm,
    uint16 t lwm
```

)

#### Parameters

cb Callback function for L2CAP event.

psm Identifier indicating the protocol/profile that uses L2CAP CBFC Channel.

| type                | range              | description                                                                               |
|---------------------|--------------------|-------------------------------------------------------------------------------------------|
| Fixed, SIG assigned | 0x0001 -<br>0x007F | PSM defined by SIG. For more information on PSM, refer Bluetooth SIG Assigned Number.     |
|                     |                    | (https://www.bluetooth.com/specifications/assigned-numbers).                              |
| Dynamic             | 0x0080 -<br>0x00FF | Statically allocated PSM by custom protocol or dynamically allocated PSM by GATT Service. |

lwm Low Water Mark that indicates the LE-Frame numbers that the local device can receive.

#### **Return values**

| BLE_SUCCESS(0x0000)          | Success                                                                 |
|------------------------------|-------------------------------------------------------------------------|
| BLE_ERR_INVALID_PTR(0x0001)  | The cb parameter is specified as NULL.                                  |
| BLE_ERR_INVALID_ARG(0x0003)  | The psm parameter is out of range.                                      |
| BLE_ERR_CONTEXT_FULL(0x000B) | More than BLE_L2CAP_MAX_CBFC_PSM+1 PSMs, callbacks has been registered. |

#### **Properties**

Prototype declarations are contained in r\_ble\_api.h.

#### Description

Only one callback is available per PSM. Configure in each PSM the Low Water Mark of the LE-Frames that the local device can receive.

When the number of the credit reaches the Low Water Mark, BLE\_L2CAP\_EVENT\_CF\_LOW\_RX\_CRD\_IND event is notified to the application layer.

The number of PSM is defined as BLE\_L2CAP\_MAX\_CBFC\_PSM.

The result of this API call is returned by a return value.

#### Reentrant

No

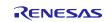

## Example

None

#### **Special Notes:**

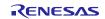

#### **RX** Family

## 3.48. R\_BLE\_ L2CAP\_DeregisterCfPsm()

This function stops the use of the L2CAP CBFC Channel specified by the psm parameter and deregisters the callback function for L2CAP event.

#### Format

#### )

#### Parameters

psm PSM that is to be stopped to use the L2CAP CBFC Channel. Set the PSM registered by R\_BLE\_VS\_Init().

#### **Return values**

BLE\_SUCCESS(0x0000)SuccessBLE\_ERR\_NOT\_FOUND(0x000D)The callback function allocated by the psm parameter is not found.

#### Properties

Prototype declarations are contained in r\_ble\_api.h.

#### Description

The result of this API call is returned by a return value.

#### Reentrant

No

#### Example

None

#### **Special Notes:**

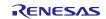

## 3.49. R\_BLE\_ L2CAP\_ReqCfConn()

This function sends a connection request for L2CAP CBFC Channel.

#### Format

```
ble_status_t R_BLE_L2CAP_ReqCfConn (
    uint16_t conn_hdl,
    st_ble_l2cap_conn_req_param_t * p_conn_req_param
```

#### )

#### Parameters

conn\_hdlConnection handle identifying the remote device that the connection request is sent to.p\_conn\_req\_paramConnection request parameters.

#### **Return values**

| BLE_SUCCESS(0x0000)              | Success                                                                    |
|----------------------------------|----------------------------------------------------------------------------|
| BLE_ERR_INVALID_PTR(0x0001)      | The p_conn_req_param parameter is specified as NULL.                       |
| BLE_ERR_INVALID_ARG(0x0003)      | The mtu parameter or the mps parameter is out of range.                    |
| BLE_ERR_INVALID_STATE(0x0008)    | CF Channel connection has not been established.                            |
| BLE_ERR_CONTEXT_FULL(0x000B)     | New CF Channel can not be registered or other L2CAP Command is processing. |
| BLE_ERR_MEM_ALLOC_FAILED(0x000C) | Insufficient memory is needed to generate this function.                   |
| BLE_ERR_INVALID_HDL(0x000E)      | The remote device specified by conn_hdl is not found.                      |
| BLE_ERR_NOT_YET_READY(0x0012)    | The psm parameter is not registered.                                       |

#### Properties

Prototype declarations are contained in r\_ble\_api.h.

#### Description

The connection response is notified by BLE\_L2CAP\_EVENT\_CF\_CONN\_CNF event. The result of this API call is returned by a return value.

#### Reentrant

No

#### Example

None

#### **Special Notes:**

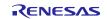

## 3.50. R\_BLE\_ L2CAP\_DisconnetCf()

This function sends a disconnection request for L2CAP CBFC Channel.

#### Format

)

## Parameters

IcidCID identifying the L2CAP CBFC Channel that has been disconnected.The valid range is 0x40 - (0x40 + BLE\_L2CAP\_MAX\_CBFC\_PSM - 1).

#### **Return values**

| BLE_SUCCESS(0x0000)               | Success                                                        |
|-----------------------------------|----------------------------------------------------------------|
| BLE_ERR_INVALID_OPERATION(0x0009) | CF Channel connection has not been established.                |
| BLE_ERR_CONTEXT_FULL(0x000B)      | This function was called while processing other L2CAP command. |
| BLE_ERR_MEM_ALLOC_FAILED(0x000C)  | There are no memories for L2CAP Command.                       |
| BLE_ERR_NOT_FOUND(0x000D)         | CID specified the lcid parameter is not found.                 |

#### Properties

Prototype declarations are contained in r\_ble\_api.h.

#### Description

When L2CAP CBFC Channel has been disconnected, BLE\_L2CAP\_EVENT\_CF\_DISCONN\_CNF event is notified to the application layer.

#### Reentrant

No

## Example

None

## Special Notes:

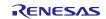

## 3.51. R\_BLE\_ L2CAP\_SendCfCredit()

This function sends credit to a remote device.

#### Format

```
ble_status_t R_BLE_L2CAP_SendCfCredit (
    uint16_t lcid,
    uint16 t credit
```

)

#### Parameters

| lcid   | CID identifying the L2CAP CBFC Channel on local device that sends credit. |
|--------|---------------------------------------------------------------------------|
| credit | Credit to be sent to the remote device.                                   |

#### **Return values**

| BLE_SUCCESS(0x0000)              | Success                                                        |
|----------------------------------|----------------------------------------------------------------|
| BLE_ERR_INVALID_ARG(0x0003)      | The credit parameter is set to 0.                              |
| BLE_ERR_CONTEXT_FULL(0x000B)     | This function was called while processing other L2CAP command. |
| BLE_ERR_MEM_ALLOC_FAILED(0x000C) | There are no memories for L2CAP Command.                       |

#### Properties

Prototype declarations are contained in r\_ble\_api.h.

#### Description

In L2CAP CBFC communication, if credit is 0, the remote device stops data transmission.

Therefore when processing the received data has been completed and local device affords to receive data, the remote device is notified of the number of LE-Frame that local device can receive by this function and local device can continue to receive data from the remote device.

The result of this API call is returned by a return value.

#### Reentrant

No

## Example

None

#### Special Notes:

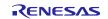

## 3.52. R\_BLE\_ L2CAP\_SendCfData()

This function sends the data to a remote device via L2CAP CBFC Channel.

#### Format

```
ble\_status\_t R\_BLE\_L2CAP\_SendCfData (
```

| uint16_t  | conn_hdl, |
|-----------|-----------|
| uint16_t  | lcid,     |
| uint16_t  | data_len, |
| uint8_t * | p_sdu     |

)

#### Parameters

| conn_hdl | Connection handle identifying the remote device to be sent the data.                            |
|----------|-------------------------------------------------------------------------------------------------|
| lcid     | CID identifying the L2CAP CBFC Channel on local device used in the data transmission.           |
| data_len | Length of the data.                                                                             |
| p_sdu    | Service Data Unit.                                                                              |
|          | Input the data length specified by the data_len parameter to the first 2 bytes (Little Endian). |

| Return values                       |                                                                                                    |
|-------------------------------------|----------------------------------------------------------------------------------------------------|
| BLE_SUCCESS(0x0000)                 | Success                                                                                                |
| BLE_ERR_INVALID_PTR(0x0001)         | The p_data parameter is specified as NULL.                                                             |
| BLE_ERR_INVALID_ARG(0x0003)         | The length parameter is out of range.                                                                  |
| BLE_ERR_INVALID_STATE(0x0008)       | CF Channel connection has not been established or the data whose length exceeds the MTU has been sent. |
| BLE_ERR_ALREADY_IN_PROGRESS(0x000A) | Data transmission has been already started.                                                            |
| BLE_ERR_CONTEXT_FULL(0x000B)        | L2CAP task queue is full.                                                                              |
| BLE_ERR_MEM_ALLOC_FAILED(0x000C)    | There are no memories for L2CAP Command.                                                               |
| BLE_ERR_NOT_FOUND(0x000D)           | CID specified the lcid parameter is not found.                                                         |
| BLE_ERR_INVALID_HDL(0x000E)         | The remote device specified by the conn_hdl parameter is not found.                                    |

#### Properties

Prototype declarations are contained in r\_ble\_api.h.

## Description

When the data transmission to Controller has been completed, BLE\_L2CAP\_EVENT\_CF\_TX\_DATA\_CNF event is notified to the application layer.

#### Reentrant

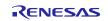

## **RX** Family

No

## Example

None

#### **Special Notes:**

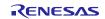

## 3.53. R\_BLE\_VS\_Init()

This function initializes Vendor Specific API and registers a callback function for Vendor Specific Event.

#### Format

## )

#### Parameters

vs\_cb Callback function to be registered.

#### **Return values**

| BLE_SUCCESS(0x0000)          | Success                                        |
|------------------------------|------------------------------------------------|
| BLE_ERR_INVALID_PTR(0x0001)  | The vs_cb parameter is specified as NULL.      |
| BLE_ERR_CONTEXT_FULL(0x000B) | Callback function has already been registered. |

#### Properties

Prototype declarations are contained in r\_ble\_api.h.

## Description

The result of this API call is returned by a return value.

#### Reentrant

No

#### Example

None

#### **Special Notes:**

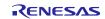

## 3.54. R\_BLE\_VS\_GetBdAddr()

This function gets currently configured public/random address.

#### Format

```
ble_status_t R_BLE_VS_GetBdAddr
                                  (
     uint8_t area,
```

uint8 t addr type

#### )

#### **Parameters**

The area that the address is to be retrieved. area

Select one of the following.

| macro                             | description                             |
|-----------------------------------|-----------------------------------------|
| BLE_VS_ADDR_AREA_REG(0x00)        | Retrieve the address in register.       |
| BLE_VS_ADDR_AREA_DATA_FLASH(0x01) | Retrieve the address in DataFlash area. |

addr\_type The address type that is type of the address to be retrieved.

| macro                     | description     |
|---------------------------|-----------------|
| BLE_GAP_ADDR_PUBLIC(0x00) | Public address. |
| BLE_GAP_ADDR_RAND(0x01)   | Random address. |

#### **Return values**

| BLE_SUCCESS(0x0000)              | Success                                            |
|----------------------------------|----------------------------------------------------|
| BLE_ERR_INVALID_STATE(0x0008)    | The task for host stack is not running.            |
| BLE_ERR_MEM_ALLOC_FAILED(0x000C) | There are no memories for Vendor Specific Command. |

#### **Properties**

Prototype declarations are contained in r\_ble\_api.h.

#### Description

The area parameter specifies the place where this function retrieves public/random address.

The result of this API call is notified in BLE\_VS\_EVENT\_GET\_ADDR\_COMP event.

#### Reentrant

No

#### Example

None

### **Special Notes:**

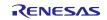

## 3.55. R\_BLE\_VS\_SetBdAddr()

This function sets public/random address of local device to the area specified by the parameter.

#### Format

```
ble_status_t R_BLE_VS_SetBdAddr (
    uint8_t area,
    st_ble_dev_addr_t * p_addr
```

)

#### Parameters

area The area that the address is to be written in.

Select one of the following.

| macro                             | description                                            |
|-----------------------------------|--------------------------------------------------------|
| BLE_VS_ADDR_AREA_REG(0x00)        | Address writing to non-volatile area is not performed. |
|                                   | Only the address in register is written.               |
| BLE_VS_ADDR_AREA_DATA_FLASH(0x01) | Address wiring to DataFlash area is performed.         |

p\_addr The address to be set to the area. Set BLE\_GAP\_ADDR\_PUBLIC(0x00) or BLE\_GAP\_ADDR\_RAND(0x01) to the type field in the p\_addr parameter.

#### **Return values**

| BLE_SUCCESS(0x0000)              | Success                                            |
|----------------------------------|----------------------------------------------------|
| BLE_ERR_INVALID_PTR(0x0001)      | The p_addr parameter is specified as NULL.         |
| BLE_ERR_INVALID_STATE(0x0008)    | The task for host stack is not running.            |
| BLE_ERR_MEM_ALLOC_FAILED(0x000C) | There are no memories for Vendor Specific Command. |

#### **Properties**

Prototype declarations are contained in r\_ble\_api.h.

#### Description

If the address is written in non-volatile area, the address is used as default address on the next MCU reset.

For more information on the random address, refer to Core Specification Vol 6, PartB, "1.3.2 Random Device Address".

The result of this API call is notified in BLE\_VS\_EVENT\_SET\_ADDR\_COMP event.

#### Reentrant

No

#### Example

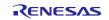

#### **Special Notes:**

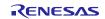

## 3.56. R\_BLE\_VS\_GetRand()

This function generates 4-16 bytes of random number used in creating keys.

#### Format

)

## Parameters

rand\_size Length of the random number (byte). The valid range is 4<=rand\_size<=16.

#### **Return values**

| BLE_SUCCESS(0x0000)              | Success                                            |
|----------------------------------|----------------------------------------------------|
| BLE_ERR_INVALID_STATE(0x0008)    | The task for host stack is not running.            |
| BLE_ERR_MEM_ALLOC_FAILED(0x000C) | There are no memories for Vendor Specific Command. |

#### Properties

Prototype declarations are contained in r\_ble\_api.h.

#### Description

The result of this API call is notified in BLE\_VS\_EVENT\_GET\_RAND event.

#### Reentrant

No

#### Example

None

#### **Special Notes:**

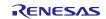

## 4. Abstraction API for Renesas QE for BLE

## 4.1 RM\_BLE\_ABS\_Open()

Host stack is initialized with this function.

#### Format

#### )

#### Parameters

| p_ctrl | Pointer to control structure.                             |
|--------|-----------------------------------------------------------|
| p_cfg  | Pointer to the configuration structure for this instance. |

#### **Return values**

| FSP_SUCCESS              | Channel opened successfully.                                    |
|--------------------------|-----------------------------------------------------------------|
| FSP_ERR_ASSERTION        | Null pointer presented.                                         |
| FSP_ERR_ALREADY_OPEN     | Requested channel is already open in a different configuration. |
| FSP_ERR_INVALID_ARGUMENT | Invalid input parameter.                                        |
| FSP_ERR_INVALID_MODE     | Invalid mode during open call.                                  |

#### Properties

Prototype declarations are contained in rm\_ble\_abs.h.

### Description

Before using All the R\_BLE APIs, it's necessary to call this function. A callback functions are registered with this function. In order to receive the GAP, GATT, Vendor specific event, it's necessary to register a callback function. The result of this API call is notified in BLE\_GAP\_EVENT\_STACK\_ON event. Implements ble\_abs\_api\_t::open.

#### Reentrant

No

#### Example

```
/* Open the module. */
err = RM BLE ABS Open(&g ble abs0 ctrl, &g ble abs0 cfg);
```

#### **Special Notes:**

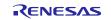

## 4.2 RM\_BLE\_ABS\_Close()

Close the BLE channel.

#### Format

)

#### Parameters

p\_ctrl Pointer to control structure.

#### **Return values**

| FSP_SUCCESS       | Channel closed successfully. |
|-------------------|------------------------------|
| FSP_ERR_ASSERTION | Null pointer presented.      |
| FSP_ERR_NOT_OPEN  | Control block not open.      |

#### Properties

Prototype declarations are contained in rm\_ble\_abs.h.

## Description

Implements ble\_abs\_api\_t::close.

#### Reentrant

No

#### Example

```
/* Close BLE driver */
err = RM BLE ABS Close(&g ble abs0 ctrl);
```

## **Special Notes:**

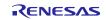

## 4.3 RM\_BLE\_ABS\_StartLegacyAdvertising()

Start Legacy Advertising after setting advertising parameters, advertising data and scan response data.

#### Format

```
fsp_err_t RM_BLE_ABS_StartLegacyAdvertising (
ble_abs_ctrl_t * const p_ctrl,
ble_abs_legacy_advertising_parameter_t const * const p_advertising_parameter
)
```

#### Parameters

| p_ctrl                  | Pointer to control structure.                             |
|-------------------------|-----------------------------------------------------------|
| p_advertising_parameter | Pointer to Advertising parameters for Legacy Advertising. |

#### **Return values**

| FSP_SUCCESS              | Operation succeeded.                          |
|--------------------------|-----------------------------------------------|
| FSP_ERR_ASSERTION        | p_instance_ctrl is specified as NULL.         |
| FSP_ERR_NOT_OPEN         | Control block not open.                       |
| FSP_ERR_INVALID_STATE    | Host stack hasn't been initialized.           |
| FSP_ERR_INVALID_POINTER  | p_advertising_parameter is specified as NULL. |
| FSP_ERR_INVALID_ARGUMENT | The advertising parameter is out of range.    |

#### Properties

Prototype declarations are contained in rm\_ble\_abs.h.

#### Description

Legacy advertising uses the advertising set whose advertising handle is 0. The advertising type is connectable and scannable (ADV\_IND). The address type of local device is Public Identity Address or RPA (If the resolving list contains no matching entry, use the public address.). Scan request event (BLE\_GAP\_EVENT\_SCAN\_REQ\_RECV) is not notified. Implements ble\_abs\_api\_t::startLegacyAdvertising.

#### Reentrant

No

#### Example

```
/* Start advertising. */
err = RM_BLE_ABS_StartLegacyAdvertising(&g_ble_abs0_ctrl,
&legacy_advertising_parameter);
```

#### **Special Notes:**

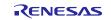

#### RX Family US159-DA14531EVZ BLE Control Module Using Firmware Integration Technology

## 5. Sample Code Generation Using QE for BLE

This section describes how to generate sample code using QE for BLE. The settings in this section are an example when using CK-RX65N as a Target Board.

- (1) Create a new  $e^2$  studio project with the following settings:
  - Renesas CC-RX C/C++ Executable Project
  - Project name: (Arbitrary)
  - RTOS: None (for Baremetal), FreeRTOS (kernel only) or Azure RTOS
  - Target Board: CK-RX65N

| Toolchain Settings   Language:   Oclchain:   Renesas CC-RX   Toolchain Version:   Vanage Toolchains   Manage Toolchains   Manage Toolchains   RTOS:   None   RTOS Version:   CK-RX65N   Download additional boards   Target Board:   CK-RX65N   Download additional boards   Target Device:   RSF565NEHxFB   Little   Project Type:   Default | © C ○ C++<br>Renesas CC-RX<br>v3.05.00<br>Manage Toolchains<br>None<br>CK-RX65N<br>CK-RX65N |
|----------------------------------------------------------------------------------------------------|----------------------------------------------------------------------------------------------------|
| Target Board:       CK-RX65N       Create Hardware Debug Configure         Download additional boards       E2 Lite (RX)         Target Device:       RSF565NEHxFB       Create Debug Configuration         Unlock Devices       Create Debug Configuration       RX Simulator                                                                | CK-RX65N CK-RX65N CK-                                                                                                    |
| Endian: Little                                                                                                    | RX Simulator                                                                                                    |
|                                                                                                    |                                                                                                    |
|                                                                                                    |                                                                                                    |
|                                                                                                    |                                                                                                    |
|                                                                                                    |                                                                                                    |

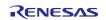

(2) Check Use Smart Configurator and click the Finish button.

| 8                                                                                                    | _         |           | $\times$ |
|----------------------------------------------------------------------------------------------------|-----------|-----------|----------|
| New Renesas CC-RX Executable Project Select Coding Assistant settings                                                                                                    |           |           | 2        |
| Use Smart Configurator Use Peripheral Code Generator                                                                                                    |           |           |          |
| Smart Configurator is a single User Interface that combines the functionalities of Code Generator ar<br>which imports, configures and generates different types of drivers and middleware modules.<br>Smart Configurator encompasses unified clock configuration view, interrupt configuration view and<br>Hardware resources conflict in peripheral modules, interrupts and pins occurred in different types o<br>middleware modules will be notified.<br>(Smart Configurator is available only for the supported devices) | pin confi | iguration |          |
| Application Code<br>Software Components<br>Middleware &<br>Drivers<br>Device Drivers<br>MCU Hardware                                                                                                    |           |           |          |
|                                                                                                    |           |           |          |
| O Konstanting Back Next > Finish                                                                                                    |           | Cancel    |          |

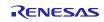

(3) Click Add component button on Components tab in the Smart Configurator perspective to add the FIT module to the list of components in New Component window. Select the FIT module added and click Finish button on the window.

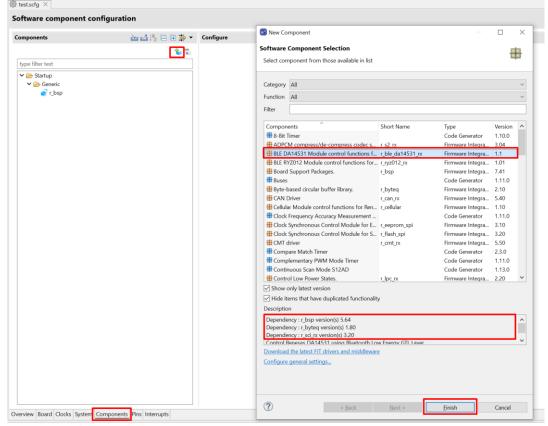

Make sure the FIT module is added.

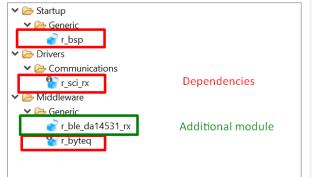

Add other FIT modules to serve the sample app

| 📴 New Co                 | mponent             |            |                  | $\Box$ × |
|--------------------------|---------------------|------------|------------------|----------|
|                          | Component Selection | e in list  |                  | #        |
| Category                 | All                 |            |                  | ~        |
| Function                 | All                 |            |                  | $\sim$   |
| Filter                   | Port                |            |                  |          |
| Compon                   | ents                | Short Name | Туре             | Version  |
| HBoard Support Packages. |                     | r_bsp      | Firmware Integra | 7.41     |
| Port C                   | Output Enable       |            | Code Generator   | 1110     |
| H Ports                  |                     |            | Code Generator   | 2.4.1    |

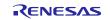

#### (4) Set configures for PMOD1. r\_ble\_da14531\_rx

|                               | —             |                                                                                                    |                         |
|-------------------------------|---------------|----------------------------------------------------------------------------------------------------|-------------------------|
| Components                    | 🖮 🖆 🖧 🕞 🏵 🌩 🔻 | Configure                                                                                                    | 0                       |
| type filter text              | 8.5           | Property<br>V @ Configurations<br># Parameter checking                                                                                                    | Value<br>System Default |
| ✓                             |               | SCI Channel number for DA14531 Serial Port for GTL command communication     # Interrupt Level for BLE_CFG_SCI_CHANNEL     # General-purpose port PDR register connected to the DA14531 reset port     # General-purpose port PDR register connected to the DA14531 reset pin | 6<br>4<br>PORT5<br>5    |
| Config_PORT<br>Communications |               | <ul> <li>General-purpose port PDR register connected to the DA14531 SCK port</li> <li>General-purpose port PODR register connected to the DA14531 SCK pin</li> </ul>                                                                                                    | PORTO<br>2              |
| ✓                             |               | Use default settings                                                                                                    |                         |
| 💱 r_byteq                     |               |                                                                                                    |                         |

# r\_sci\_rx (When using CK-RX65N)

|                             | 🐮 🖥 Property                                                                                                    | Value                                            |
|-----------------------------|----------------------------------------------------------------------------------------------------|--------------------------------------------------|
| ype filter text             | V 🏶 Configurations                                                                                                    |                                                  |
| > Startup                   | # Parameter checking                                                                                                    | System Default                                   |
| V 🕞 Generic                 | # Use ASYNC mode                                                                                                    | Include                                          |
| 🚱 r_bsp                     | # Use SYNC mode                                                                                                    | Not                                              |
| Drivers                     | # Use SSPI mode                                                                                                    | Not                                              |
| ✓<br>Communications         | # Use IRDA mode                                                                                                    | Not                                              |
| 😫 r_sci_rx                  | # Use circular buffer in ASYNC mode                                                                                                    | Unused                                           |
| > Middleware                | # Byte value to transmit while clocking in data in SSPI mode                                                                                                    | 0xFF                                             |
| V 🕞 Generic                 | Include software support for channel 0                                                                                                    | Not                                              |
| r_byteq                     | # Include software support for channel 1                                                                                                    | Not                                              |
| <ul> <li>Colored</li> </ul> | # Include software support for channel 2                                                                                                    | Not                                              |
|                             | # Include software support for channel 3                                                                                                    | Not                                              |
|                             | # Include software support for channel 4                                                                                                    | Not                                              |
|                             | # Include software support for channel 5                                                                                                    | Not                                              |
|                             | # Include software support for channel 6                                                                                                    | Include                                          |
|                             | # Include software support for channel 7                                                                                                    | Not                                              |
|                             | # Include software support for channel 8                                                                                                    | Not                                              |
|                             | # Include software support for channel 9                                                                                                    | Not                                              |
|                             | # Include software support for channel 10                                                                                                    | Not                                              |
|                             | # Include software support for channel 11                                                                                                    | Not                                              |
|                             | Macro definition: SCI_CFG_CH6_INCLUDED<br>SPECIFY CHANNELS TO INCLUDE SOFTWARE SUPPORT FOR 1=included, 0=not<br>NOTE: If using ASYNC mode, adjust BYTEQ_CFG_MAX_CTRL_BLKS in r_byteq_config.h to<br>- * = port connector RSKRX11x<br>- u = channel used by the USB-UART port (GTCUSB0)<br>- a = this channel is used only for RX130-512KB | provide 2 queues per channel (static mode only). |

a = this channel is used only for RX130-512KB
 n = this channel is not available for RX65N-64pin.

#### Components 🚵 🛃 🎘 🕀 🎛 🌩 🔻 Configure

|                     | 🐮 🖥 Property                                     | Value  |
|---------------------|--------------------------------------------------|--------|
| be filter text      | # ASYNC mode TX queue buffer size for channel 6  | 4096   |
| Startup             | # ASYNC mode TX queue buffer size for channel 7  | 80     |
| ✓ ➢ Generic         | # ASYNC mode TX queue buffer size for channel 8  | 80     |
| r_bsp               | # ASYNC mode TX queue buffer size for channel 9  | 80     |
| Drivers             | # ASYNC mode TX queue buffer size for channel 10 | 80     |
| ✓ i⇒ Communications | # ASYNC mode TX queue buffer size for channel 11 | 80     |
| P r_sci_rx          | # ASYNC mode TX queue buffer size for channel 12 | 80     |
| ➢ Middleware        | # ASYNC mode RX queue buffer size for channel 0  | 80     |
|                     | # ASYNC mode RX queue buffer size for channel 1  | 80     |
| Pr_byteq            | # ASYNC mode RX queue buffer size for channel 2  | 80     |
| Toyted              | # ASYNC mode RX queue buffer size for channel 3  | 80     |
|                     | # ASYNC mode RX queue buffer size for channel 4  | 80     |
|                     | # ASYNC mode RX queue buffer size for channel 5  | 80     |
|                     | # ASYNC mode RX queue buffer size for channel 6  | 4096   |
|                     | # ASYNC mode RX queue buffer size for channel 7  | 80     |
|                     | # ASYNC mode RX queue buffer size for channel 8  | 80     |
|                     | # ASYNC mode RX queue buffer size for channel 9  | 80     |
|                     | # ASYNC mode RX queue buffer size for channel 10 | 80     |
|                     | # ASYNC mode RX queue buffer size for channel 11 | 80     |
|                     | # ASYNC mode RX queue buffer size for channel 12 | 80     |
|                     | # Transmit end interrupt                         | Enable |
|                     | # GROUPBL0 (ERI, TEI) interrupt priority         | 3      |

This interrupt only occurs when the last bit of the last byte of data has been sent and the transmitter has become idle. The interrupt calls the user's callback function specified in R\_SCL\_Openi and passes it an SCL\_EVT\_EV event. A typical use of this feature is to disable an external transceiver to save power. It would then be up to the user's cade to re-enable the transceiver before sending again. Not including this feature reduces code space used by the interrupt. Note that this equate is only for including the TEL code. The interrupt itself must be enabled using an R\_SCL\_Control[hd], SCL\_CMD\_EN\_TEL, NULL) call.

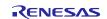

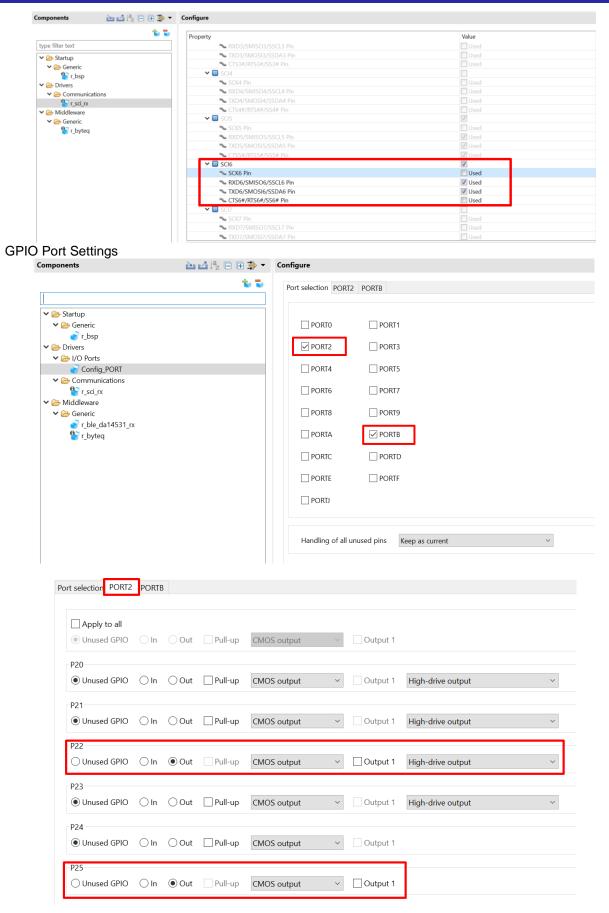

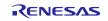

## **RX** Family

## US159-DA14531EVZ BLE Control Module Using Firmware Integration Technology

Port selection PORT2 PORTB

| Apply to all  |               |       |         |             |                            |                           |        |
|---------------|---------------|-------|---------|-------------|----------------------------|---------------------------|--------|
| Unused GPIO   | $\bigcirc$ In | Out   | Pull-up | CMOS output | <ul> <li>✓ Outp</li> </ul> | out 1 Normal drive output | $\sim$ |
| PBO           |               |       |         |             |                            |                           |        |
| Unused GPIO   | $\bigcirc$ In | Out   | Pull-up | CMOS output | ~ Outp                     | out 1 Normal drive output | $\sim$ |
| PB1           |               |       |         |             |                            |                           |        |
| • Unused GPIO | $\bigcirc$ In | Out   | Pull-up | CMOS output | ~ Outp                     | Normal drive output       | ~      |
| PB2           |               |       |         |             |                            |                           |        |
| • Unused GPIO | $\bigcirc$ In | Out   | Pull-up | CMOS output | ~ Outp                     | out 1 Normal drive output | ~      |
| PB3           |               |       |         |             |                            |                           |        |
| • Unused GPIO | $\bigcirc$ In | Out   | Pull-up | CMOS output | ~ Outp                     | out 1 Normal drive output | $\sim$ |
| PB4           |               |       |         |             |                            |                           |        |
| • Unused GPIO | $\bigcirc$ In | Out   | Pull-up | CMOS output | ✓ Outp                     | out 1 Normal drive output | ~      |
| PB5           |               |       |         |             |                            |                           |        |
| • Unused GPIO | $\bigcirc$ In | Out   | Pull-up | CMOS output | ~ Outp                     | out 1 Normal drive output | ~      |
| PB6           |               |       |         |             |                            |                           |        |
| Unused GPIO   | $\bigcirc$ In | Out   | Pull-up | CMOS output | ~ Outp                     | out 1 Normal drive output | ~      |
| PB7           |               |       |         |             |                            |                           |        |
| Unused GPIO   | 🔾 In          | • Out | Pull-up | CMOS output | ~ Outp                     | out 1 Normal drive output | ~      |

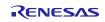

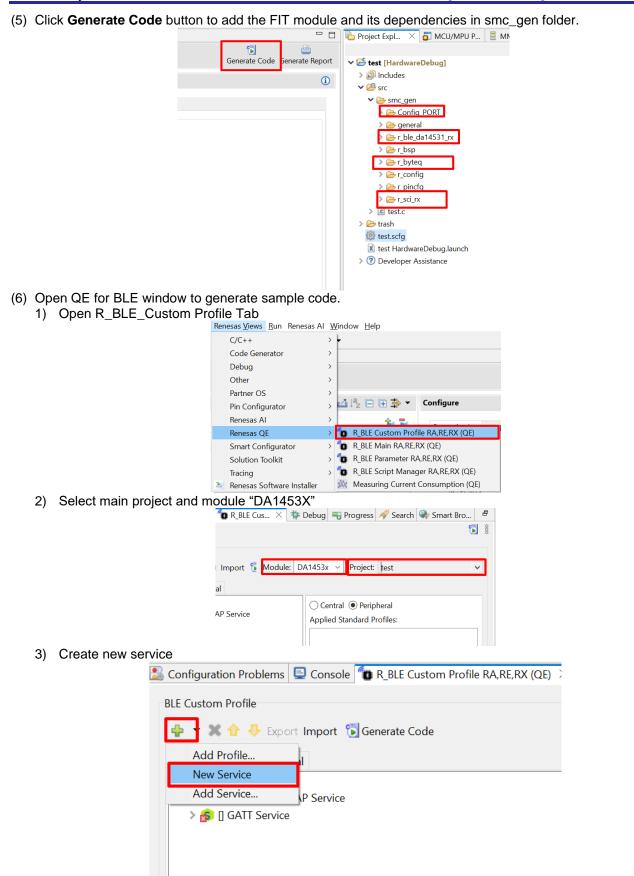

R01AN7174EU0120 Rev.1.20 Feb.23.24

## **RX** Family

## US159-DA14531EVZ BLE Control Module Using Firmware Integration Technology

| Configuration Problems 😑 Console 👔 R_BLE Custom Profile P                   | AA,RE,RX (QE) 🗡 🎋 Debug 🤜 Progress 🔗 Search 🌸 Smart Browser                                                                                                    |
|-----------------------------------------------------------------------------|----------------------------------------------------------------------------------------------------|
| BLE Custom Profile<br>🖶 👻 😭 🕀 Export Import 📆 Generate Code                 | Module: DA1453x V Project: test                                                                                                    |
| Profile Peripheral Central                                                  |                                                                                                    |
| P Profile     S [Server,Client] GAP Service                                 | Server 🗌 Client                                                                                                    |
| <ul> <li>S [Server] GATT Service</li> <li>S [Server] BLE Service</li> </ul> | Name: BLE Service                                                                                                    |
|                                                                             | UUID: 142fc50d-d3f1-4774-827d-63cfda35214d                                                                                                    |
|                                                                             | Abbreviation: bleserv                                                                                                    |
|                                                                             | Description:                                                                                                    |
|                                                                             | Aux Properties:                                                                                                    |
|                                                                             | Security Level:<br>Level 1: No Security (No Authentication and n<br>Level 2: Unauthenticated pairing with Encryption<br>Level 3: Authenticated pairing with Encryption<br>Level 4: Authenticated LE Secure Connections                                                                                                    |
|                                                                             | Callback:<br>Callback:<br>Callback<br>Callback |
|                                                                             | GAP Service                                                                                                    |

#### 4) Create new Characteristic

| onotio                          |                                            |   |
|---------------------------------|--------------------------------------------|---|
| 🔱 Configuration Problems  📃 Cor | nsole 🔞 R_BLE Custom Profile RA,RE,RX (QE) | × |
| BLE Custom Profile              |                                            |   |
|                                 |                                            |   |
| 🐈 🔻 🔀 🔂 🕂 Export Impo           | ort  🐻 Generate Code                       |   |
| New Characteristic              |                                            |   |
| Add Characteristic              |                                            |   |
| > 💲 [Server,Client] GAP Ser     | vice                                       |   |
| > 💲 [Server] GATT Service       |                                            |   |
| (Server] BLE Service            |                                            |   |
|                                 |                                            |   |
|                                 |                                            |   |

| ■ ▼ 🛠 🕁 🕂 Export Import 🐻 Generate Code<br>ofile Peripheral Central                          | Module: DA1453x v Project: test                                                                          |
|----------------------------------------------------------------------------------------------|----------------------------------------------------------------------------------------------------|
| Profile<br>> 💲 [Server,Client] GAP Service                                                   | Name: LED Control                                                                                        |
| Server] GATT Service     Server] BLE Service     Server] BLE Service     Server] BLE Control | UUID:         d91f9177-fad8-4c8e-9816-349983da7f0e         128 b           Abbreviation:         ledctrl |
|                                                                                              | Description:                                                                                             |
|                                                                                              | Properties:                                                                                              |
|                                                                                              | ReliableWrite     Broadcast                                                                              |

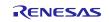

## **RX** Family

5)

## US159-DA14531EVZ BLE Control Module Using Firmware Integration Technology

| Custom Profile                                                                                                    |                                                                                                    |     |
|----------------------------------------------------------------------------------------------------|----------------------------------------------------------------------------------------------------|-----|
| 🔻 💥 🕂 🕂 Export Import 🐻 Generate Code                                                                                                    | Module: DA1453x V Project: test                                                                                                    |     |
| file Peripheral Central                                                                                                    |                                                                                                    |     |
| P Profile  S [Server,Client] GAP Service  S [Server] GATT Service  S [Server] BLE Service                                                                                                    | Callback: I Enable Characteristic Declaration Read Callback<br>Enable Characteristic Value Write Callback<br>Enable Characteristic Value Read Callback                                                                                                    |     |
| C LED Control                                                                                                    | DBSize: 1                                                                                                    |     |
|                                                                                                    | Value: 0x00                                                                                                    |     |
|                                                                                                    | New Field Add Field Add Enumeration Delete                                                                                                    |     |
|                                                                                                    | Name         Format/Value         Length         Abbr           fill state         uint8_t         1                                                                                                    | evi |
|                                                                                                    | Fields:                                                                                                    |     |
| k "Local Name" checkbox in <b>Peripheral</b>                                                                                                    |                                                                                                    |     |
| Configuration Problems 📮 Console  🐞 *R_BLE Custom Profile R                                                                                                    | RA,RE,RX (QE) 🗙 🎋 Debug 🤜 Progress 🔗 Search 🏟 Smart Browser                                                                                                    |     |
| BLE Custom Profile                                                                                                    |                                                                                                    |     |
| 🕂 🔻 🗶 Export Import 🔂 Generate Code                                                                                                    | Module: DA1453x V Project: test                                                                                                    |     |
| Profile Peripheral Central                                                                                                    |                                                                                                    |     |
| ✓ ✓ Advertising Data 24/31                                                                                                    | Local Name                                                                                                    |     |
| Flags Service Class UUIDs                                                                                                    | ○ Short local name                                                                                                    |     |
| Local Name                                                                                                    | Complete local name                                                                                                    |     |
| Tx Power Level                                                                                                    |                                                                                                    |     |
| Slave Connection Interval Range                                                                                                    | Device Test Program                                                                                                    |     |
| Service Solicitation UUIDs                                                                                                    |                                                                                                    | _   |
| Service Data                                                                                                    |                                                                                                    |     |
| Public Target Address                                                                                                    |                                                                                                    |     |
| Random Target Address                                                                                                    |                                                                                                    |     |
|                                                                                                    |                                                                                                    |     |
| Configuration Problems 📮 Console 👘 *R_BLE Custom Profile R<br>3LE Custom Profile                                                                                                    | A,RE,RX (QE) × The Debug The Progress of Search Search Search Search Module: DA1453x > Project: Test                                                                                                    |     |
| Configuration Problems 📮 Console 🐨 *R_BLE Custom Profile R.<br>3LE Custom Profile<br>T X Export Import 🖫 Generate Code                                                                                                    | A,RE,RX (QE) X The Debug R Progress Search Smart Browser Module: DA1453x V Project: test                                                                                                    |     |
| Configuration Problems 🕒 Console 🐨 *R_BLE Custom Profile R.<br>3LE Custom Profile<br>T X Export Import 🖫 Generate Code<br>Profile Peripheral Central                                                                                                    |                                                                                                    |     |
| Configuration Problems 📮 Console 🐨 *R_BLE Custom Profile R.<br>3LE Custom Profile<br>T X Export Import 🖫 Generate Code                                                                                                    |                                                                                                    |     |
| Configuration Problems 🖨 Console 🐨 *R_BLE Custom Profile R.<br>3LE Custom Profile<br>The Export Import 🕞 Generate Code<br>Profile Peripheral Central<br>Slave Connection Interval Range<br>Service Solicitation UUIDs<br>Service Data                                                                                                    | Module: DA1453x V Project: test                                                                                                    |     |
| Configuration Problems 🖨 Console 🐨 *R_BLE Custom Profile R.<br>3LE Custom Profile<br>The second second                                                                                                    | Module: DA1453x V Project: test                                                                                                    |     |
| Configuration Problems 🖨 Console 🐨 *R_BLE Custom Profile R.<br>3LE Custom Profile<br>The Export Import 🕞 Generate Code<br>Profile Peripheral Central<br>Slave Connection Interval Range<br>Service Solicitation UUIDs<br>Service Data                                                                                                    | Module: DA1453x V Project: test                                                                                                    |     |
| Configuration Problems 🖨 Console 😭 *R_BLE Custom Profile R<br>3LE Custom Profile<br>Profile Peripheral Central<br>Slave Connection Interval Range<br>Service Solicitation UUIDs<br>Service Data<br>Public Target Address<br>Random Target Address<br>Appearance                                                                                                    | Module: DA1453x V Project: test                                                                                                    |     |
| Configuration Problems 🖨 Console 🖍 *R_BLE Custom Profile R<br>3LE Custom Profile<br>The Thermal Central Central<br>Slave Connection Interval Range<br>Service Solicitation UUIDs<br>Service Data<br>Public Target Address<br>Random Target Address<br>Appearance<br>Advertising Interval                                                                                                    | Module: DA1453x V Project: test                                                                                                    |     |
| Configuration Problems 🕒 Console 🖍 *R_BLE Custom Profile R.<br>BLE Custom Profile<br>Profile Peripheral Central<br>Slave Connection Interval Range<br>Service Solicitation UUIDs<br>Service Data<br>Public Target Address<br>Random Target Address<br>Advertising Interval<br>Manufacturer Specific Data                                                                                                    | Module: DA1453x V Project: test                                                                                                    |     |
| Configuration Problems 🕒 Console 🖍 *R_BLE Custom Profile R.<br>3LE Custom Profile<br>Profile Peripheral Central<br>Slave Connection Interval Range<br>Service Solicitation UUIDs<br>Service Data<br>Public Target Address<br>Random Target Address<br>Advertising Interval<br>Manufacturer Specific Data<br>V Scan Response Data 0/31                                                                                                    | Module: DA1453x V Project: test  Module: DA1453x V Project: test  Advertising  Advertising  Fast Advertising Interval  Slow                                                                                                    |     |
| Configuration Problems 🕒 Console 🖍 *R_BLE Custom Profile R.<br>3LE Custom Profile<br>Total Export Import Generate Code<br>Profile Peripheral Central<br>Slave Connection Interval Range<br>Service Solicitation UUIDs<br>Service Data<br>Public Target Address<br>Random Target Address<br>Appearance<br>Advertising Interval<br>Manufacturer Specific Data<br>V Scan Response Data 0/31<br>Service Class UUIDs                                                                                                    | Module: DA1453x V Project: test                                                                                                    |     |
| Configuration Problems 🕒 Console 🖍 *R_BLE Custom Profile R.<br>3LE Custom Profile<br>Total Export Import Generate Code<br>Profile Peripheral Central<br>Slave Connection Interval Range<br>Service Solicitation UUIDs<br>Service Data<br>Public Target Address<br>Random Target Address<br>Advertising Interval<br>Advertising Interval<br>Manufacturer Specific Data<br>V Scan Response Data 0/31<br>Service Class UUIDs<br>Local Name                                                                                                    | Module: DA1453x V Project: test           Advertising           Advertising |     |
| Configuration Problems 🖨 Console 😭 *R_BLE Custom Profile R<br>3LE Custom Profile<br>Profile Peripheral Central<br>Slave Connection Interval Range<br>Service Solicitation UUIDs<br>Service Data<br>Public Target Address<br>Random Target Address<br>Advertising Interval<br>Advertising Interval<br>Manufacturer Specific Data<br>Service Class UUIDs<br>Local Name<br>Tx Power Level                                                                                                    | Module: DA1453x V Project: test  Module: DA1453x Project: test  Advertising Advertising Interval Fast Advertising Interval Slow Advertising Interval 100.0 ms Advertising Period Advertising channel CH37                                                                                                    |     |
| Configuration Problems 🖨 Console 😭 *R_BLE Custom Profile R<br>3LE Custom Profile<br>Profile Peripheral Central<br>Slave Connection Interval Range<br>Service Solicitation UUIDs<br>Service Data<br>Public Target Address<br>Random Target Address<br>Advertising Interval<br>Advertising Interval<br>Manufacturer Specific Data<br>Service Class UUIDs<br>Service Class UUIDs<br>Local Name<br>Tx Power Level<br>Slave Connection Interval Range                                                                                                    | Module: DA1453x  Project: test  Advertising Advertising Advertising Interval Fast Advertising Interval Slow Advertising Interval 100.0 ms Advertising Period Advertising channel CH37 CH38                                                                                                    |     |
| Configuration Problems 🕒 Console 🖍 *R_BLE Custom Profile R<br>3LE Custom Profile<br>Profile Peripheral Central<br>Slave Connection Interval Range<br>Service Solicitation UUIDs<br>Service Data<br>Public Target Address<br>Random Target Address<br>Advertising Interval<br>Advertising Interval<br>Manufacturer Specific Data<br>Service Class UUIDs<br>Coal Name<br>Tx Power Level<br>Slave Connection Interval Range<br>Service Solicitation UUIDs                                                                                                    | Module: DA1453x V Project: test                                                                                                    |     |
| Configuration Problems 🕒 Console 🖍 *R_BLE Custom Profile R<br>3LE Custom Profile<br>Profile Peripheral Central<br>Slave Connection Interval Range<br>Service Solicitation UUIDs<br>Service Data<br>Public Target Address<br>Advertising Interval<br>Advertising Interval<br>Manufacturer Specific Data<br>Service Class UUIDs<br>Local Name<br>Xow Evel<br>Slave Connection Interval Range<br>Service Solicitation UUIDs<br>Service Data                                                                                                    | Module: DA1453x V Project: test  Module: DA1453x Project: test  Advertising Advertising Interval Fast Advertising Interval Slow Advertising Interval 100.0 ms Advertising Period Advertising Channel CH37 CH38 CH39 Address type                                                                                                    |     |
| Configuration Problems 🕒 Console 🖍 *R_BLE Custom Profile R<br>3LE Custom Profile<br>Profile Peripheral Central<br>Slave Connection Interval Range<br>Service Solicitation UUIDs<br>Service Data<br>Public Target Address<br>Advertising Interval<br>Manufacturer Specific Data<br>Service Class UUIDs<br>Coal Name<br>Tx Power Level<br>Save Connection Interval Range<br>Service Solicitation UUIDs<br>Service Class UUIDs<br>Coal Name<br>Service Class UUIDs<br>Service Class UUIDs<br>Service Class UUIDs<br>Service Class UUIDs<br>Service Class UUIDs<br>Service Class UUIDs<br>Service Solicitation UUIDs<br>Service Data<br>Public Target Address                                                                                                    | Module: DA1453x V Project: test  Module: DA1453x Project: test  Advertising Advertising Advertising Interval Fast Advertising Interval Slow Advertising Interval 100.0 ms Advertising Period Advertising channel CH37 CH37 CH38 CH39 Address type Public address                                                                                                    |     |
| Configuration Problems 🕒 Console 🖍 *R_BLE Custom Profile R<br>3LE Custom Profile<br>The service Solicitation UUIDs<br>Service Data<br>Public Target Address<br>Advertising Interval<br>Manufacturer Specific Data<br>Service Class UUIDs<br>Local Name<br>Tx Power Level<br>Slave Connection Interval Range<br>Service Class<br>Consolid<br>Service Class<br>Class<br>Clas | Module: DA1453x V Project: test  Module: DA1453x Project: test  Advertising Advertising Interval Fast Advertising Interval Slow Advertising Interval 100.0 ms Advertising Period Advertising Channel CH37 CH38 CH39 Address type                                                                                                    |     |
| Configuration Problems 🕒 Console 🖍 *R_BLE Custom Profile R<br>BLE Custom Profile<br>Profile Peripheral Central<br>Slave Connection Interval Range<br>Service Solicitation UUIDs<br>Service Data<br>Public Target Address<br>Advertising Interval<br>Manufacturer Specific Data<br>Service Class UUIDs<br>Cocan Response Data 0/31<br>Service Class UUIDs<br>Cocan Response Data 0/31<br>Service Class UUIDs<br>Cocan Response Data 0/31<br>Service Class UUIDs<br>Cocan Response Data 0/31<br>Service Class UUIDs<br>Cocan Response Data 0/31<br>Service Class UUIDs<br>Cocan Response Data 0/31<br>Service Class UUIDs<br>Cocan Response Data 0/31<br>Service Class UUIDs<br>Cocan Response Data 0/31<br>Service Class UUIDs<br>Connection Interval Range<br>Service Data<br>Public Target Address<br>Random Target Address<br>Appearance                                                                                                    | Module: DA1453x V Project: test                                                                                                    |     |
| Configuration Problems 🕒 Console 🖍 *R_BLE Custom Profile R<br>3LE Custom Profile<br>The service Solicitation UUIDs<br>Service Data<br>Public Target Address<br>Advertising Interval<br>Manufacturer Specific Data<br>Service Class UUIDs<br>Local Name<br>Tx Power Level<br>Slave Connection Interval Range<br>Service Class<br>Consolid<br>Service Class<br>Class<br>Clas | Module: DA1453x V Project: test  Module: DA1453x Project: test  Advertising Advertising Advertising Interval Fast Advertising Interval Slow Advertising Interval 100.0 ms Advertising Period Advertising channel CH37 CH37 CH38 CH39 Address type Public address                                                                                                    |     |

6) Click **Generate Code** button to make QE for BLE generate sample code.

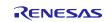

| RX Family | US159-DA14531EVZ BLE Control Module Using Firmware Integration Technology |
|-----------|---------------------------------------------------------------------------|
|           |                                                                           |

|   | Configuration Problems 🔛 Console 🐃 *R_BLE Custom Profile RA,RE,RX | (QE | ) × |  |  |
|---|-------------------------------------------------------------------|-----|-----|--|--|
| E | BLE Custom Profile                                                |     |     |  |  |
|   | 🗣 🔹 🗶 Export Impor                                                |     |     |  |  |
|   | Profile Peripheral Central                                        |     |     |  |  |
|   | ✓ ✓ Advertising Data 24/31                                        | ^   | Ad  |  |  |
|   | ✓ Flags                                                           |     |     |  |  |
|   | Service Class UUIDs                                               |     |     |  |  |
|   | ✓ Local Name                                                      |     |     |  |  |
|   | Tx Power Level                                                    |     | *   |  |  |
|   | Slave Connection Interval Range                                   |     |     |  |  |
|   |                                                                   |     |     |  |  |

(7) In e<sup>2</sup> studio project explorer, open the file src\[Project name].c including the main function and add the yellow highlighted code, resulting in the code shown below:

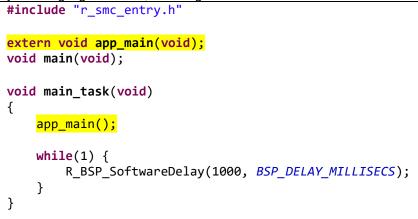

(8) In e<sup>2</sup> studio project explorer, open the file qe\_gen\ble\app\_main.c including the app\_main function, the bleservs\_cb function and add the yellow highlighted code, resulting in the code shown below: Add macro definitions:

```
/* Start user code for macro definitions. Do not edit comment generated here */
#define GPIO_PORT(x, y) ((PORT##x.PODR.BIT.B##y))
/* End user code. Do not edit comment generated here */
```

```
The app_main function:
void app main(void)
```

```
{
#if (BSP_CFG_RTOS == 2 || BSP_CFG_RTOS_USED == 1)
    /* Create Event Group */
    g_ble_event_group_handle = xEventGroupCreate();
    assert(g_ble_event_group_handle);
#endif
    ble_status_t status;
    fsp_err_t err;
    /* Initialize BLE and profiles */
    if (BLE_SUCCESS == ble_init())
    {
        GPI0_PORT(B, 7) = 1;
        GPI0_PORT(2, 2) = 1;
        GPI0_PORT(2, 5) = 1;
    }
    else
    {
}
```

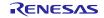

```
GPIO_PORT(2, 5) = 0;
    }
    /* main loop */
    while (1)
    {
        /* Process BLE Event */
        R_BLE_Execute();
/* When this BLE application works on the FreeRTOS */
#if (BSP_CFG_RTOS == 2 || BSP_CFG_RTOS_USED == 1)
        if(0 != R BLE IsTaskFree())
        {
            xEventGroupWaitBits(g ble event group handle,
                                 (EventBits t)BLE EVENT PATTERN,
                                 pdTRUE,
                                 pdFALSE,
                                 portMAX_DELAY);
        }
#endif
}
    /* Terminate BLE */
    RM_BLE_ABS_Close(&g_ble_abs0_ctrl);
```

```
}
```

```
The bleservs_cb function:
```

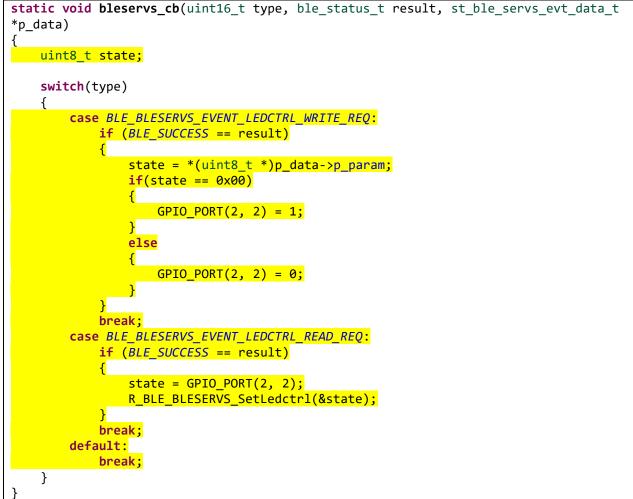

#### (9) Build the project and confirm no build error occurs.

| 🔝 Configuration Problems                                                                                                    | 📮 Console 🗡                                                                      | To R_BLE Custom Pr                       | ofile RA,RE,RX (QE) | 🎋 Debug   | Regress    | 🔗 Search  | 쪶 Smart Browser  |              |
|----------------------------------------------------------------------------------------------------|----------------------------------------------------------------------------------|------------------------------------------|---------------------|-----------|------------|-----------|------------------|--------------|
| CDT Build Console [test]                                                                                                    |                                                                                  |                                          |                     |           |            |           |                  |              |
| <pre>-list=test.map<br/>-nooptimize<br/>-rom=D=R,D_1=R_1<br/>-cpu=RAM=0000000<br/>-nologo<br/>rlink -subcommand="L</pre>                                                                                          |                                                                                  | -<br>AM=REXRAM,DEXRAM<br>X=00080000-0008 |                     |           |            | 088000-00 | 009ffff,FIX=000; | a0000-000a3f |
| Renesas Optimizing L<br>Finished building ta                                                                                                    |                                                                                  | ed                                       |                     |           |            |           |                  |              |
| C:\Users\sangtran4\.<br>udcollector -subcomm<br>Loading input file t<br>Parsing the ELF inpu<br>42 segments required<br>Converting the DWARF<br>Constructing the Outpu<br>Saving the ELF outpu<br>Build complete. | and=udSubcomm<br>est.abs<br>t file<br>LMA fixes<br>information.<br>put ELF image | and.tmp -output                          |                     | lities\\c | crx\renesa | s_cc_con∖ | verter test.abs  | test.x       |
| 17:19:23 Build Finis                                                                                                    | hed. 0 errors                                                                    | , 0 warnings. (1                         | took 28s.617ms      | )         |            |           |                  |              |

(10) Click the Launch in Debug Mode button to write the application to the target board and execute it.

| <ul> <li>30 ▼ </li> <li>50 ▼ </li> <li>50 ▼ </li> <li< th=""><th>n 🗟 🛪 🔯 🔖 💊 💌 🔟</th><th>🔜 🗞 – 🗞 – 📃 🔌 🕨 🗉 🔳 🕉 🐼 🔅 🗱 🎋 – 🤇</th></li<></ul> | n 🗟 🛪 🔯 🔖 💊 💌 🔟 | 🔜 🗞 – 🗞 – 📃 🔌 🕨 🗉 🔳 🕉 🐼 🔅 🗱 🎋 – 🤇                               |
|----------------------------------------------------------------------------------------------------|-----------------|-----------------------------------------------------------------|
| 🗸 👺 test [HardwareDebug]                                                                                                    | 306             | 🏷 Debug 🗡                                                       |
| > 💒 Binaries                                                                                                    | 307<br>308      | A pessag /                                                      |
| > 🗊 Includes                                                                                                    | 309             | 🗙 💽 test HardwareDebug [Renesas GDB Hardware Debugging]         |
| > 🐸 qe_gen                                                                                                    | 310             |                                                                 |
| > 😂 src                                                                                                    | 311             | ✓ 2 test.x [1] [cores: 0]                                       |
| > 🗁 HardwareDebug                                                                                                    | 312 313         | Thread #1 1 (single core) [core: 0] (Suspended : Signal : SIGTI |
| > 🗁 trash                                                                                                    | 314             |                                                                 |
| test.rcpc                                                                                                    | 315             | PowerON_Reset_PC() at resetprg.c:204 0xffe00000                 |
| test.scfg                                                                                                    | 316<br>317      | 📕 rx-elf-gdb -rx-force-v2 (7.8.2)                               |
| test HardwareDebug.launch                                                                                                    | 318             |                                                                 |
| > ⑦ Developer Assistance                                                                                                    | 319<br>321      | 🟓 Renesas GDB server (Host)                                     |

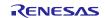

- (11) Connect to the application from Renesas GATT Browser.
  - The GATT Server demo works as below.
    - After starting, it starts advertising and waits for a command.
    - By scanning from a remote device, it is detected by the "Device Test Program" device name.

| 17:28 🕸 💭                                | \$.∎I LTE 1899   |
|------------------------------------------|------------------|
| GATTBrowser                              | SCAN :           |
| 22:FC:64:38:D4:47                        | <b>TO</b><br>-84 |
| <no name=""><br/>29:9A:DD:2D:37:02</no>  | <b>Y</b> 1 (>>   |
| <no name=""><br/>16:82:A0:1D:57:15</no>  | <b>Yu</b> (>)    |
| Device Test Program<br>48:23:35:07:8D:BC | <b>*10</b> >     |

• When connected, it stops advertising.

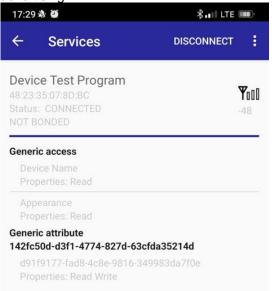

- By writing a number to the LED Control characteristic, the LED turns on by writing the number (0x01~0xFF) to the characteristic. The LED turns off by writing zero to the characteristic.
- When disconnected, it restarts advertising.

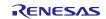

## 6. Appendix

#### 6.1. Limitations

1) The QE tool for BLE (v1.6.0) does not support DA14531 yet, however next version (v1.7.0) will do. Till then, users can select RYZ012 as a work-around.

| e RA,RE,R | X (QE) ×                        |
|-----------|---------------------------------|
|           |                                 |
| Module:   | RYZ012 ~                        |
| Cantral   | Internal                        |
|           | e RA,RE,R<br>Module:<br>Central |

2) For Boot SDK download from host MCU, developers should be aware of the following limitations when using the BLE\_ABS:

Following a power on reset, the R\_BLE\_VS\_GetRand function always returns the same number. Subsequent calls to this function produce random numbers.

Service and characteristic write callback functions, created when using the QE Tool are not supported.

The boot from host feature currently only supports 1-wire UART operation. This means that the UART RX and TX pins on the host RX MCU must be tied together using a 1K ohm resistor in order to boot the DA14531 - this resistor can remain in place after the boot operation has been completed.

#### 6.2. Confirmed Operation Environment

This section describes confirmed operation environment for the FIT module.

Table 6.1 Confirmed Operation Environment (Ver. 1.00)

| Item                                  | Contents                                                                                                    |
|---------------------------------------|----------------------------------------------------------------------------------------------------|
| Integrated development<br>environment | Renesas Electronics e2 studio 2023.01                                                                                            |
| C compiler                            | Renesas Electronics C/C++ Compiler for RX Family V3.05.00                                                                        |
|                                       | Compiler option: The following option is added to the default settings of the integrated development environment.<br>-lang = c99 |
| Endian order                          | Big endian / little endian                                                                                                    |
| Revision of the module                | Rev.1.00                                                                                                    |
| Board used                            | Renesas CK-RX65N Cloud Kit (Product no.: RTK5CK65N0S04000BE)                                                                     |

| Item                                  | Contents                                                                                                    |  |  |
|---------------------------------------|----------------------------------------------------------------------------------------------------|--|--|
| Integrated development<br>environment | Renesas Electronics e2 studio 2023.07                                                                                            |  |  |
| C compiler                            | Renesas Electronics C/C++ Compiler for RX Family V3.05.00                                                                        |  |  |
|                                       | Compiler option: The following option is added to the default settings of the integrated development environment.<br>-lang = c99 |  |  |
| Endian order                          | Big endian / little endian                                                                                                    |  |  |
| Revision of the module                | Rev.1.20                                                                                                    |  |  |
| Board used                            | Renesas CK-RX65N Cloud Kit (Product no.: RTK5CK65N0S04000BE)                                                                     |  |  |

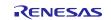

#### 6.3. Troubleshooting

- (1) Q: I have added the FIT module to the project and built it. Then I got an error: Could not open-source file "platform.h".
  - A: The FIT module may not be added to the project properly. Check if the method for adding FIT modules is correct with the following document:

For e2 studio, Application note "Adding Firmware Integration Technology Modules to Projects (R01AN1723)".

When using this FIT module, the board support package FIT module (BSP module) must also be added to the project. Refer to the application note "Board Support Package Module Using Firmware Integration Technology (R01AN1685)".

- (2) Q: I have added the FIT module to the project and built it. Then I got an error of wrong setting configuration.
  - A: The setting in the file "r\_ble\_da14531\_config.h" may be wrong. Check the file "r\_ble\_da14531\_config.h". If there is a wrong setting, set the correct value for that. Refer to 2.7 Compile Settings for details.
- (3) Q: The pin setting is supposed to be done, but it doesn't look like that.
  - A: The pin setting may not be performed correctly. When using this FIT module, the pin setting must be performed. Refer to 2.7 Compile Settings for details.

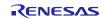

## 7. Reference Documents

User's Manual: Hardware

(The latest versions can be downloaded from the Renesas Electronics website.)

Technical Update/Technical News

(The latest information can be downloaded from the Renesas Electronics website.)

User's Manual: Development Tools

RX Family CC-RX Compiler User's Manual (R20UT3248)

(The latest versions can be downloaded from the Renesas Electronics website.)

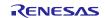

## **Revision History**

|      |               | Revision | History                                                      |
|------|---------------|----------|--------------------------------------------------------------|
| Rev. | Date          | Page     | Summary                                                      |
| 1.00 | Jun. 30, 2023 | -        | First edition issued                                         |
| 1.10 | Sep. 18, 2023 | 6        | Add support AzureRTOS                                        |
|      |               | 7-9      | Update Table 1.1 API functions                               |
|      |               | 11       | Update Table 2.1 and Table 2.3                               |
|      |               | 16       | Update data of some parameters                               |
|      |               | 19-93    | Update description of API functions                          |
|      |               | 94-105   | Add Sample Code Generation using QE for BLE                  |
|      |               | 106      | Update Revision of Table 5.1                                 |
| 1.20 | Feb. 23, 2024 | -        | Update document format                                       |
|      |               | 5        | Update Figure 1-1 to update the connection with BLE DA14531  |
|      |               |          | module                                                       |
|      |               | 6        | Update description of RTOS in Software Configuration Section |
|      |               | 7        | Add 1.3 Features                                             |
|      |               | 8, 27    | Add R_BLE_GetVersion()                                       |
|      |               | 11       | Add 1.5 Status Transitions                                   |
|      |               | 12       | Add 1.6 Usage Notes                                          |
|      |               | 14       | Update Table 2.1                                             |
|      |               | 16       | Update Table Memory Usage in 2.8 Code Size                   |
|      |               | 20-21    | Add new parameters about UART boot protocol message types    |
|      |               | 96-108   | Update 5. Sample Code Generation Using QE BLE                |
|      |               | 109      | Update 6.1 Limitations                                       |
|      |               | 109      | Add Table 6.2                                                |

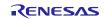

# General Precautions in the Handling of Microprocessing Unit and Microcontroller Unit Products

The following usage notes are applicable to all Microprocessing unit and Microcontroller unit products from Renesas. For detailed usage notes on the products covered by this document, refer to the relevant sections of the document as well as any technical updates that have been issued for the products.

1. Precaution against Electrostatic Discharge (ESD)

A strong electrical field, when exposed to a CMOS device, can cause destruction of the gate oxide and ultimately degrade the device operation. Steps must be taken to stop the generation of static electricity as much as possible, and quickly dissipate it when it occurs. Environmental control must be adequate. When it is dry, a humidifier should be used. This is recommended to avoid using insulators that can easily build up static electricity. Semiconductor devices must be stored and transported in an anti-static container, static shielding bag or conductive material. All test and measurement tools including work benches and floors must be grounded. The operator must also be grounded using a wrist strap. Semiconductor devices must not be touched with bare hands. Similar precautions must be taken for printed circuit boards with mounted semiconductor devices.

#### 2. Processing at power-on

The state of the product is undefined at the time when power is supplied. The states of internal circuits in the LSI are indeterminate and the states of register settings and pins are undefined at the time when power is supplied. In a finished product where the reset signal is applied to the external reset pin, the states of pins are not guaranteed from the time when power is supplied until the reset process is completed. In a similar way, the states of pins in a product that is reset by an on-chip power-on reset function are not guaranteed from the time when power is supplied until the power is supplied until the power reaches the level at which resetting is specified.

3. Input of signal during power-off state

Do not input signals or an I/O pull-up power supply while the device is powered off. The current injection that results from input of such a signal or I/O pull-up power supply may cause malfunction and the abnormal current that passes in the device at this time may cause degradation of internal elements. Follow the guideline for input signal during power-off state as described in your product documentation.

4. Handling of unused pins

Handle unused pins in accordance with the directions given under handling of unused pins in the manual. The input pins of CMOS products are generally in the high-impedance state. In operation with an unused pin in the open-circuit state, extra electromagnetic noise is induced in the vicinity of the LSI, an associated shoot-through current flows internally, and malfunctions occur due to the false recognition of the pin state as an input signal become possible.

5. Clock signals

After applying a reset, only release the reset line after the operating clock signal becomes stable. When switching the clock signal during program execution, wait until the target clock signal is stabilized. When the clock signal is generated with an external resonator or from an external oscillator during a reset, ensure that the reset line is only released after full stabilization of the clock signal. Additionally, when switching to a clock signal produced with an external resonator or by an external oscillator while program execution is in progress, wait until the target clock signal is stable. Voltage application waveform at input pin

Waveform distortion due to input noise or a reflected wave may cause malfunction. If the input of the CMOS device stays in the area between  $V_{IL}$  (Max.) and  $V_{IH}$  (Min.) due to noise, for example, the device may malfunction. Take care to prevent chattering noise from entering the device when the input level is fixed, and also in the transition period when the input level passes through the area between  $V_{IL}$  (Max.) and  $V_{IH}$  (Min.).

7. Prohibition of access to reserved addresses

Access to reserved addresses is prohibited. The reserved addresses are provided for possible future expansion of functions. Do not access these addresses as the correct operation of the LSI is not guaranteed.

8. Differences between products

Before changing from one product to another, for example to a product with a different part number, confirm that the change will not lead to problems. The characteristics of a microprocessing unit or microcontroller unit products in the same group but having a different part number might differ in terms of internal memory capacity, layout pattern, and other factors, which can affect the ranges of electrical characteristics, such as characteristic values, operating margins, immunity to noise, and amount of radiated noise. When changing to a product with a different part number, implement a system-evaluation test for the given product.

#### Notice

- Descriptions of circuits, software and other related information in this document are provided only to illustrate the operation of semiconductor products and application examples. You are fully responsible for the incorporation or any other use of the circuits, software, and information in the design of your product or system. Renesas Electronics disclaims any and all liability for any losses and damages incurred by you or third parties arising from the use of these circuits, software, or information.
- 2. Renesas Electronics hereby expressly disclaims any warranties against and liability for infringement or any other claims involving patents, copyrights, or other intellectual property rights of third parties, by or arising from the use of Renesas Electronics products or technical information described in this document, including but not limited to, the product data, drawings, charts, programs, algorithms, and application examples.
- 3. No license, express, implied or otherwise, is granted hereby under any patents, copyrights or other intellectual property rights of Renesas Electronics or others.
- 4. You shall be responsible for determining what licenses are required from any third parties, and obtaining such licenses for the lawful import, export, manufacture, sales, utilization, distribution or other disposal of any products incorporating Renesas Electronics products, if required.
- 5. You shall not alter, modify, copy, or reverse engineer any Renesas Electronics product, whether in whole or in part. Renesas Electronics disclaims any and all liability for any losses or damages incurred by you or third parties arising from such alteration, modification, copying or reverse engineering.
- Renesas Electronics products are classified according to the following two quality grades: "Standard" and "High Quality". The intended applications for each Renesas Electronics product depends on the product's quality grade, as indicated below.

"Standard": Computers; office equipment; communications equipment; test and measurement equipment; audio and visual equipment; home electronic appliances; machine tools; personal electronic equipment; industrial robots; etc.

"High Quality": Transportation equipment (automobiles, trains, ships, etc.); traffic control (traffic lights); large-scale communication equipment; key financial terminal systems; safety control equipment; etc.

Unless expressly designated as a high reliability product or a product for harsh environments in a Renesas Electronics data sheet or other Renesas Electronics document, Renesas Electronics products are not intended or authorized for use in products or systems that may pose a direct threat to human life or bodily injury (artificial life support devices or systems; surgical implantations; etc.), or may cause serious property damage (space system; undersea repeaters; nuclear power control systems; aircraft control systems; key plant systems; military equipment; etc.). Renesas Electronics disclaims any and all liability for any damages or losses incurred by you or any third parties arising from the use of any Renesas Electronics product that is inconsistent with any Renesas Electronics data sheet, user's manual or other Renesas Electronics document.

- 7. No semiconductor product is absolutely secure. Notwithstanding any security measures or features that may be implemented in Renesas Electronics hardware or software products, Renesas Electronics shall have absolutely no liability arising out of any vulnerability or security breach, including but not limited to any unauthorized access to or use of a Renesas Electronics product or a system that uses a Renesas Electronics product. RENESAS ELECTRONICS DOES NOT WARRANT OR GUARANTEE THAT RENESAS ELECTRONICS PRODUCTS, OR ANY SYSTEMS CREATED USING RENESAS ELECTRONICS PRODUCTS WILL BE INVULNERABLE OR FREE FROM CORRUPTION, ATTACK, VIRUSES, INTERFERENCE, HACKING, DATA LOSS OR THEFT, OR OTHER SECURITY INTRUSION ("Vulnerability Issues"). RENESAS ELECTRONICS DISCLAIMS ANY AND ALL RESPONSIBILITY OR LIABILITY ARISING FROM OR RELATED TO ANY VULNERABILITY ISSUES. FURTHERMORE, TO THE EXTENT PERMITTED BY APPLICABLE LAW, RENESAS ELECTRONICS DISCLAIMS ANY AND ALL WARRANTIES, EXPRESS OR IMPLIED, WITH RESPECT TO THIS DOCUMENT AND ANY RELATED OR ACCOMPANYING SOFTWARE OR HARDWARE, INCLUDING BUT NOT LIMITED TO THE IMPLIED WARRANTIES OF MERCHANTABILITY, OR FITNESS FOR A PARTICULAR PURPOSE.
- 8. When using Renesas Electronics products, refer to the latest product information (data sheets, user's manuals, application notes, "General Notes for Handling and Using Semiconductor Devices" in the reliability handbook, etc.), and ensure that usage conditions are within the ranges specified by Renesas Electronics with respect to maximum ratings, operating power supply voltage range, heat dissipation characteristics, installation, etc. Renesas Electronics disclaims any and all liability for any malfunctions, failure or accident arising out of the use of Renesas Electronics products outside of such specified ranges.
- 9. Although Renesas Electronics endeavors to improve the quality and reliability of Renesas Electronics products, semiconductor products have specific characteristics, such as the occurrence of failure at a certain rate and malfunctions under certain use conditions. Unless designated as a high reliability product or a product for harsh environments in a Renesas Electronics data sheet or other Renesas Electronics document, Renesas Electronics products are not subject to radiation resistance design. You are responsible for implementing safety measures to guard against the possibility of bodily injury, injury or damage caused by fire, and/or danger to the public in the event of a failure or malfunction of Renesas Electronics products, such as safety design for hardware and software, including but not limited to redundancy, fire control and malfunction prevention, appropriate treatment for aging degradation or any other appropriate measures. Because the evaluation of microcomputer software alone is very difficult and impractical, you are responsible for evaluating the safety of the final products or systems manufactured by you.
- 10. Please contact a Renesas Electronics sales office for details as to environmental matters such as the environmental compatibility of each Renesas Electronics product. You are responsible for carefully and sufficiently investigating applicable laws and regulations that regulate the inclusion or use of controlled substances, including without limitation, the EU RoHS Directive, and using Renesas Electronics products in compliance with all these applicable laws and regulations. Renesas Electronics disclaims any and all liability for damages or losses occurring as a result of your noncompliance with applicable laws and regulations.
- 11. Renesas Electronics products and technologies shall not be used for or incorporated into any products or systems whose manufacture, use, or sale is prohibited under any applicable domestic or foreign laws or regulations. You shall comply with any applicable export control laws and regulations promulgated and administered by the governments of any countries asserting jurisdiction over the parties or transactions.
- 12. It is the responsibility of the buyer or distributor of Renesas Electronics products, or any other party who distributes, disposes of, or otherwise sells or transfers the product to a third party, to notify such third party in advance of the contents and conditions set forth in this document.
- This document shall not be reprinted, reproduced or duplicated in any form, in whole or in part, without prior written consent of Renesas Electronics.
   Please contact a Renesas Electronics sales office if you have any questions regarding the information contained in this document or Renesas Electronics products.
- (Note1) "Renesas Electronics" as used in this document means Renesas Electronics Corporation and also includes its directly or indirectly controlled subsidiaries
- (Note2) "Renesas Electronics product(s)" means any product developed or manufactured by or for Renesas Electronics.

(Rev.5.0-1 October 2020)

## **Corporate Headquarters**

TOYOSU FORESIA, 3-2-24 Toyosu, Koto-ku, Tokyo 135-0061, Japan www.renesas.com

## Trademarks

Renesas and the Renesas logo are trademarks of Renesas Electronics Corporation. All trademarks and registered trademarks are the property of their respective owners.

## Contact information

For further information on a product, technology, the most up-to-date version of a document, or your nearest sales office, please visit: www.renesas.com/contact/.